### A Buyer's Guide To Modems

# COMPUTES \$2.95 November 1984 © Issue 17 Vol. 2, No. 11 02220 \$3.75 Canada CHANGE STATES CHANGE STATES CHANGE

For Owners And Users Of Commodore VIC-20" And 64" Personal Computers

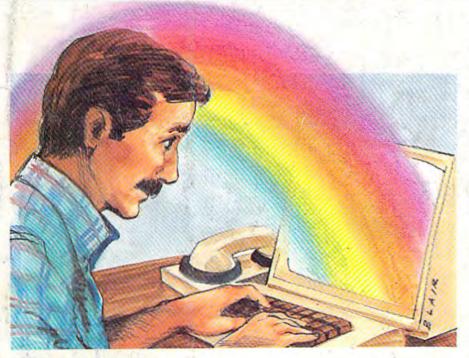

#### C/G Term

Talk to other VIC and 64 users with the Color/Graphics Terminal program, the first in a series of integrated telecommunications software. Designed especially for ease of use.

#### Horizons:64

How does the new Plus/4 stand up to the 64? A revealing look at Commodore's new computer.

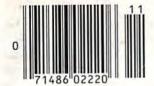

#### Also In This Issue: Function Key

Machine Language For Beginners: A VIC/64 Assembler

Programming Sound And Graphics With The Super Expander 64

Plus an expanded reviews column

#### Bulletin Board Fever

A look at the growth of telecommunications networks geared to Commodore owners.

#### Disk Auto Load For The 64

A handy utility that automatically loads and runs your BASIC or machine language programs.

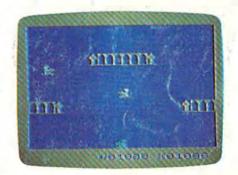

#### **Bagdad**

Stay on your magic carpet and fend off the evil genies. Put them back in their bottles, but don't let them escape. A challenging arcade-style game for the VICANGA: commodore.ca

The Control of the Control of the Co

The Nice Family: Bill, Janet, Tom and Marybeth. Once upon a lime (it was 1984, in fact) and not so far away (right in your neighborhood), there lived a Nice Family: Bill and Janet Nice, and their children, Tom and Marybeth. The Nices owned a home computer, and they liked what

they could do with it. But something was wrong. Every time they went to the store to buy a new game,

no one was ever happy. • "Oh no," said Janet Nice. "This won't do at all!

These games are not for us!"

"You're right," said Bill. "They're just not nice."

You see, all the games were about war and

killing and hurting for no good reason. Things that the
Nices didn't want the Nice children doing or even thinking
about doing. So Mr. and Mrs. Nice decided to buy educational
programs. But that made Tom and Marybeth unhappy, because
they thought educational programs were—you know—B-o-r-i-n-g.
What were these Nice people to do? Then, one day, they found
some new games called Adventures in Narnia, part of the new
LifeWare line from Word Publishing. The first two
games were Narnia and DawnTreader, and they were
based on the classic fantasies by C.S. Lewis. The Nice
kids were happy because these games were loaded
with action, adventure, excitement

and challenge. Why, they even included things usually found in board games! So everyone in the family could get in on the fun! • Mr. and Mrs. Nice were happy with Adventures in Narnia games, too,

because they made their children

think. And, of course, because the stories by

C.S. Lewis present sound concepts and values (no

C.S. Lewis present sound concepts and values (no other computer games do). "It's as if these games had our name on them!" said Janet Nice. • Which brings us to the end

of the story. It might be too much to say this family lived happily ever after. But they did live more happily with their computer—and with each other. • And what could be nicer than that?

An Adventures in Narnia

game includes diskette, a guide to Narnia, a free C. S. Lewis paperback book and playing pieces

usually found in board games.

#### The End.

But not really. Your family's Adventures in Narnia are waiting for you at your local computer store or Waldenbooks store. Ask for Narnia and DawnTreader—the first two games in the Adventures in Narnia interface series—they're compatible

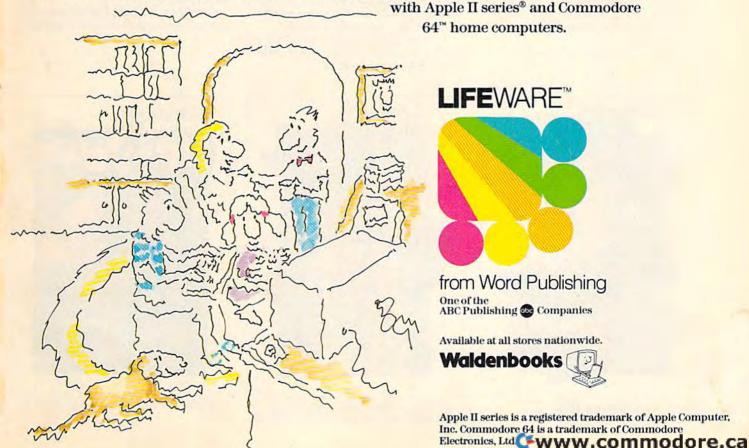

# OUR ARGADE GAMES WE BROUGHT

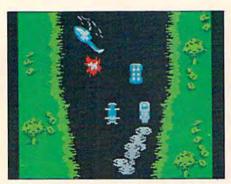

Bally Midway's Spy Hunter puts you in the driver's seat of the hottest machine on four wheels. You're after enemy spies. The situation is life and death. You'll need every weapon you've got – machine guns, and guided missiles, oil slicks and smoke screens. But the enemy is everywhere. On the road, in the water, even in the air. So you'll have to be more than fast to stay alive in Spy Hunter. You'll need brains and guts, too.

Do you have what it takes?

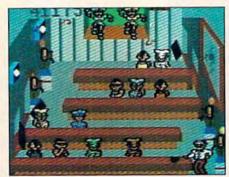

Bally Midway's Tapper would like to welcome you to the fastest game in the universe.

You're serving up drinks in some of the craziest places you've ever seen. And the service better be good, or else. You'll work your way through the wild Western Saloon to the Sports Bar. From there to the slam dancing Punk Bar and on into the Space Bar full of customers who are, literally, out of this world.

Are you fast enough to play Tapper? If you have to ask, you probably already know the answer.

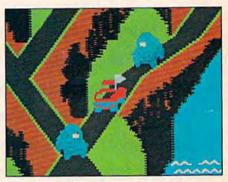

Bally Midway's Up 'N Down by Sega. In this game, a crash is no accident.

In fact, it's the whole object of the game. You'll race your baja bug over some of the worst roads south of any border. Leap dead ends, gaping canyons and oncoming traffic in a single bound. And if anyone gets in your way, crush 'em.

Crashing, bashing Up 'N Down. It's one smash hit that really is a smash.

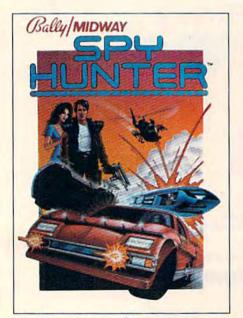

The #1 Arcade Game of 1984.

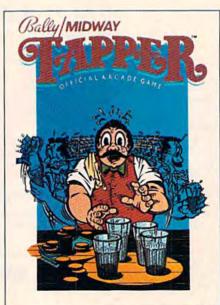

Nominated as Most Innovative Coin-Op Game of 1984 by Electronic Games magazine.

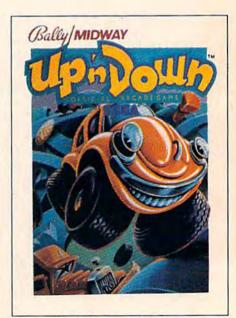

#1 Arcade Hit, Play Meter Conversions Poll,

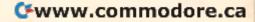

# WERE SUCH BIG HITS, THEM HOME.

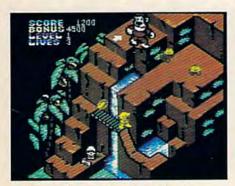

Sega's Congo Bongo rocked the home game world when it shot up to Number 3 on the Billboard chart this summer.

And now it's available for even more home systems. So check the chart and get ready for jungle action. You'll pursue the mighty ape Congo up Monkey Mountain and across the Mighty River. Do battle with dangerous jungle creatures. Ride hippos, dodge charging rhinos and try to avoid becoming a snack for a man-eating fish.

Congo Bongo. It's fast and it's fun. But be careful. It's a jungle in there.

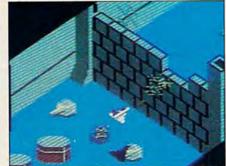

Sega's Zaxxon. If you haven't played Zaxxon, you must have been living on another planet for the past few years.

And now the ultimate space combat game is available for even more home systems. You'll pilot a space fighter through force fields and enemy fire on your way to do battle with the mighty Zaxxon robot. Countless others have gone before you in this Hall of Fame game. But this time your life is in your own hands.

Zaxxon killed them in the arcades. But compared to what it will do to you at home, that was child's play.

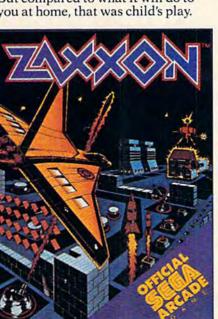

One of only ten games ever to make Electronic Games' Hall of Fame.

|                                  | SPY HUNTER | TAPPER    | UP'N DOWN | CONGO BONGO | ZAXXON    |
|----------------------------------|------------|-----------|-----------|-------------|-----------|
| Atari 2600<br>cartridge          | NEW        | NEW       | NEW       | 1           | 1         |
| Atari 5200<br>cartridge          |            |           |           | 1           | NEW       |
| Atari<br>Computers*<br>cartridge | NEW        | NEW       | NEW       | 1           | NEW       |
| Atari Computers†<br>diskette     | NEW        | NEW       | NEW       |             | 1         |
| ColecoVision & ADAM cartridge    | NEW        | NEW       | NEW       | NEW         | 1         |
| Commodore 64<br>cartridge        | NEW        | NEW       | NEW       | 1           | NEW       |
| Commodore 64<br>diskette         | NEW        | NEW       | NEW       | NEW         | 1         |
| Apple II, IIe, IIc<br>diskette   | NEW        | NEW       | NEW       | NEW         | 1         |
| IBM PC<br>diskette               | ✓<br>NEW   | **<br>NEW | √<br>NEW  | **<br>NEW   | **<br>NEW |

Published by Sega Enterprises, Inc.
 Published by Datasoft, Inc. under license from Sega Enterprises, Inc.
 Published by Coleco Industries, Inc. under license

Funished by Soleco mustries, inc. under needs from Sega Enterprises, Inc.

Published by Synapse Software Corporation under license from Sega Enterprises, Inc.

\*Atari 400, 800, 600XL, 800XL and 1200XL.

(Congo Bongo cartridge: 400, 800 and 800XL.)
†Atari 800, 600XL, 800XL and 1200XL.
\*\*Also available for IBM PCjr.
All new games are scheduled to be in your stores for

All new games are scheduled to be in your stores for Christmas. Check your local dealer.

© 1984 Sega Enterprises, Inc.

Number of game levels varies on cartridges for Atari and Commodore systems. Atari, 2600, 5200, 400, 800, 600XL, 800XL, and 1200XL are trademarks of Atari Corporation. Commodore 64 is a trademark of Commodore Electronics, Inc. ColecoVision and ADAM are trademarks of Coleco Industries, Inc. Apple, II, IIe, and IIc are trademarks of Apple Computer, Inc. IBM, PC and PC if are trademarks of International Business Machines Corp. UP 'N DOWN is a trademark of Sega Enterprises, Ltd., manufactured under license from Sega Enterprises, Ltd., Japan. Videogame copyright © 1983 Sega Enterprises, Ltd. BALLY MIDWAY is a trademark of Bally Midway Mfg. Co. Package and program copyright © 1984 Sega Enterprises, Inc. TAPPER and SPY HUNTER are trademarks of Bally Midway Mfg. Co. Videogame copyright © 1983 Bally Midway Mfg. Co. All rights reserved. ZAXXON is a trademark of Sega Enterprises, Inc. Copyright © 1984, Sega Enterprises, Inc. CONGO Inc. Copyright © 1984, Sega Enterprises, Inc. CONGO BONGO is a trademark of Sega Enterprises, Inc. Copyright © 1983, Sega Enterprises, Inc.

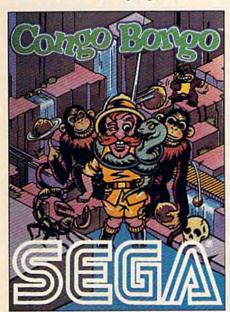

Arcade and Home Smash. Hit #3 on Billboard magazine's Top Video Games survey.

### **TWO** SURE WAYS TO GET MORE OUT OF YOUR COMMODORE 64

I AM THE C-64 provides you with a friendly and patient private rutor. This series is the perfect guide to learning all the power your Commodore 64 has to offer.

- Complete six-volume series.
- · Each operation you can perform is explained in simple terms right on the screen; no more struggling with confusing manuals.
- Includes overall introduction to the Commodore 64 and its keyboard.
- Learn BASIC programming language as well as advanced programming techniques.
- Advanced series guides you through music and sound effects and sprite graphics.

EasyDisk eliminates disk based aggravation. It saves time and adds extra features, all at the touch of a key. A must for all Commodore 64 disk drive owners.

- Simplifies the Commodore 1541 Disk Operating System.
- Organizes all the commands in a simple. easy-to-follow menu.
- Allows you to select and execute commands with just a few simple keystrokes.
- · Provides full disk backup lusing just one drive).
- · Doesn't interfere with the normal operation of your computer; it's simply there when vou need it.

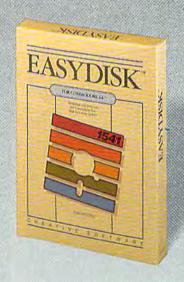

©1984 Creative Software

#### FEATURES

| W | PEATURES                                                                                                    |                                                  |
|---|----------------------------------------------------------------------------------------------------|--------------------------------------------------|
|   | Bulletin Board Fever Kathy Yakal                                                                                                    | *<br>V/64<br>V/64<br>*                           |
|   | REVIEWS                                                                                                    |                                                  |
|   | EasyDiskHarvey B. Herman94MusiCalcArthur B. Hunkins98Adventure CreatorC. Regena104Drol And Spare Change For The Commodore 64George Miller107Also Worth Noting110                                                                                                    | 64<br>64<br>64<br>64<br>64                       |
|   | GAMES                                                                                                    |                                                  |
|   | BagdadBryan Files56JumpFernando Ciccarelli and Marcel Ferreira62SupertankBoris Litinsky64Descent To KaylonSteve Stiglich66                                                                                                    | V/64<br>V/64<br>64<br>V/64                       |
|   | EDUCATION/HOME APPLICATIONS                                                                                                    |                                                  |
|   | Computing For Families: A Look At New Books From "Reggie" D'Ignazio Fred D'Ignazio                                                                                                    | *<br>V/64                                        |
|   | PROGRAMMING                                                                                                    |                                                  |
|   | BASIC Magic: The Four Most Important BASIC Commands Michael S.Tomczyk  Machine Language For Beginners: Getting Started Richard Mansfield  Power BASIC: Slowpoke Daniel R. Widyono  Hints & Tips: Creating Program Listing Files Richard N. Wilfong  Programming Sound And Graphics With The Super Expander 64 Lee Noel, Jr  Function Key Willie Brown  Disk Auto Load Dan Carmichael  80  Hints & Tips: Creating Program Listing Files Richard N. Wilfong  138  142  155  160  160 | V/64<br>V/64<br>V/64<br>V/64<br>64<br>V/64<br>64 |
|   | DEPARTMENTS                                                                                                    |                                                  |
|   | The Editor's Notes         Robert C. Lock         6           Gazette Feedback         Editors & Readers         10           User Group Update         90           Simple Answers To Common Questions         Tom R. Halfhill         134           Horizons: 64 Charles Brannon         146           VICreations: VIC Mailbag         Dan Carmichael         152                                                                                                    | * * * * * * * * * * * * * * * * * * *            |
|   | PROGRAM LISTINGS                                                                                                    |                                                  |
|   | MIY                                                                                                    | 11100                                            |

| MLX                                          | 7 V/64 |
|----------------------------------------------|--------|
| How To Type In COMPUTEI's Gazette Programs16 | 8 *    |
| The Automatic Proofreader                    | V/64   |
| Program Listings                             | 0 V/64 |
| Bug-Swatter: Modifications And Corrections   | 1 V/64 |
| Product Mart                                 | . *    |
| Advertisers' Index                           | 1 *    |

\*=General, V=VIC-20, 64=Commodore 64.

COMPUTE!'s GAZETTE is published monthly by COMPUTE! Publications, Inc., Post Office Box 5406, Greensboro, NC 27403 USA. Phone (919)275-9809. Editorial offices are located at 324 West Wendover Avenue, Greensboro, NC 27408. Domestic subscriptions: 12 issues, \$24: Send subscription orders or change of address (P.O. Form 3579) to Circulation Dept., COMPUTE!'s GAZETTE, P.O. Box 961, Farmingdale, NY 11737. Second class application pending at Greensboro, NC 27403 and additional mailing offices. Entire contents copyright © 1984 by COMPUTE! Publications, Inc. All rights reserved. ISSN 0737-3716.

COMPUTE! Publications, Inc., One of the ABC Publishing Companies: ABC Publishing, President, Robert G. Burton; 1330 Avenue of the Americas; New York, New York 10919.

#### THE EDITOR'S

### notes

GAZETTE Editor Lance Elko contributes a guest editorial this month.

Robert Lock, Editor In Chief

At last June's Consumer Electronics Show, the prototype of a very powerful, new personal computer was demonstrated inside a closed, invitation-only suite. The computer was manufactured by a small Silicon Valley company, the Amiga Corporation, previously known only as a manufacturer of joysticks. Amiga was looking for capital to finish developing the rough prototype and move it into mass production.

Code-named Lorraine, the computer wowed the few who saw it. Although it houses the same microprocessor found in Apple's Macintosh—the 16/32bit Motorola 68000 chip—it could leave the Mac in the dust. Consider that the Amiga was designed to come with 128K of RAM (expandable to 512K internally and several megabytes externally); a built-in 320K double-sided disk drive (IBMcompatible), expandable to several more floppy drives and a hard disk; built-in speech software and modem; four sound channels with synthesizer capabilities similar to the Commodore 64's; medium- and hi-res graphics (with an astonishing 4096 colors); eight sprites (with up to 16 colors each); standard parallel and serial interface ports; outputs for TV, composite video, and two types of RGB monitors; and a lot more. Plus, original plans called for it to be bundled with its own operating

system, word processor, and spreadsheet.

The retail price? With all the above features, Amiga claimed the Lorraine would sell for under \$1400.

Although the power of this new machine surprised many industry watchers, what surprised them more was the August announcement that Commodore had purchased the Amiga Corporation—and what could be the most powerful personal computer yet developed.

Not to be denied, Atari, under lack Tramiel's new leadership, filed a \$100 million suit against Amiga, contending that Atari had already made a deal with Amiga to obtain the new custom chips which make the Lorraine possible. This lawsuit came several weeks after Commodore had filed litigation against a group of engineers who left Commodore to join Atari. Commodore claims the engineers took with them some of Commodore's computer design secrets. An interesting game of one-upmanship, perhaps?

As one Commodore source noted during this writing, no court injunctions have been granted in either case, and Commodore is continuing with its plans to market the Lorraine—possibly for under \$1000.

Whatever the results of the suits and countersuits, Commodore and Atari seem to be planning more powerful and less costly computers for the future. The outcome may depend on home computer sales this Christmas. Commodore leads in

the under-\$1000 market by a wide margin, but with Tramiel now heading Atari and the Japanese preparing to distribute MSX-based computers, we can expect renewed activity on the price/features front in 1985.

#### Telecommunications Software Series

Beginning with this issue, we're introducing a series of integrated telecommunications software, which includes a terminal program and a bulletin board. "C/G Term," which starts on page 38 in this issue, is designed for the VIC and 64 and is easy enough for a novice to use.

What makes this terminal program unique is that it eliminates nearly all the cryptic codes and tedious chores normally associated with the operation of terminal software. For example, you don't have to worry if you're sending or receiving a letter, program, or color graphics screen. The program figures it out and does the hard work.

Next month, we'll publish the first half of the listing for the bulletin board system, designed for the Commodore 64 and for use with C/G Term. The remaining half will appear in the January issue.

Until next month, enjoy your GAZETTE.

Lance Elko Editor

In the October issue, page 132, we incorrectly noted the phone number of the *Modem Times*. The correct number is (303) 578-5405.

### Be Amazed!

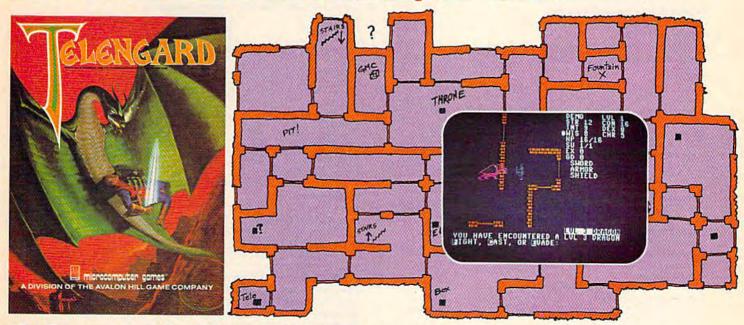

#### Telengard: How low can you go?

We've created a subterranean monster. Fifty stories low.

That's the number of levels in the TELENGARD dungeon.

Each labyrinthine level holds hundreds of dark chambers and tomb-like corridors for the mighty adventurer to explore. It goes without saying that a shifting collection of hideous monsters with unpredictable behavior patterns can make life in the TELENGARD maze quite interesting—and frequently quite short!

Using wits, magic and true grit, your character delves deeper and deeper into the depths of TELENGARD in this realtime fantasy role-playing game. Available on cassette for Commodore® 64, Atari® Home Computers (40K), for a ghoulish \$23.00. 48K diskettes for Apple® II, Atari®, Commodore® 64 and TRS-80® available also, for \$28.00.

AND FOR THOSE WHO DON'T DIG UNDERGROUND GAMES... There's B-1 NUCLEAR BOMBER, a nail-biting solitaire simulation of a manned B-1 on a mission over the Soviet Union. Your plane is equipped with six Phoenix Missiles, a one megaton warhead and orders to retaliate! Cassette for Commodore 64, Atari Home Computers (32K), T199/4 & 4A (16K), VIC-20 (16K), Timex/Sinclair 1000 (16K), and TRS-80 Mods. I/III (16K) are available for an explosive \$16.00. Diskette versions for Apple (48K), TRS-80 (32K), Atari (24K) and IBM (48K) just \$21.00.

**NUKEWAR:** Defend your country by massive espionage efforts, or by building jet fighter bombers, missiles, submarines and ABM's. Your cold and calculating computer will choose its own strategy! Cassette for Commodore 64, VIC-20 (16K), TRS-80 Mods. I/III (16K) and Atari Home Computers just \$16.00.

FOOTBALL STRATEGY: Animated action on a scrolling field. A head-to-head challenge or solitaire as you select the best offensive or defensive plays in response to your opponent. Commodore 64, Atari Home Computers (32K) and TRS-80 Models I/III/IV (16K) cassette for \$16.00. Atari (32K), IBM (64K) and TRS-80 Models I/III/IV (32K) diskettes available at \$21.00.

T.G.1.F.: Thank Goodness It's Friday! Avalon Hill's new party game for one to four players recreating an often-not-so-typical week in the lives of the working class. Half the fun is just making it from Monday to Sunday. Commodore 64, Atari Home Computers (40K) cassette for a meager \$20.00. Atari diskette (48K) for \$25.00.

**AVAILABLE WHEREVER GOOD COMPUTER GAMES ARE SOLD** or call Toll-Free: 1 (800) 638-9292 for the name of a store near you. Ask for Operator C.

#### microcomputer games

a Division of

#### **Avalon Hill Game Company**

4517 Harford Road, Baltimore, MD 21214 U.S.A. Earth

\* Trademarks of Tandy Corp., Apple Computers, Commodore Business Machines, Warner Communications and International Business Machines.

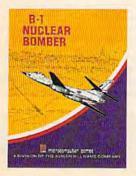

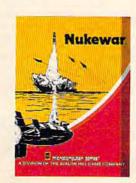

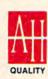

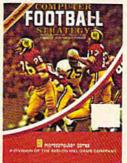

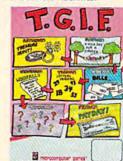

Cwww.commodore.ca

#### COMPUTE!"Publications,Inc.

Publisher Gary R. Ingersoll Editor in Chief Robert C. Lock Director of Administration Alice S. Wolfe Senior Editor Richard Mansfield Managing Editor Kathleen Martinek **Editor** Lance Elko Assistant Editor Todd Heimarck

**Production Director Tony Roberts** 

Tom R. Halfhill, Editor, COMPUTE! Magazine; Stephen Levy, Editor, COMPUTE! Books Division; Gail Walker, Production Editor; Ottis R. Cowper, Technical Editor; Charles Brannon, Program Editor; Selby Bateman, Features Editor

**Assistant Editors** 

Dan Carmichael (Submissions); Gregg Keizer, Steve Hudson (Books); John Krause, George Miller, Philip Nelson (Technical); J. Blake Lambert, Robert Alonso (Publications); Kathy Yakal, Editorial Assistant, Sharon Darling, Research Assistant (Features), Randall Fosner, Assistant Managing Editor (Books)

**Editorial Programmers** 

Patrick Parrish (Supervisor), Gregg Peele (Assistant), Tim Victor, Kevin Mykytyn, Gary Black, Kevin Martin, Chris Poer

**Programming Assistants** Mark Tuttle, David Florance

Copy Editors

Juanita Lewis, Joan Rouleau, Ann Davies

**Proofreaders** 

Ethel Silver, Dwight Smith, Marty Selby

**Administrative Staff** 

Vicki Jennings, Laura MacFadden, Julia Fleming, Susan Young, Iris Brooks, Jan Kretlow

Production

Irma Swain, Production Manager; Janice Fary, Art & Design Director, Lee Noel, Assistant Editor, Art & Design; De Potter, Mechanical Art Supervisor; Terry Cash, Carole Dunton, Typesetting

Artists

Leslie Jessup, Larry Sullivan, (Publications), Debbie Bray (Books); Harry Blair, Illustrator

**Associate Editors** 

Jim Butterfield (Toronto), Harvey Herman (Greensboro), Fred D'Ignazio (Roanoke)

Circulation

Charles C. Post, Circulation Manager

**Operations/Customer Service** 

Patty Jones, Subscriber Services Supervisor; Assistants: Chris Patty, Sharon Sebastian, Rosemarie Davis; Fran Lyons, Dealer Sales Supervisor; Assistants: Gail Jones, Sharon Minor, Rhonda Savage

**Customer Service Staff** 

Dorothy Bogan, Supervisor; Judy Taylor, Anita Roop, Debi Goforth, Jenna Nash, Elizabeth White, Mary Hunt, Gayle Benbow, Betty Atkins, Chris Gordon; Jim Coward (Warehouse Manager), Larry O'Connor, Dai Rees, Jack McConnell, Eric Staley, Eddie Rice, Sam Parker, David Hensley, John Archibald; Mary Sprague, Mail Room Coordinator

**Data Processing** 

Leon Stokes, Manager; Chris Cain, Assistant

Paul J. Megliola, VP, Finance & Planning; R. Steven Vetter, Director, Finance & Planning; Robert Bean, General Accountant; Karen K. Rogalski, Financial Analyst; Staff: Anna Harris, Jill Pope, Shannon Roesler

Credit

Barry L. Beck, Credit Manager; Staff: Sybil Agee, Susan Booth, Anne Ferguson, Pat Fuller, Doris Hall, Linda Miller, Mary Waddell

Gregory L. Smith, Purchasing Manager

Promotion

Mindy K. Kutchei, Promotion Manager

**Advertising Sales** 

Ken Woodard, Director of Advertising Sales; Bonnie Valentino, Assistant Advertising Manager; Patti Williams, Production Coordinator; Joyce Margo, Production Assistant; Kathleen Hanlon, Sales Assistant

Sales Representatives

Jerry Thompson Phoebe Thompson 415-348-8222 408-354-5553 213-378-8361 Ed Winchell 919-275-9809 Harry Blair

Jules E. Thompson, Inc. National and Canadian Sales Representatives 1290 Howard Avenue, Suite 303 Burlingame, CA 94010

Address all advertising materials to: Patti Williams, COMPUTE!'s GAZETTE 324 West Wendover Ave., Suite 200, Greensboro, NC 27408

Sales Offices, The Thompson Company 617-720-1888 212-772-0933 919-275-9809 312-726-6047 New England Mid-Atlantic Southeast

713-731-2605 408-354-5553 Texas Northwest, Nevada 415-348-8222 or 408-354-5553 Northern CA 213-378-8361 Southern CA 213-378-8361

Arizona New Mexico 213-378-8361 303-595-9299 Colorado

COMPUTEI Publications, Inc., publishes

**COMPUTEI Books** COMPUTEI

COMPUTEI'S GAZETTE

Corporate Office:

Midwest

324 West Wendover Ave., Suite 200, Greensboro, NC 27408

Mailing Address:

Post Office Box 5406, Greensboro, NC 27403

**Distribution Center** 

505 Edwardia Drive, Greensboro, NC 27409

Telephone: 919-275-9809 Office Hours: 8:30 AM to 4:30 PM Monday-Friday

Chief Executive Officer Robert C. Lock

President Gary R. Ingersoll Vice President, Finance & Planning Paul J. Megliola

**Executive Assistant** Debi Nash **Assistant** Cassandra Robinson

Subscription Information

COMPUTE!'s GAZETTE Circulation Dept. P.O. Box 5406, Greensboro, NC 27403

> TOLL FREE Subscription Order Line 800-334-0868 In NC 919-275-9809

#### COMPUTE!'s GAZETTE Subscription Rates

(12 Issue Year): US (one year) \$24. Canada, Mexico and Foreign Surface Mail \$30. Foreign Air Mail \$45.

The COMPUTE's GAZETTE subscriber list is made available to carefully screened organizations with a product or service which may be of interest to our readers. If you prefer not to receive such mailings, please send an exact copy of your subscription label to: COMPUTE's GAZETTE, P.O. Box 961, Farmingdale, NY 11737. Include a note indicating your preference to receive only your subscription.

Authors of manuscripts warrant that all materials submitted to COMPUTER'S GAZETTE are original materials with full ownership rights resident in said authors. By submitting articles to COMPUTE's GAZETTE, authors acknowledge that such materials, upon acceptance for publication, become the exclusive property of **COMPUTEI** Publicafrom without written permission from the publisher. Entire contents copyright © 1984, COMPUTEI Publications, Inc. Rights to programs developed and submitted by authors are explained in our author contract. Unsolicited materials not accepted for publication will be returned if author provides a self-addressed, stamped envelope.

Where programs are included in an article submission, a tape or disk must accompany the submission. Printed listings are optional, but helpful. Articles should be furnished as typed copy (upper and lowercase, please) with double spacing. Each article page should bear the title of the article, date, and name of the author. **COMPUTE** Publications, Inc., assumes no liability for errors in articles or advertisements. Opinions expressed by authors are not necessarily those of **COMPUTE**! Publications, Inc. **COMPUTE**! Publications assumes no responsibility for damages, delays, or failure of shipment in connection with authors' offer to make tape or disk copies of programs published herein.

PET, CBM, VIC-20, and Commodore 64 are trademarks of Commodore Business Machines, Inc., and/or Commodore Electronics Limited. Other than as an independent supplier of quality information and services to owners and users of Commodore products, COMPUTEI
Publications, Inc., is in no way associated with Commodore Business

Machines, Inc., or any of subsidiaries.commodore.ca

# Catch Color Catch The Hottest New Game In Town"

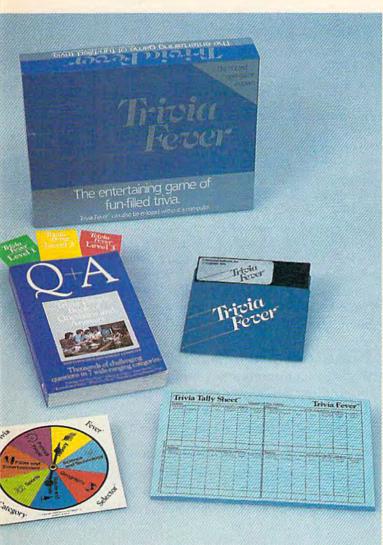

At \$39.95, Trivia Fever comes complete with Question and Answer Book, Category Selector, and Tally Sheets to be used when played without a computer.

Trivia Fever is absolutely unique — it's the only software entertainment package that can be enjoyed *with* or *without* a home computer! When played on your home computer, Trivia Fever is a refreshing alternative to all those shoot'em up games. An elected "Master of the Game" uses the computer to randomly select subject categories, handicap players, generate questions and answers, keep score automatically, and more! Instructive by its very nature, Trivia Fever can be enjoyed by up to 8 individuals or teams. And when played without a computer, Trivia Fever has all the best features of the "popular" trivia games plus more — all without the cumbersome board, cards, and little game pieces. You can play in a car, on vacation, anytime, anywhere! And Trivia Fever is by far the best Trivia game available anywhere. Here's why:

Trivia Fever offers thousands of challenging questions in 7 interesting categories, so there's something for everyone. Each category

els of difficulty, which score comparable points. What's more, Trivia Fever allows players to HANDI-CAP all those so-called "trivia experts" three different ways, giving everyone a chance to win. And players can easily control the length of play from quick thirty minute

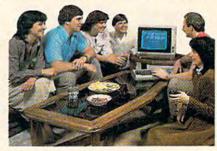

games to multi-hour party marathons!

Trivia Fever is unique, entertaining, educational, and most of all FUN. And at \$39.95, Trivia Fever is destined to quickly become the best selling software entertainment package of all time. There's even a \$5 rebate available to any non-computer users who return the computer diskette.

Trivia Fever can be enjoyed on the Commodore 64, IBM PC & PCjr and compatibles, Apple II series, and others. So don't delay. Catch Trivia Fever at your favorite software retailer today!

For additional information call 617-444-5224, or write to:

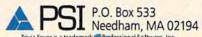

Cwww.commodore.ca

#### **GAZETTE FEEDBACK**

**Editors And Readers** 

Do you have a question or a problem? Have you discovered something that could help other VIC-20 and Commodore 64 users? Do you have a comment about something you've read in COMPUTE's GAZETTE? We want to hear from you. Write to Gazette Feedback, COMPUTE's GAZETTE, P.O. Box 5406, Greensboro, NC 27403.

#### **Better Pictures**

In most of your programs, the graphics tend to be significantly better for the VIC-20 than they are for the 64. Can you explain why this is?

Eric Miller

Very simply, the reason is because of the difference in size of the characters. The VIC has 22 characters per screen line, while the 64 has 40. This means that the VIC's characters are larger and sharper. Hence, the better picture.

#### **Mysterious DATA Statements**

In some of your programs, you have lines such as: *DATA John, Jerry*. What exactly does that mean? What do DATA statements really do in a program?

Brian Dempsey

DATA statements are used to store information within a program. Data stored in this fashion is an integral part of the program, as opposed to being stored externally on a disk or tape.

DATA statements themselves are not executed. When a program is running and it comes upon a DATA statement, it skips to the next BASIC command. For this reason, it's best to place them at the

end of the program.

The information in DATA statements is accessed with the READ statement. Data can be either numeric or string, although there are a few characters (commas and quotation marks, for example) which can cause problems. Multiple items of data within one DATA statement are separated by a comma. A DATA statement containing both numeric and string data might look like this:

#### 10 DATA 1,2,3, Charles, Todd, Kathy

The READ statement retrieves data within a DATA statement from left to right, in sequential order. The

DATA statement with the lowest BASIC line number is read first. Enter and run this example, which will READ and PRINT names from a DATA statement:

10 READA\$:IF A\$="END" THEN END

20 PRINTAS

3Ø GOTO 1Ø

40 DATA TOM, GEORGE, DICK

50 DATA HARRY, FRED, PERCY

60 DATA END

Also, we've covered this subject in depth in past issues. See especially November 1983, page 150.

#### What's Zero Page?

I've often come across the term zero page. I'd like to know what this term means, and what it's used for.

Rob Gronemann

In the terminology of machine language, a page is 256 continuous bytes of memory. There are 256 pages of memory (64K) in a Commodore 64 or VIC-20; some are RAM and some ROM, although in an

unexpanded VIC some pages are empty.

Since programmers begin counting at zero, zero page is the first page of memory, locations 0-255. This area of memory is especially important to machine language programmers because there are many ML instructions which work only on the contents of zero page locations. For example, the BASIC language itself, which is actually a collection of machine language routines, makes use of almost all of the locations in zero page.

#### PEEKing The Joystick

While programming my Commodore 64, I've found these PEEKs for use in programs that use the joystick. Use this formula:

PEEK(56321) AND A for joystick port 1

PEEK(56320) AND A for joystick port 2

where *A* is one of the numbers in the table listed below.

| Value of A | Joystick Function Desired |
|------------|---------------------------|
| 1          | up                        |
| 2          | down                      |
| 4          | left                      |
| 5          | up and left               |
| 6          | down and left             |

### TM Your Personal

Its only business is managing your home finances. No program does it more quickly, more easily, more directly.

Your Personal Net Worth systematizes the management of your household income, expenses, credit cards and check books using methods tested for accuracy by Touche Ross, one of the nation's leading accounting firms.

Your Personal Net Worth puts your computer to work, keeps your records straight, including your personal inventory of valuables and stock portfolio, tells you where and how you're spending your money or if you're making a shambles of your budget. And does it all

in less time than it takes you to balance your check book.

Nothing else — no other program at twice the price — makes handling your personal money matters simpler, faster and more direct than Your Personal Net Worth.

You'll find it at your favorite software retailer in the silver box with the real silver dollar on the front. It could be the single most valuable purchase you'll ever make.

Record all banking and any credit card transactions, reconcile bank statements instantly (up to 10 separate bank accounts can be handled), — print checks, too.

Set up a budget (as many as 350 categories) - and then compare your actual income and expenses to the budget.

Never forget a tax-deductible item. Today or at tax return time.

Display or print every financial report you'll ever need.

The Sourborough System The home money manager. The program that mana important money matters; income, expenses, investi and budgets ... quickly and easily it's all IBM PC, XT, PC)r (128K, 80 column display), Apple II, II - IIe, IIe (64K), Asia, 800, 1200 and all XLs (48K), Commodore 64

Record stock, bond and other investment transactions. Inventory household valuables, collectibles and important papers for insurance and other purposes.

Your Personal Net Worth works fast because it's in machine language. Documentation in plain English is referenced for easy use. "Help" functions on screen at all times.

Available for:

IBM-PC/XT/PCjr (128K) Apple II + /IIe/IIc (64K) Commodore 64 Atari (48K) The Program comes with two disks, one of which has accounts already set up for entry. However, only one disk drive is necessary.

#### You'll grow with us. © 1984, Scarborough Systems, Inc., 25 N. Broadway, Tarrytown, NY 10591 /ww.commodore.ca

CG-11-84

| 8  | right                              |
|----|------------------------------------|
| 9  | up and right                       |
| 10 | down and right                     |
| 16 | fire                               |
| 17 | up and fire                        |
| 18 | down and fire                      |
| 20 | left and fire                      |
| 21 | up, left, and fire (diagonally)    |
| 22 | down, left, and fire (diagonally)  |
| 24 | right and fire                     |
| 25 | up, right, and fire (diagonally)   |
| 26 | down, right, and fire (diagonally) |

For example, to test whether the fire button is being pressed on the joystick connected to port 2, you could use a line like the following:

IF PEEK(56320) AND 16 THEN PRINT "FIRE"

Mike Sudduth

#### **Hot Drives**

I often load a program or a game that I know will be played for hours. However, I don't like to leave the disk drive on because it might heat up. Is it safe to turn off the drive after it has finished loading the program?

Ilse Herrmann

Once a game is loaded, it's fine in most cases to turn off the disk drive. Of course, if the program you're running needs to access the disk, then it will have to be left on. Some games like Infocom's text adventures continuously use the disk drive while the game is in play.

If you are going to turn the drive off, be sure to

remove the disk first.

#### **Cursor Controls**

I've discovered a technique for simple cursor control. In many of the programs I study, the cursor is positioned prior to printing with cursor control characters: {DOWN}, {LEFT}, etc. There is a much easier way to position the cursor. An added plus to this technique is that you don't need to know the current cursor position to move

to the new position.

There is a Kernal routine called *PLOT* that can be accessed easily from BASIC or machine language. The subroutine (starting at address 65520) requires that the desired row number be placed in the X register and the desired column number in the Y register, and that the accumulator carry flag be cleared (set to 0). At first glance, this looks complicated, but the X and Y register values can be easily loaded from BASIC before calling this Kernal routine.

To set the registers, POKE memory locations 781–783. These bytes are arranged as follows:

| Location | Register        |
|----------|-----------------|
| 781      | X               |
| 782      | Y               |
| 783      | status register |

To use the PLOT function, first POKE the registers with the desired row and column values. For example, if you wanted to print the word TEST starting at the sixth row down and the eleventh column over, you would: POKE 781,5: POKE 782,10. (Remember, the computer calls the top horizontal line of characters row 0, and the leftmost vertical line of characters column 0).

Next, the carry flag of the status register must be cleared. Bit 0 of the status register is the carry flag. When this bit has a value of zero, the carry flag is clear. To set the carry flag:

POKE 783, PEEK (783) OR 1

and to clear the flag:

POKE 783, PEEK (783) AND 254

Using the above example, the program to print TEST would look like:

10 POKE 783,PEEK(783)AND254:POKE 781,5:PO
KE782,10:SYS65520:PRINT"TEST"

Jack K. Bonge

This can be a useful technique for simulating the PRINT@ (print at) statement common in other versions of BASIC, and will work on both the VIC and 64. Readers should remember to begin counting at zero. The upper-left corner is row zero, column zero, which is why you POKE a 5 to get row 6 and a 10 to get column 11.

#### Interfacing With The SX-64

I own a Commodore SX-64, and I have a Cardco interface and a Gemini printer. In the recent article, "Selecting a Printer Interface," you stated that interfaces which draw power from the cassette port will not work with the SX-64. This is correct, but with a soldering iron, a bit of solder and a joystick port connector (available at your local electronics store), you can remedy the problem quickly and easily.

First, remove the original connector designed to plug into the cassette port. Solder the end of the wire to pin 7 (see figure) of a joystick plug (not the joystick port of the SX-64), and cover the solder connection with electrical tape, or cover the back of the connector with a specially designed hood (also available at electronics stores). To power up the interface, simply insert the connector into the joystick port and turn on your computer.

Patrick Spence

This is a good solution. However, if you aren't experienced in electronics, consult a specialist. Be careful not to void your warranty. Also, some interface manufacturers claim there is insufficient current available from the joystick port to drive their interfaces. Contact the interface manufacturers

# BREAKDANCE. BREAKIN' MADE EASY.

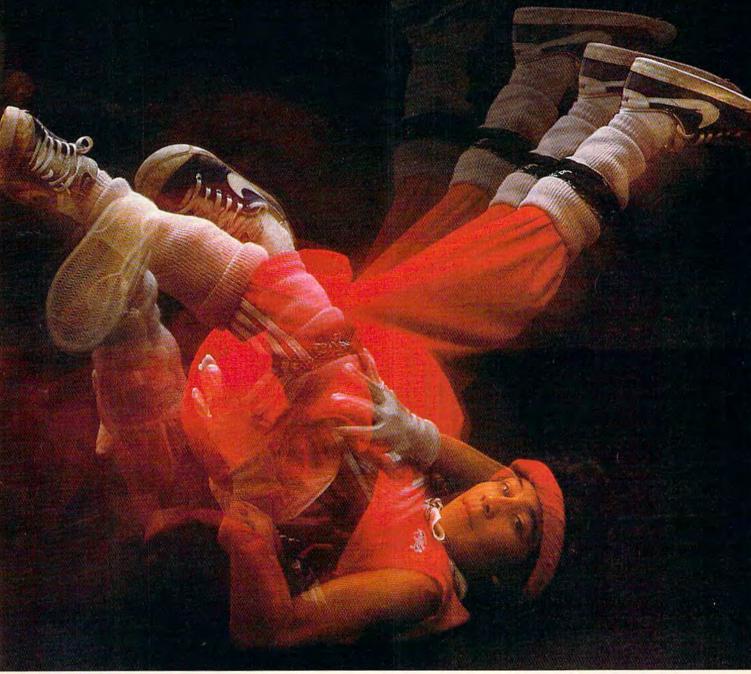

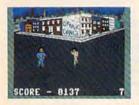

The hottest craze in the U.S. this fall is Breakdancing, and you don't have to miss it. Now anyone can Breakdance. Just grab your joystick and control your

Breakdancer in poppin, punking, stretching and breaking...all on your computer screen.

Breakdance, the game, includes an action game in which your dancer tries to break through a gang of Breakers descending on him, a "simon-like" game where your dancer has to duplicate the steps of the computercontrolled dancer and the free-dance segment where you develop your own dance routines and the computer plays them back for you to see.

Learn to Breakdance today! Epyx makes it easy!

One player; joystick controlled.

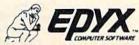

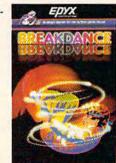

Strategy Games for the Action Commodore.ca

for further information.

Also, see page 139 of the SX-64 User's Guide for information on the joystick port. Readers should be sure not to use the original joystick plug connector.

#### Joystick Plug (Rear View)

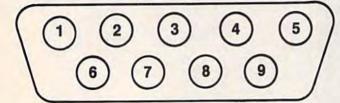

#### WordPro 3 Plus/64 Modification

We've received several letters regarding incompatibility between WordPro for the 64 and the Commodore 1526 printer. Professional Software, distributor of WordPro, has a fix and will send information on the modifications on request. Contact them at:

Professional Software Inc. 51 Fremont Street Needham, MA 02194

0

#### 8 GAMES PLUS...

#### The "PREMIER COLLECTION"

A disk packed full of games and other interesting programs for the Commodore 64. For all ages and interests. ALL for \$34.95.

BULLRIDE. How long can you ride the wild bull in this fast animated computer simulation?

DARTS. Use a joystick to deflect darts toward the target. Scores like English Darts. 1-2 players.

**EUCHRE.** This solitaire version of the fast paced trump card game pits you against the computer.

MAXWELL'S DEMON. In this unique action game you must try to break the Second Law of Thermodynamics!

PHONE DIALER. A personal phone directory with automatic tone dialing. Stores 364 entries and 2 access codes per file.

REVERSI. 7 level machine language version of this familiar game. We bet you can't beat it on level 5!

SLIDE SHOW. Animated sequence of outer space scenes using the multi-color graphic mode

SOPWITH CAMEL. Outfly the Red Baron and you'll win this one.

SQUABBLE. You have 3 minutes to find more words than the computer can find in the random 4x4 letter grid. The computer knows over 4,700 words, Do you?

WORDTIME. If Squabble's too tame for you, try shooting missiles at letters to form words. 2 Players.

Commodore 64 is a registered trademark of Commodore Electronics Ltd.

(Works with most 1541 format Serial Drives)
Phone or Send \$34.95 (OH. Res. add \$1.93 tax) to:

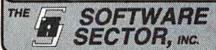

P.O. BOX 273 Bellbrook, OH 45305 (513) 848-2888

### FINALLY, YOUR COMPUTER WILL DO WHAT YOU TELL IT.

Now anyone can use a computer.

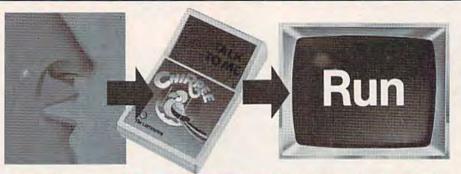

Now everyone will use their computer more.

#### Introducing Chirpee!". The most affordable, most efficient computer voice command module ever developed.

Want your computer to do what you tell it? Talk to Chirpee. A patented phonetic-based system enables the revolutionary Chirpee voice command module to perform the same functions as units costing hundreds, even thousands of dollars more. Allows anyone to command a computer with just the spoken word. In fact, Chirpee is so easy to operate and so much fun to use, your computer will finally become the full-function tool it was intended to be.

#### Suggested Retail \$17995

#### Train Chirpee to understand your voice or several voices.

Chirpee is every bit as versatile as it is functional. Train it to obey your voice or several voices. Train it to understand any language on earth — from English to Swahili. All programming needed to put Chirpee to work is included with the voice command module.

- ☐ Voice recognition training and filing
- ☐ Challenging voice-activated games and easy "how to" demonstration programs
- Special program that converts each phonetic event into exciting CRT graphics Major software houses are developing programs to enhance Chirpee's capabilities.

#### Patented phonetic voice activation system saves valuable user memory.

Chirpee is much more than a conversation piece. It is a product of six years of research and development. Chirpee is designed to be easy to use, highly functional and incredibly efficient. Operates in fast machine code and uses far less memory than more costly, conventional voice command modules.

#### ENG MFG., INC.

4304 W. Saturn Way Chandler, AZ 85224 Phone 602/961-0165

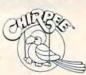

For more information call toll free 1-800-431-3331 (effective 9-1-84) or 602-431-0400 for dealer location nearest you.

# IMPOSSIBLE MISSION. YOUR MISSION-TO SAVE THE WORLD.

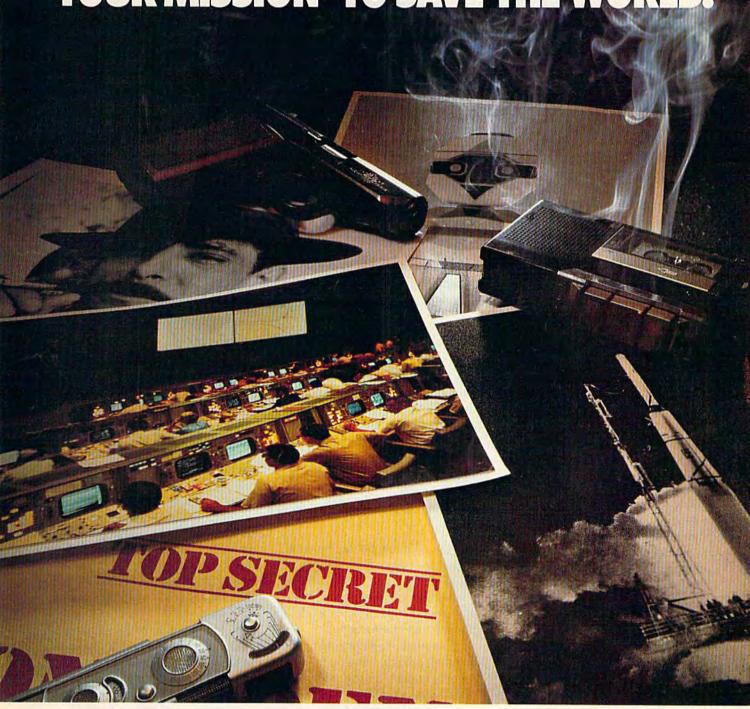

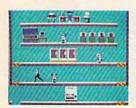

As a member of the exclusive Anti-Computer Terrorist Squad (ACT), your mission is to find and reach the infamous Elvin, who is holding the world's population hostage under threat of nuclear annihilation. You must negotiate a

path through the rooms and tunnels of his headquarters trying to avoid Elvin's robot protectors.

Should you try to outrun or jump over the next robot or play it safe and take the time to assemble the codes needed to deactivate the robots and then to

find and stop Elvin.

Use your camera to photograph as many clues as possible to find the password which will allow you to penetrate Elvin's control room. Your Mission—To Save The World, But Hurry!

One player; joystick controlled.

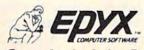

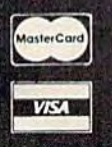

Strategy Games for the Action Game Player.commodore.ca

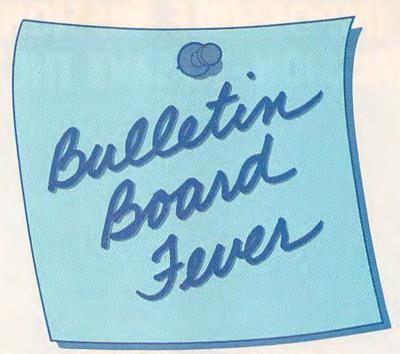

Kathy Yakal, Editorial Assistant

modem is a rather unremarkable-looking piece of equipment. Plastic housing, maybe a couple of lights or switches, occasionally a wire or cable attached to one end. Nothing magical.

But when you connect it to your computer and dial certain phone numbers, remarkable things do happen. Telecommunications networks offer help with technical problems, up-to-date news, movie reviews, public domain software, shopping catalogs, and, sometimes, new friends.

CompuServe and The Source are probably two of the best-known national networks. They are *multi-user systems* which can be used by more than one caller at a time. They charge a subscription fee and an hourly on-line charge. Most large cities (population of 50,000+) have a local number, so you can avoid long-distance charges.

Of course, you don't have to call an established telecommunications service to communicate with your modem. If you and a friend each have modems, you can call each other and Get used to hearing busy signals: Telecommunications networks are tied up a lot these days. And bulletin board systems specifically designed for Commodore owners are popping up daily around the world. Here's a look at what's happening.

"type" to each other, or send software, instead of talking. Though that can be fun for a while, the novelty soon wears off (and the phone bills add up if it's long- distance).

Another telecommunications alternative that's fast gaining popularity is the bulletin board system (BBS). Some of the original boards went on-line in the late seventies, and were run by computer user group members. They were used primarily for posting messages.

Over the past year, BBSs aimed specifically at Commodore owners have popped up all over the country—even in many foreign countries.

It's not hard to see why

they call them electronic bulletin board systems. Think of what you most often see tacked up on regular bulletin boards. Notices of time and place for upcoming meetings. Items wanted, or items available for sale or swap. Funny cartoons or articles clipped out of newspapers and magazines. People needing assistance of some sort.

That's the kind of interaction you'll find on Commodore bulletin boards. Only your interaction won't be limited to the bulletin board hanging at the laundromat or on the office wall: You'll have access to people literally all over the world.

et's walk through your first call to a BBS. Once you've received an answer and a terminal tone, and answered with your own, you'll probably see a message welcoming you. If nothing happens in the first ten seconds or so, try hitting the RETURN key a couple of times. Some systems require you to give them a couple of carriage returns to signal the software that someone is on-line.

After the welcome message and maybe a couple of bulletins from the system operator (sysop),

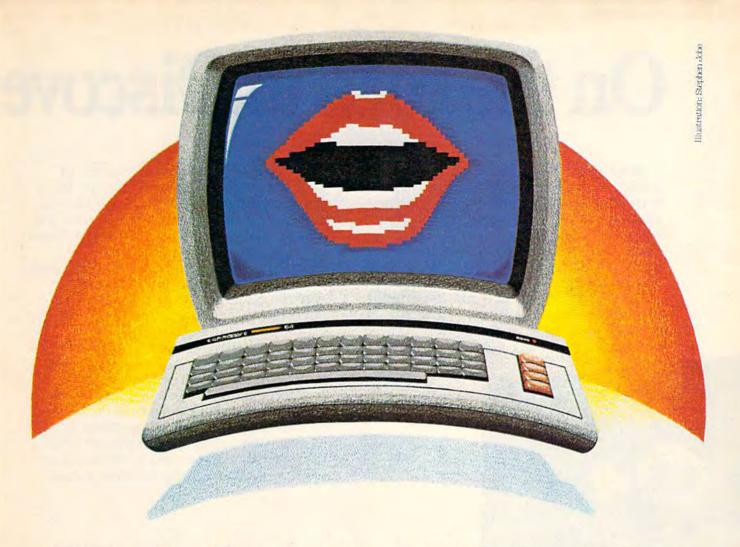

### Not just all talk.

#### Add Speech to your Commodore 64<sup>™</sup> today!

With the POWER of The Voice Messenger's™ infinite vocabulary, your Commodore 64 can say any letter, word or sentence. Simply!

Just for fun ... or as an educational tool.

Best of all, it's simple to program your C-64 to leave all sorts of talking messages.

Just think of the possibilities!

A message to your family! A secret for your best friend! Or even a reminder for yourself to feed the fish!

The Voice Messenger features: Infinite vocabulary

One BASIC command "SAY" provides easy pro-

gramming of whole sentences • Two voices and intonation—add character and excitement • Built-in software—nothing extra to buy • Installs instantly—Two simple connections • Clear, easy to understand speech • Doesn't steal RAM from BASIC workspace • Won't stop screen action.

Add new life to your Commodore 64 with The Voice Messenger! Ask for The Voice Messenger at your local Commodore dealer, or call TOLL-FREE 1-800-443-0100 ext. 797 to place your order now!

#### The Voice Messenger-Speech 64

For more information contact:

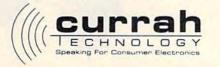

only No Extras

50 Milk St. 16th floor, Boston, MA 02109 (617) 357-8084 TELEX: 951131 HQ BSN
Currah Computer Components Ltd. Reg. No. 1555490, U.K. Graytherp Industrial Estate, Hartlepcol, Cleveland, U.K. Telex 58127 CURRAH G

Commodore 64 is a trademark of Commodore Electronics Ltd.

Cwww.commodore.ca

### On the road to Discover

Your child is on the road to the future and ChallengeWare can help him discover new and exciting information along the way. With colorful graphics and presentations, ChallengeWare can help him to improve practical learning skills as well as enhance his creative thought process. It will strengthen his knowledge of subjects learned in class and introduce him to a world of new concepts.

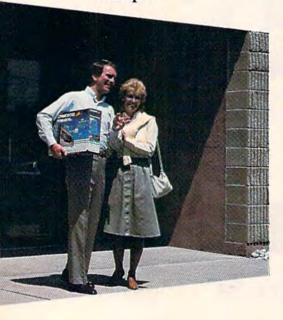

ChallengeWare is the new series of educational programs available for the first time for home use through Orbyte Software. Currently used to improve the educational quality of over 1,000 schools systems across the United States, ChallengeWare offers a distinct difference in home education...the academic material taught through this series has been tested, approved, and recommended by your child's teachers!

A wide variety of topics, quality material, performance evaluations, and immediate positive reinforcement for correct responses are several of the exceptional features offered and acclaimed in this series. And, ChallengeWare grows as your child does. Beginning with basic pre-school concepts and progressing to mathematics, grammar, reading, social

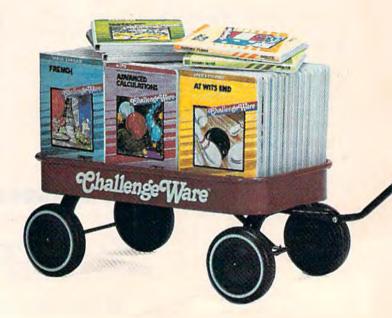

For Commodore 64 and Apple II series.

# y with...ChallengeWare

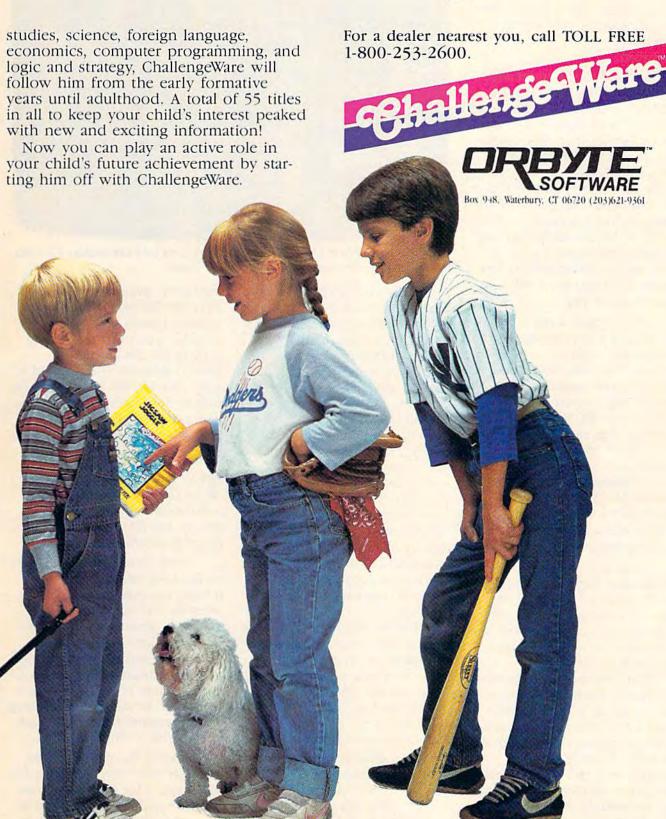

Cwww.commodore.ca

you'll be asked for your name and the city and state you're calling from. You may also be required to make up a password you'll have to remember and use each time you call. This insures that no one can post fake messages using your name. Make sure you write down your password.

Because of the tremendous number of calls that BBSs get, and the tendency of some users to try to crash boards, you may get no farther than this. Many Commodore bulletin boards have been forced to go private in the last year or two. If this is the case, you'll be given an address and/or telephone number to call to inquire about gaining access to the board. Some require modest membership fees, others just want more information about you.

In any case, have a piece of paper and pencil handy. Once the system's menus come rolling by, you may want to take notes, though most systems offer commands that let you stop the action for awhile. Watch for a message that says something like, "Hit S to pause. Once paused, hit S to restart, A to abort." Remember those commands. You'll want to use them once you've become familiar with a BBS and to skip over the opening bulletins.

Command level is where things start happening. You reach this level when all of the sign-on procedures and opening bulletins are completed and the BBS software wants to know what you'd like to see.

It's a good idea to download a system's main menu and print out a copy of it (though you must have software that allows downloading to do that). You'll probably become familiar enough with the features that you use most often to remember the commands, but you may also be missing out on some other features.

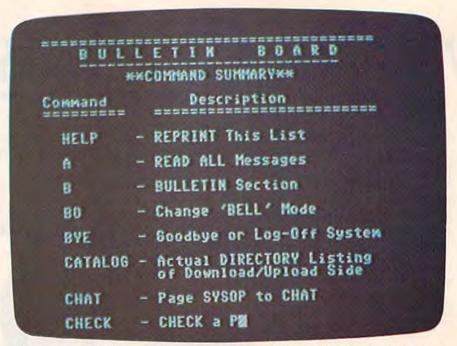

This is a partial listing of the commands available on Commodore Communications, a Commodore BBS located in St. Louis.

Once you've chosen a command and entered it (usually just one or two letters), the system will give you instructions on how to proceed. For example, if you want to enter a message to an individual or for everyone to read, it will prompt you all the way through the process, then give you options to edit or abort the message if you've made a mistake. (If you're brand new to the board, you may have restricted access—allowed to read messages but not leave any—until you sign up as a member.) Most bulletin board systems are userfriendly, as long as you stay alert for command menus and prompts.

Try to complete your business as soon as possible. Bulletin boards are not multi-user systems: While you're on-line, everyone else trying to call is getting busy signals.

One of the commands you must remember is the one to log off. Most often, it's G (goodbye), Q (quit), or just OFF. If you disconnect your modem without first logging off the system, it will take longer for the next person to gain access. You

may even wreak some havoc with the BBS software. Some bulletin boards will automatically log you off if there is no activity for five (or ten or fifteen) minutes. If the board is very popular, the sysop may decide to limit calls to thirty minutes per person per day, to prevent callers from monopolizing board time.

The two most common uses of Commodore bulletin board systems, say many sysops, are electronic mail and program downloading.

Users leave messages about all kinds of things: selling or trading equipment, advice on what kind of software to buy, questions about technical problems, opinions about movies and books and TV personalities, and even debate about political issues. Some of the debates get so heated, in fact, that the sysop will occasionally intervene and put an end to the discussion.

Besides the public forum that electronic mail provides for all to see, a lot of messages are sent privately on BBSs. (You're always given this option when entering a message.)

Cwww.commodore.ca

WHO'S GOT 7 NEW BUSINESS SYSTEMS FOR ME? TIMEWORKS.

Here's a series of seven easy-to-use Management Information Reports flexibly designed to accommodate all small and medium size business accounting requirements for Commodore 64\* computers.

Inventory Management /
Sales Analysis Management /
Accounts Receivable Management and Invoicing / Accounts Payable Management and Checkwriting / Payroll Management / Cash Flow Management / General Ledger

INVENTORY ACTIVITY REPORT

JUNE 16- 1988

PART NUMBER LAST ACT CUM REVD CUM SOLD CUM ADJ ON HAND COST INV 868

1000-672 DE/19/86 16000 19650 -30 2100 0.06 86.00

ACCOUNTS RECEIVABLE AGING REPORT

JUNE 16- 1986

CUST-INVC+ CUSTOMER NAME INVC DATE CUMRENT THIRTY SIXTY MINETY
ACCOUNTS PAYABLE AGING REPORT

JUNE 16- 1986

VEND-INVC+ VENDOR NAME PISC BATE CURRENT THIRTY SIXTY NINETY
GROSS PAYROLL FOR PAY PERIOD ENDING 6/15/86

JUNE 16- 1968

EMP+ EMPLOYEE NAME REG-PAY OVI-PAY HOL-PAY SIC-PAY OTH-PAY GR EARN YID GR

#### General Overview

Each system includes:

A Menu-driven program, sophisticated enough to provide complete Management and Product information, yet requires no prior computer or accounting knowledge to operate.

A unique method of creating your own, unlimited array of reports — easily and quickly. YOU select the information you want, and YOU determine the sequence of the report column headings.

A program which can be used by itself (standalone), or can be interfaced, one at a time, with other TIMEWORKS MANAGE-MENT INFORMATION programs into a fully integrated accounting system.

A Manual written in easy-tounderstand, people-friendly English, abundantly illustrated to provide further clarity

and eliminate guesswork.

Password Protection, to

prevent unguthorized ac-

prevent unauthorized access to confidential data.

Suggested Retail List at \$59.95 each.

#### Customer Support Plan

Timeworks Telephone Consulting Service is available to

all users at no charge to support your installation and ongoing operations.

For further details, contact your local Dealer or Timeworks, Inc. Choose from a host of Commodore 64 programs. Now at your favorite dealer. Or, contact Timeworks, P.O. Box 321, Deerfield, IL 60015. 312-291-9200.

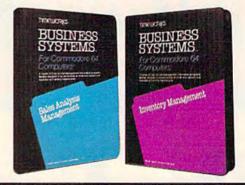

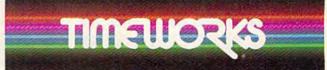

SOFTWARE WITH SUBSTANCE
- FOR EVERYONE.

# Take our educat home. And be a

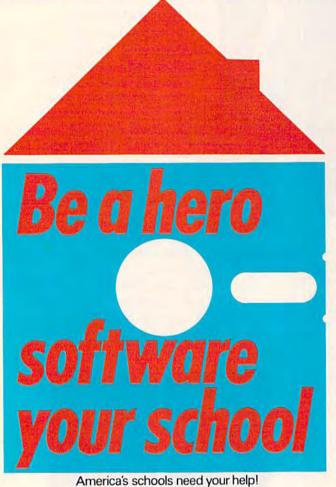

The publishers of America's number one educational program make you this unusual offer: Take any of our educational programs home and be a hero once, because kids love the fun we bring to learning. As a bonus we'll send the program of your choice to your school, free\*\*, including a gift card in your name. You'll help meet the acute need for superior software in our schools. You'll be a hero twice!

The Scarborough System has a complete range of programs to stimulate, challenge and help you or your children be more productive-including Your Personal Net Worth, that makes handling home finances fast and easy, Make Millions, an adult business simulation game, and PictureWriter,\* a program that makes drawing on the computer fun. At your dealer's now.

# Scarborough Systems, Inc., 25 N. Broadway, Tarrytown, New York 10591

# ional software hero twice!

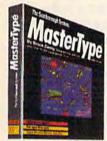

MasterTypeTM\* Sharpen typing skills and increase computer facility. MasterType is the nation's best-selling educational program. It's an entertaining game that teaches typing as it increases the keyboard skills needed to be at home with a computer. And there's a bonus on top of this bonus: when we send a copy to your local school, at your request, your child will become even more proficient with a computer.

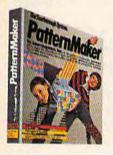

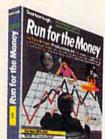

Run for the Money<sup>TM</sup> Learn to pursue profits in the real world by escaping from an alien planet. Here's an excitingly different, action-packed game of business strategy for two players. Your children will have fun as they learn a lot about business.

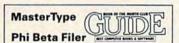

PatternMaker.<sup>TM</sup> An amazing software program. It's geometry, It's art. It's great fun. Kids can build dazzling patterns and learn a lot. PatternMaker builds a foundation that can be applied to many professions and crafts. It challenges creativity and effectively teaches symmetry, color and design, and it's just as much fun for grown-ups, too.

Our programs are available for: IBM-PC/PCjr, Apple II family, Commodore 64, Atari.

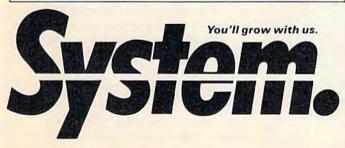

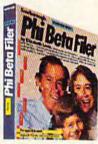

Phi Beta Filer<sup>TM\*</sup> New for children and adults. Organizes lists of addresses, dates, insurance and medical records, hobbies and collections—even school work structures quizzes on any subject, quickly and easily. (Not available for Atari.)

CG-11-84

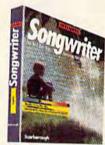

Songwriter<sup>TM\*</sup> Kids and adults will love making music at the computer. Just press a key to listen, press a key to record, and you've started your own composition. It's a fun way to learn about music. And Songwriter can be played through your stereo or computer.

\*National Education Association Teacher Certified Software.

#### Yes! I want to software a school!

\*\*Enclosed is the completed warranty card and sales receipt for the purchase of a Scarborough product. I am enclosing my check for \$3.50 to cover handling, shipping and postage required to send a free copy of a Scarborough program to the school listed below. A gift card with my name will be enclosed.

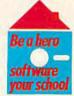

| school listed b<br>name will be e |              | card with my | your school                             |
|-----------------------------------|--------------|--------------|-----------------------------------------|
| Your Name (for                    | gift card)_  |              |                                         |
| Name of Princi                    | pal          |              |                                         |
| Name of School                    | oll          |              |                                         |
| Address (school                   | ol address o | nly)         |                                         |
| City                              | State_       | Zip          |                                         |
| Software will b                   | e sent only  |              | chool addresses.<br>pires Dec. 15, 1984 |
| Check compute ☐ Comm. 64          |              |              | family   IBM                            |
| Check product  ☐ MasterType       |              |              | i Beta Filer                            |
| ☐ PatternMake                     | er 🗆 Picture | Writer† 🗆 Ru | n for the Money                         |
| + Apple only.                     |              |              |                                         |
| Make check pa<br>Scarborough S    |              |              | Tarrytown, N.Y. 10591                   |

#### The Indispensable Sysop

Kathy Yakal, Editorial Assistant

For one sysop, starting a bulletin board system was a leisure-time hobby, an entertaining way to learn about computers. For another, it was an important factor in recovering from a decade of serious illness. Tony Ott and Bob Shannon tell contrasting stories about their histories as sysops and authors of BBS software.

A good way to learn something, it's often said, is to teach it to someone else. In order to explain a concept, you must understand it much more fully than if you were just trying to understand it yourself.

Tony Ott had such a theory when he decided to start a Commodore bulletin board system over two years ago. "By establishing a BBS, I thought I would triple my learning time about computers," he says. "The board has done that."

Ott, who travels frequently in his job as a management consultant, runs the BBS from his St. Louis home in his spare time. He has written several telecommunications-oriented programs which are in the public domain, and recently completed a software program for BBSs that runs on the Commodore 64. He plans to market that, as well as set up a second board using it.

Ott went on-line in the pre-Commodore 64 days, when only PETs and VIC-20s were available. "Initially, one had to be somewhat wealthy to set up a Commodore system," he says. "CBMs were still selling at \$1795, 4040s and 8050s [disk drives] were \$1795, and the IEEE modem cost \$395.

"Then you had to build your own auto-answer circuit, which was another \$75-\$100. That's a tidy sum, but it was really worth it. It's an amazing learning tool for someone who's really serious about it."

During the last year or so, it's become possible to start a BBS using only a Commodore 64 or VIC-20, a 1541 disk drive, an auto-answer modem, and BBS software. "There are at least 50 BBS programs in the public domain, but they all have enormous problems," says Ott.

Which may be one reason why so many boards perish quickly. Several systems have gone on-line and disappeared, the victims of inadequate software, equipment failures, lack of funds to maintain two phone lines (one for the BBS, one for personal use), or pranksters bent on crashing boards. Ott uses Steve Punter's BBS software, modified for his own use.

Some bulletin board systems store hundreds of public domain programs, software that is not copyrighted and can be shared freely. Users are encouraged to upload public domain programs, or programs they have written themselves. Sysops will often put a limit on the number of programs you can download without having uploaded some already, just to keep the program disks full.

Other common features

include:

\*Bulletins. News about the latest Commodore hardware and software products; information about user group meetings; miscellaneous industry news.

\*Delete a message or pro-

gram you uploaded.

\*Expert Mode. Lets you skip over new user information, explanations, and menus.

\*System Usage Log. Gives you a list of who has been using

the system.

\*Summary of Available Messages. Lets you scan over message headings and only read the ones you want.

\*Other BBS numbers. Lists telephone numbers of other bulletin board systems. This is the most up-to-date way of finding other BBSs to call.

\*Chat Mode. Allows you to "chat" on-line with the sysop (if

he or she is available).

ou might wonder what's on the other end of the line when you call a bulletin board system. Occasionally it's the back room of a computer store, but often, it's an individual's living room or bedroom. Usually, the sysop is a Commodore dealer or a user group member.

The hardware that runs the BBS may be no more complicated than your own set-up. All you need to start a BBS is a computer, disk drive, monitor, auto-answer modem, BBS software—and a lot of time and patience. Sysops spend anywhere

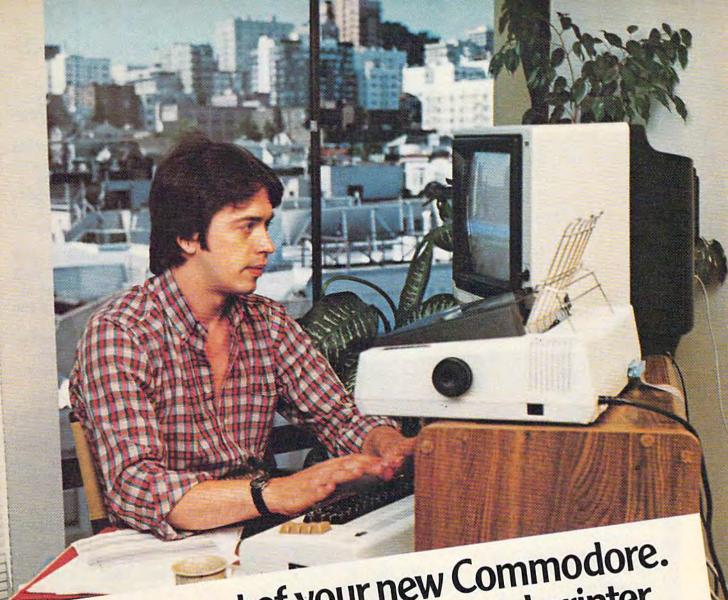

# Get more out of your new Commodore. Get Star's Gemini-10X personal printer.

"My Commodore computer really helps with my marketing business. It does just about every-

thing but type and lick envelopes. Which would be nice for all my direct mail. "Well, my Gemini printer solves the typing problem. And it's made to connect right to my

nodore.
"I've used it for typesetting ads and even printing letters. The type is the most solid dot matrix Commodore.

er seen.
"And it's great having both Commodore and Gemini graphics to play with. I've even designed

my own logo.
"Buying the Gemini-10X was a good move. It made my Commodore a better computer."

Steven Clarke—San Francisco, California Steven Clarke—San Francisco, California With Star's Gemini-10X printer you get 120 characters per

second of clean, crisp type, multi-function versatility and steady,

dependable service. All at a price that works. It's everything you need in one printer.

 Commodore is a registered trademark of Commodore Business Machines, Inc.

Star

gemini-10X

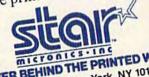

THE POWER BEHIND THE PRINTED WORD. 200 Park Avenue · New York, NY 10166

Dallas, TX (214) 456-0052 · Boston, MA (617) 329-8560
Chicago, IL (312) 773-3717 · Irvine, CA (714) 768-4340

www.commodore.ca

The biggest problem with being a sysop, according to Ott, is lack of time. "It's an enormous responsibility," he says. "I get from ten to twenty-five messages a day, addressed to me, people wanting help." And the only way he can get logged onto the BBS to answer those questions is by auto-dialing the system from another computer in his home.

Beyond that, he has received thousands of letters over the last several months, as well as a steady stream of phone calls. "There was a period there when my phone bill was running about \$400 a month, just from returning calls to

people who had questions," he says.

Why his BBS's activity picked up so dramatically last fall and hasn't stopped yet is a mystery to Tony Ott. "I kind of wish I could bring back the old days sometimes. It loses the personal touch when there are so many people," he says. Ott's board averages around 70 calls per day, with callers staying on for 10 to 20 minutes.

Though the personality of his BBS hasn't changed, the age of the callers has. "The old PET-CBM people—the ones that bought the old 8K PETs—still call, but they're in the minority today," he says. "Most of the activity is with

youngsters."

Nor has Ott's role as sysop changed. "I'm still doing the same thing now as I was two years ago, providing a lot

of information and answering a lot of questions.

"There's something mystical about this, and I don't know why. I think it's sort of a security blanket to a lot of people in small towns that call because they don't have a dealer in their town and there isn't even a K-mart for a hundred miles. They know that if I don't know the answer, that someone I come into contact with over a week's period of time will know it."

For the present, Ott considers his work with bulletin boards and software a hobby, though it certainly could be a full-time job. "It's really a release from my high-pressure

job," he says.

"Beyond that, the consistency of staying on-line and growing is a big thing. So many boards come and go. I'm just enthralled and fascinated by it now."

alfway across the country from Tony Ott, Bob Shannon lives and works in a house on the beach near Fort Bragg, California, about 150 miles north of San Francisco. He's the sysop of *Electric Magazine*, a BBS designed in a magazine format. Callers can get updates on local news, read and leave messages, and read columns on a number of topics.

from 2 to 20 hours a week on board maintenance, doing things like answering mail, deleting outdated messages, updating bulletins, and modifying software.

Why do they do it? Toronto resident Steve Punter, author of the WordPro word processing package and one of the longestrunning Commodore sysops, says he's always had a fascination with communication. "Computers are another way of communicating," he says. "And

communicating," he says. "And being at the center of a communications network like a bulletin board is fascinating.

"People think that running a board is simple. They soon find out that it's a lot of work."

nother sysop, 14-year-old Matt Peterson, of San Francisco, found that out when someone crashed his board and destroyed his software. He's trying to reconstruct the program, feature by feature. It's slow going.

But it's better than a \$100 phone bill every month, which is what prompted Peterson to start his own BBS. "I wanted to have people start calling me instead of having to call them,"

he says.

Many user groups start BBSs as a service to their members, instead of, or in addition to, a monthly newsletter. Some, like the Commodore Club of Augusta, Georgia, have equipment donated to them or get it at wholesale cost. Club president David Dumas says that having a bulletin board system simplified the task of distributing public domain software to club members.

Tim Renshaw, a Commodore dealer in Indianapolis, was simply intrigued by the idea of bulletin boards. He had been calling an Apple board in the area, then found out that Steve Punter had written a BBS program for Commodore computers. Renshaw's BBS went

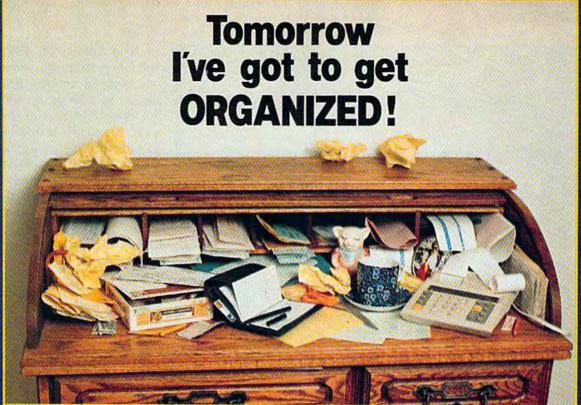

#### Microfiler

Get rid of your paper clutter...any kind of file...name and address files...membership lists...the "list of lists" is endless! Insert the MicroFiler cartridge into your computer, set up the desired format, and type merrily away. MicroFiler doesn't just store data. You can search for specific entries quickly and easily, sort or alphabetize entire files, add, subtract, or find averages of numeric information. MicroFiler will also work with a printer, letting you make labels and print lists. A very practical program that turns your computer into a tool, not a toy!

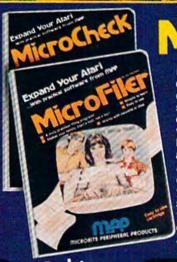

#### MicroCheck\*

Enjoy the convenience of an electronic checkbook, maintained just like a regular checkbook. Graphics are designed to resemble standard checks, deposit slips, check recorder, and other forms with which you are familiar. MicroCheck can handle as many as 30 different budget accounts, allows for transfers from one account to another, and maintains a continuous balance for each. Reviewing your entries is a simple matter of scrolling forward or backwards through the check recorder, and reports can be either displayed on the screen or printed. A very practical program!

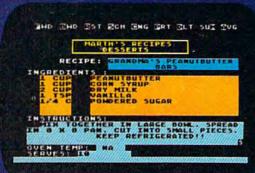

Only \$49.95

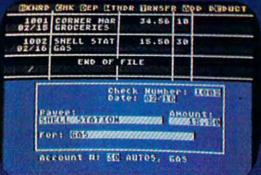

#### Practical Software for Atari and Commodore 64

- Truly practical home management programs
- Works with tape or disk

- Simple to learn
- Easy to use cartridge

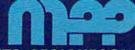

**MICROBITS PERIPHERAL PRODUCTS** 

225 Third Avenue SW Albany, Oregon 97321 (503 167-2075) and modern aca

Shannon has sold his BBS software to almost 400 people, and keeps in close contact with his sysops through phone calls and a monthly newsletter. He charges \$39.95 for the software, unless it's requested by someone who plans to use it for communications between the handicapped. His most recent donation went to a group in Israel, who plan to translate it into Hebrew and set up a BBS for the deaf.

"Because it's so much fun, I probably spend more time on upkeep of the board than most sysops do," says Shannon. "It's fun because of the contact with people, and because I'm making enough money to start my own little business."

Five years ago, Shannon wasn't even able to consider such things. Severely brain-damaged from an industrial accident in the late sixties, he was confined to his home for

ten years.

Thanks to advances in psychiatric medication, Shannon started to recover a few years ago. He bought a Commodore 64 and began teaching himself to program. "I had read Toffler's *The Third Wave* about three years ago, and remembered how he talked about new entrepreneurships with home computers," he says. Shannon began to wonder if he could do something with computers that was fulfilling and profitable.

He contacted the State Department of Rehabilitation, which told him about a program called PASS (Plan to Achieve Self-Support). By enrolling in it, he could still receive his Social Security disability pay for three years while

trying to start a business.

Shannon had logged on to a number of bulletin board systems, and was intrigued by the idea of writing his own. He wrote his own program in about two weeks and went on-line last November using a Commodore 64, a 1541 disk drive (which has run perfectly ever since), and an auto-answer modem.

His BBS software has sold so well, he thinks, "because it's a 14K BASIC program, very easy to tailor. I think its simplicity is kind of a selling point. The board can develop the personality of the sysop. You could look at my boards running all over the country and they don't look at all like mine."

With the money he's made from the sale of his program, Shannon is in the process of setting up his own software store in Fort Bragg. But he has no plans to abandon the *Electric Magazine*, or the daily contact he has with his sysops. "After so many years of disability, it's terribly enjoyable."

on-line August 11, 1982; and has been running ever since.

Sysops report a dramatic increase in activity on their bulletin board systems in the last year. Five calls a day have grown to 75. Message sections of the boards, which used to have months-old mail on them, now have to be cleaned out weekly. More women are calling. Public messages, which used to be all computer-related, have turned to all kinds of topics.

Such a jump has to be related, in part, to increased modem sales. Tim Renshaw thinks the movie War Games had a lot to do with that. "That movie opened up a whole new world for people who had computers and didn't know what modems are all about," he says.

But there's another reason, believes Renshaw. "In one light, it's kind of taken the place of CB radio. It's a chance for people to chat with each other and maintain a little bit of anonymity," he says.

Matt Peterson agrees. "You can say what you want without people knowing who you are."

Telephone numbers for BBSs mentioned here (all are operational 24 hours a day unless noted):

AVC Commodore Bulletin Board

(Tim Renshaw, sysop) (317) 898-5027

Commodore Club of Augusta (David Dumas, sysop) (404) 863-7733

Commodore Communications (Tony Ott, sysop) (314) 867-6950

The Electric Magazine (Bob Shannon, sysop) (707) 964-7114

(707) 964-7114 PSI-Word Pro (Steve Punter, sysop) (416) 624-5431 (M-F, 6 p.m.–8 a.m.; 24 hours on weekends)

## Unlimited Free Programs - Unlimited Fun! with VIP Terminal™

#### A Powerful 80 Column Communication Program!

VIP Terminal is what you need to talk to the world! Communicate with friends, work, school, bulletin boards, even information services like CompuServe. Share programs, news, pictures, stock quotes - anything in writing. With your C64, any modem and VIP Terminal, you can master the information revolution — professionally!

VIP Terminal is power packed to get the job done! It features a professional 80 column display (40, 64 & 106 columns too!) to bring your C64 up to the industry standard - without any hardware modification! It works with all popular modems, and, with those that allow it, VIP Terminal will auto

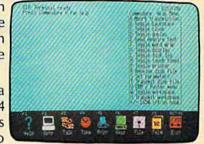

dial, and redial if the line is busy. It also will auto answer - even take messages! Of course you can send and receive programs and the like. And you can print what is coming on the screen. It has a 16-entry phone book for those often used numbers, and a 20-entry message file for frequently sent messages. It also has a powerful editor so that you can write messages to send later, or edit ones you have received. You can even save and use files as large as your disk!

#### VIP Terminal Is Easy and Fun to Use!

VIP Terminal makes full use of the potential of your C64 - you get color, graphics and sound. VIP Terminal uses menus and "icons," pictures of the tasks to be done. In fact, VIP Terminal can almost be totally controlled with a joystick. You can switch menus, change screen colors, change parameters, even dial your phone without ever touching your keyboard! Just move the hand to point to the colored icon, or the entry, press the fire button, and the change is made. Of course, it all can be done from the keyboard too!

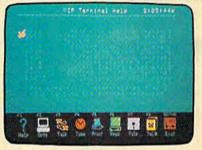

Help is built right into the program so you can't get lost or confused. The manual is even capsulized on the disk for reference from the program when you need it. VIP Terminal also has a chiming clock for the quarter hour and the hour, and an alarm you can set. There's even a musical alarm to let you know when you have a call. VIP Terminal has put it all together to make the perfect communication program!

#### Integration With VIP Desktop

VIP Terminal is connected to the whole VIP Library™ of programs through VIP Desktop™. From VIP Desktop, you may access any of the other VIP Library programs that you own. The rest of VIP Library will meet your word processing, financial planning, data management and other essential home and business information management needs. All VIP Library programs feature high resolution graphics to give 80 columns on the screen without any hardware modification. They also give you icons and plenty of help. Quality and affordability are our number one concern!

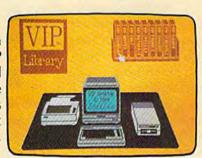

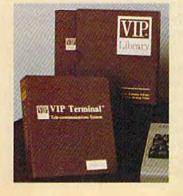

#### VIP Terminal ONLY \$59.95

Available at Dealers everywhere. If your Dealer is out of stock ORDER DIRECT!

1-800-328-2737

Order Status and Software Questions call (805) 968-4364

MAIL ORDERS: Shipping: \$3.00 U.S.; \$5.00 CANADA; \$15.00 OVERSEAS; Personal checks allow 3 weeks.

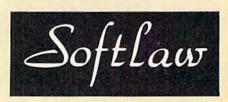

132 Aero Camino

### A Buyer's Guide To Modems

Sharon Darling, Research Assistant

alking to other computers, whether they're across town or across the world, is easy. All it takes is a computer, a telephone, a modem, and a terminal

software program.

A modem (MOdulator-DEModulator) simply translates the numeric digital data from your computer into analog signals (which sound like high-pitched whistles) that can be carried by your telephone. Another modem then reverses the conversion at the receiving end. Terminal software is the program that tells your computer how to talk with other computers.

Although modems are primarily signal converters and translators, there are numerous features which bear individual consideration. Modems range in capabilities from the quite simple to the complex. Before buying one, you must decide which features are important to you, and how much you're willing to spend for those extras.

Compatibility is the first thing to be concerned with when modem shopping. The modem you buy must be capable of working on your computer.

That's a little trickier than it sounds, where the Commodore 64 and VIC-20 are concerned. While many modems are equipped with an RS-232 interface, and your Commodore

Telecommunicating with other users, data bases, information networks, bulletin boards, and buying services opens up a fascinating world of possibilities. All you need is a modem, but there's a variety to choose from, with a wide range of prices and features. Here's a look at what's available for Commodore users.

computer has an RS-232 port on the back, it's not as simple as

plugging it in.

The Commodore RS-232 port is not compatible with the industry standard RS-232, so unless a modem is designed to work specifically with the 64 or VIC, you'll need an adapter (available from Commodore) to make it work.

our next consideration should be what kind of phone system you have. Telephone lines are incapable of transmitting the digital bips and beeps sent out by computers, so, again, compatibility is a factor. On some modems, the special features such as automatic dialing will work only with touch tone telephones, while others will work with either pulse (rotary) or touch tone models. Check before you buy to see what kind you need.

Connectors are available to convert your phone's signal to one that will work with the modem you want to buy, should you have your heart set on a particular brand.

Price becomes a consideration when deciding whether you want a direct-connect or

acoustic modem.

With acoustic modems, which are generally less expensive than direct-connect models, you place the handset of your telephone into soft rubber cups on the modem. One of the cups contains a speaker, which generates audio tones, while the other cup acts as a microphone to receive tones from the other modem.

While you'll save money with this kind of modem, you'll probably sacrifice some quality, as the connection generally is not as good as with a direct-connect modem. And room noises can interfere if the phone handset is not sealed tightly in the cups.

With direct-connect models, the modem plugs directly into the telephone through a modular phone jack. Some direct-connect modems, such as the VICmodem, are cartridges that plug into a port on the computer.

Still other models are stand-alone units that can be placed directly underneath the phone and plugged in.

Cwww.commodore.ca

# IF YOU CAN FIND A BETTER WORD PROCESSOR OR DATA BASE SYSTEM WE'LL BUY IT FOR YOU.

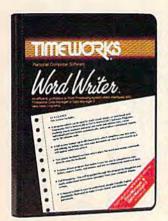

Outrageous offer? Not really. For your Commodore 64, we're putting our money where our mouth is, because the Timeworks Word Writer and Timeworks Data Manager 2 are so complete—so extremely easy to use, we think nothing beats them at any price. (Our suggested retail prices are: \$49.95 for Word Writer. \$49.95 for Data Manager 2.)

#### **Word Writer**

This menu-driven system includes:

A program which can be used by itself (standalone), or interfaced with Timeworks' Data Manager or Data Manager 2, enabling you to maintain and print out name and address lists, create individualized form letters automatically, and produce customized reports up to 20 columns wide, which can be incorporated into any text produced by the Word Writer.

Two plastic keyboard overlays which place the word processing commands directly onto the keyboard.

A full screen format (up to 80 characters) which simplifies your text entry and editing.

All the essential features—plus some exclusive Timeworks extras—making this system completely functional for most home & business requirements.

#### Data Manager 2

This system includes:

A menu-driven program that easily lets you store information on a wide variety of subjects—from general name and address lists, to research data. This program will also calculate and store any corresponding numerical data.

Quick access to important information. Items can be easily retrieved and printed by category, name, index code, date range, amount range, or any category of information stored in the system. Timeworks exclusive X-Search,™ X-Sort™ and X-Chart™ features allow you to easily cross-search any of the categories. Or arrange your stored items in increasing or decreasing order, alphabetically, numerically or by date. Break down statistical information by up to ten indexed categories of your

choice—and graphically review your results.

Arithmetic calculation of your mathematical data is possible, allowing you to perform Payroll calculation, cost estimates and more. Data Manager 2 also produces the Sum, Average and Standard Deviation of statistical data entered into the system, along with Frequency Charts.

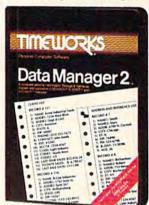

#### When interfaced together, these programs:

Generate customized data reports, which can be incorporated into any written text produced.

Individually address and print form letters automatically.

Print your name and address file onto standard mailing labels.

Transfer and print text information onto labels and tags.

Calculated numerical data from column to column, giving these programs spread-sheet capabilities.

So, if you can find anything better, simply send us your Word Writer or your Data Manager 2, your paid receipt, and the name of the program you want, along with your check or money order for any price difference If it's available, we'll buy it for you.\*\*

Now at your favorite dealer. Or contact Timeworks, Inc., P.O. Box 321, Deerfield, IL 60015. Phone 312-948-9200.

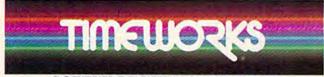

SOFTWARE WITH SUBSTANCE.

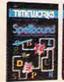

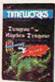

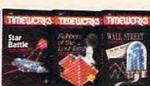

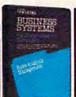

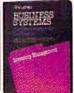

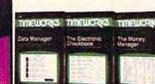

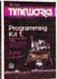

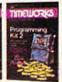

"Now for the small print. Offer applies to Commodore only, with maximum suggested retail prices of \$125.00 each for any exchanged program.

Offer expires 45 days after date of your purchase.

\*Registered Trademark of Commodore Computer Systems © 1983 Timeworks, Inc. All rights reserved.

# A Buyer's Guide To Modems

|                                                         |                                |                            |                        |               |                                   |                |           |                 |                    |               |                        |                   |                         |                                         |          | 200      |
|---------------------------------------------------------|--------------------------------|----------------------------|------------------------|---------------|-----------------------------------|----------------|-----------|-----------------|--------------------|---------------|------------------------|-------------------|-------------------------|-----------------------------------------|----------|----------|
| Manufacturer/<br>Distributor                            |                                | Compatibility              | Interface<br>Required? | Communication | Coupling                          | Baud           | Duplexing | Auto-<br>Answer | Auto-<br>Originate | Self-<br>Test | Detection<br>Indicator | Power<br>Supply   | Connectors<br>Included? | Software<br>Included?                   | Warranty | Price    |
| Westridge 64-20 Anchor Auto-<br>mation, inc.            |                                | Commodore 64,<br>VIC-20    | 9                      | Bell 103      | direct-<br>connect                | 300            | full/half | sek             | sak                | OU OU         | light                  | host<br>computer  | sak                     | yes                                     | 2 years  | 66\$     |
| 1650 Automodem Commodore<br>Business<br>Machines        |                                | Commodore 64               | 2                      | Bell 103      | direct-<br>connect                | 0-300          | ful/half  | sak             | sak                | 9             | LED                    | host              | plugs into<br>computer  | 9                                       | 90 days  | \$79     |
| Commodore<br>Business<br>Machines                       |                                | VIC-20 and<br>Commodore 64 | 2                      | Bell 103      | direct-<br>connect                | 0-300          | ĮĮ.       | 2               | 8                  | 92            | TED TED                | host              | plugs into computer     | sak                                     | 90 days  | \$49     |
| Smartmodem 300 Hayes<br>Microcomputer<br>Products, Inc. |                                | RS-232                     | saí                    | Bell 103      | direct-<br>connect                | 0-300          | full/half | sak             | yes                | yes           | LED                    | AC                | yes                     | 00                                      | 2 years  | \$289    |
| HesModem 1 Human<br>Engineered<br>Software              |                                | Commodore 64,<br>VIC-20    | 2                      | Bell 103      | direct-<br>connect                | 0-300          | full/half | 00              | OL                 | 9             | light                  | host<br>computer  | sak                     | sak                                     | 90 days  | \$74.95  |
| HesModem 2 Human<br>Engineered<br>Software              |                                | Commodore 64               | 9                      | Bell 103      | direct-<br>connect                | 110-300        | full/haif | sak             | sal                | OL OL         | on screen              | host              | some                    | sak                                     | 90 days  | \$109.95 |
| Clear Signal 300- Inmac<br>Baud Modem                   |                                | RS-232                     | sak                    | Bell 103      | direct-<br>connect                | 300            | full      | 2               | 92                 | sak           | CED                    | AC AC             | some                    | 2                                       | 1 year   | 66\$     |
| Intec CA                                                | Intec Corporation RS-232       | RS-232                     | 2                      | Bell 103      | direct-<br>connect                | 0-300          | full/half | sak             | sak                | 92            | LED and<br>on screen   | AC AC             | sak                     | sak                                     | 1 year   | \$189    |
| MFJ Er<br>Inc.                                          | MFJ Enterprises, V             | VIC-20,<br>Commodore 64    | 9                      | Bell 103      | direct-<br>connect                | 300            | Įų.       | sak             | sak                | 2             | OF 1                   | host              | sak                     | yes (pro-<br>gram listing<br>in manual) | 1 year   | \$49.95  |
| MFJ Er<br>Inc.                                          | MFJ Enterprises, Finc.         | RS-232                     | 9                      | Bell 103      | acoustic<br>or direct-<br>connect | 300            | ful       | 2               | 0                  | sak           | LED                    | AC.               | 92                      | Ou                                      | 1 year   | \$129.95 |
| Microconnection The Mic<br>R1A peripher                 | The Micro-<br>peripheral Corp. | RS-232                     | 2                      | Bell 103      | direct-<br>connect                | 300            | full/half | sak             | sak                | ОП            | LED                    | AC                | sak                     | sak                                     | 90 days  | \$199    |
| Microconnection The Mic<br>Auto-Print peripher          | The Micro-<br>peripheral Corp. | HS-232                     | OL OL                  | Bell 103      | direct-<br>connect                | 300            | full/half | sak             | sak                | OL            | CED CET                | host<br>computer  | sak                     | sak                                     | 90 days  | \$179.95 |
| The Micro-<br>peripheral                                | Corp                           | Commodore 64               | ОП                     | Bell 103      | direct-<br>connect                | 300            | full/half | sak             | sak                | OL            | CED                    | VC VC             | sak                     | yes                                     | 90 days  | \$179.95 |
| Novation, Inc.                                          |                                | RS-232                     | yes                    | Bell 103      | acoustic                          | 0-300          | full/half | OU              | NO                 | yes           | (ED                    | AC                | yes                     | no                                      | 1 year   | \$189    |
| Novation, Inc.                                          |                                | RS-232                     | sak                    | Bell 103      | direct-<br>connect                | 0-300          | full/half | 22              | no                 | sek           | O)                     | AC.               | sak                     | no                                      | 1 year   | \$199    |
| Novation, Inc.                                          |                                | RS-232                     | sak                    | Bell 103      | direct-<br>connect                | 0-300          | full      | sak             | yes                | sek.          | LED                    | AC                | yes                     | OU OU                                   | 1 year   | \$149    |
| 103 Smart-Cat Novation, Inc.                            |                                | RS-232                     | sak                    | Bell 103      | direct-<br>connect                | 0-300 &<br>110 | full      | sak             | yes                | sek           | LEO                    | AC.               | sak                     | 9                                       | 1 year   | \$249    |
| Operator 103 TNW C                                      | TNW Corporation                | RS-232                     | sak                    | Bell 103      | direct-<br>connect                | 0-300          | full/half | sak             | sak                | yes           | deed                   | AC AC             | зоше                    | OU                                      | 2 years  | \$169    |
| UDS-103JLP Univers                                      | Universal Data<br>Systems      | RS-232                     | sak                    | Bell 103      | direct-<br>connect                | 0-300          | full      | sak             | OU OU              | ou            | light                  | telephone<br>line | some                    | ou                                      | 1 year   | \$165    |
| UDS-1030/ALP Univers                                    | Universal Data<br>Systems      | RS-232                     | sek                    | Bell 103      | direct-<br>connect                | 0-300          | full      | Ou              | NO                 | ou            | light                  | telephone<br>line | sak                     | ОП                                      | 1 year   | \$125    |
| USI Inc.                                                |                                | RS-232                     | 92                     | Bell 103      | direct-<br>connect                | 300            | full/half | yes             | sak                | yes           | on screen              | host              | yes                     | sak                                     | 3 years  | \$99.95  |

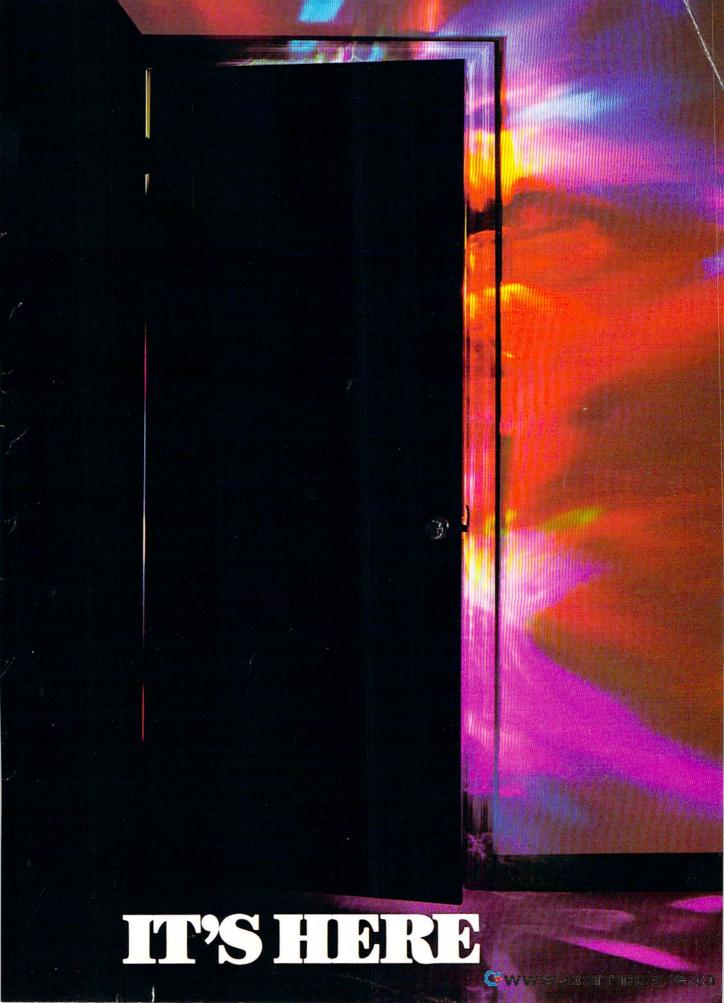

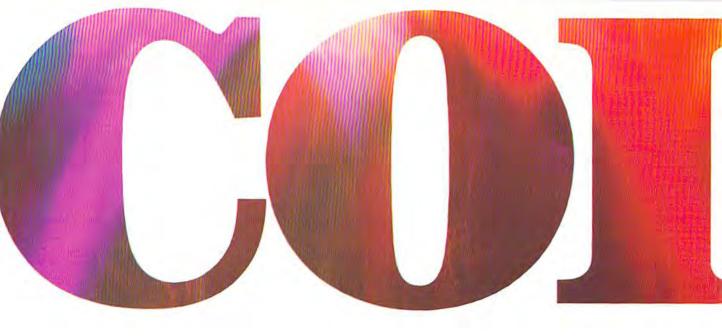

#### INTRODUCING OKIMATE 10... THE FIRST

#### The printer in a class by itself.

It's here! The new OKIMATE 10 Personal Color Printer. The first color printer that lets you show off and tell all. The printer that lets you print all the information you can create with your Atari® or Commodore® computer. But with the remarkable ability to create original drawings and graphics as well, in over 26 beautiful colors.

A class act! The OKIMATE 10 gives you crisp, clean term papers, school reports and homework. Word processing capability means everything you do can be printed letter quality in minutes, instead of typed

in hours. OKIMATE 10 color gives you the opportunity to print graphs, charts and pictures from popular graphics and drawing programs. OKIMATE 10's brilliant color means you'll shine, every time.

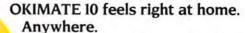

A special PLUG 'N PRINT™ package lets you plug your new OKIMATE 10 into your Atari or Commodore computer. And print. It's that easy. In minutes you'll be printing everything from soufflé recipes to needlepoint patterns. Party invitations to kitchen inventory. Love letters to gardening directions. At 240 remarkable words per minute. And not just in black and white, but in over 26 brilliant colors!

Financial statements will keep you tickled pink for very little green.

If you use your personal computer to keep track of mortgage payments, tuition payments, balance your checkbook or jump ahead of the Dow Jones', there's good news for you. You'll find that the new OKIMATE 10 gets down to business quickly. And easily.

A "Learn-to-Print" diskette and tape shows you how to set up your new personal color printer and start printing. A complete OKIMATE 10 Handbook will show you how you can take your imagination to places it's never been before.

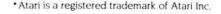

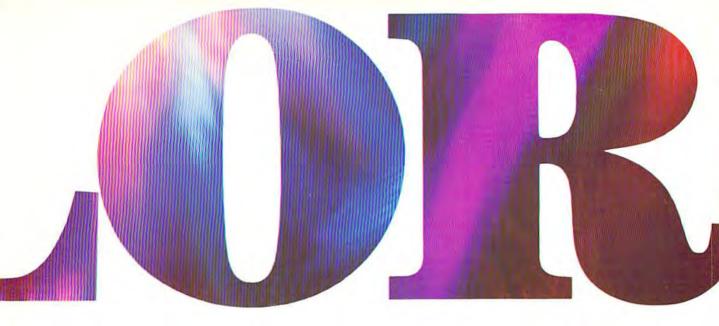

#### PERSONAL COLOR PRINTER UNDER \$250.

And while your imagination is soaring, you'll be glad to know that your new printer can keep right up with it! The new OKIMATE 10 is built with the same tradition of quality and manufacturing excellence that has made Okidata the most respected name in computer printers. Okidata craftsmen specially designed and engineered the new OKIMATE 10 to be incredibly small and lightweight. And they made it quiet as a whisper. But their imagination didn't

and your personal computer keep within your personal budget, they made the OKIMATE 10 available at retailers everywhere for less than \$250. Something that should make every personal budget tickled

Color your world.

If you've been playing games on your personal computer, now you can get serious and still have fun. The new OKIMATE 10 is completely com-

patible with a variety of software packages that will run on your Atari and Commodore with a

simple disk drive. Just load and you're off and running. Plotting charts. Designing special graphs. Creating original illustrations and pictures. Drawing special graphics. And printing them all beautifully for everyone. On most kinds of paper. In over 26 beautiful colors!

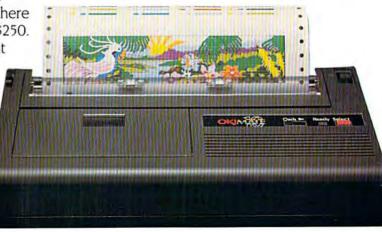

## QUESTIONS & ANSWERS

Q: Why do I need a printer?

You might as well ask, "Why do I need crayons?" When it comes to communicating, "putting it on paper" is still the best way to get your message across. You can have lots of computer equipment, but without the OKIMATE 10, it doesn't mean very much. Unless you get your letter, report, term paper or party invitation off the screen and down on paper, nobody's going to see it.

Q: What makes the OKIMATE 10 better than any other printer?

**A:** Because the OKIMATE 10 is unlike any other printer. First, it prints in COLOR. Up to 26 beautiful colors. Second, it prints up to 240 words a minute, so quietly you can talk in a whisper right next to it and still hear every word! And third, it prints letter quality, every time.

Q: What about graphics and pictures?

The OKIMATE 10 does it all. Graphs. charts, symbols, pictures, illustrations, and special drawings! With a compatible drawing package, anything you create on your screen can be printed in full color; a disk drive is required for color screen printing.

Q: What kind of paper can I use?

Just about any kind of smooth paper you want. From continuous feed computer paper to single sheets. From mailing labels to plastic acetate for overhead transparencies, the OKIMATE 10 prints crisp, clean, colorful images you'll be proud to send to friends, teachers, business associates, or frame and hang right in your own

living room!

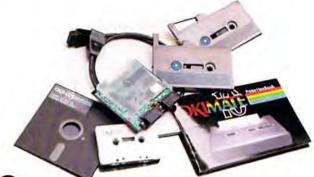

Q: Is the OKIMATE 10 easy to use?

As easy as "PLUG 'N PRINT!"
No other printer is easier to use than the
OKIMATE 10. Connecting the printer to your Commodore or Atari computer is, literally, a snap. The
exclusive PLUG 'N PRINT package snaps into the

printer. One cable connects it directly to your computer or disk/tape drive. Turn it on and you're in business. Once your OKIMATE 10 is up and running, the

"Learn-to-Print" software program (included) teaches you printer basics—the "Color Screen Print" disk (also included) automatically prints everything on the screen in a single stroke. As a matter of fact, most of your printing can be done with just one command.

Q: What's the printer like in operation?

A: In one word: easy! Incredibly easy! The ribbon comes in a "Clean Hands" cartridge. So it's as easy to change as the tape in your audio cassette player.

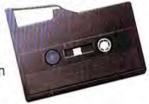

Q: What about reliability?

Okidata has built the reputation of its complete line of printers on quality, dependability and rugged construction. The OKIMATE 10 is no exception. Don't let its light weight and compact size fool you. This printer is not a toy. It's a workhorse.

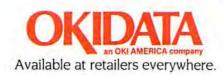

#### Modem Manufacturers And Distributors

Listed below are the manufacturers and distributors of the modems included in this buyer's guide.

Anchor Automation, Inc. 6913 Valjean Avenue Van Nuys, CA 91406

Commodore Business Machines 1200 Wilson Drive West Chester, PA 19380

Hayes Microcomputer Products, Inc. 5923 Peachtree Industrial Boulevard Norcross, GA 30092

Human Engineered Software 150 N. Hill Drive Brisbane, CA 94005

Inmac 2465 Augustine Drive Santa Clara, CA 95051

Intec Corporation P.O. Box 5164 West Bloomfield, MI 48033

MFJ Enterprises, Inc. 921 Louisville Road Starkville, MS 39759

The Microperipheral Corporation 2565 152nd Avenue N.E. Redmond, WA 98052

Novation, Inc. 20409 Prairie Street Chatsworth, CA 91311

TNW Corporation 3444 Hancock Street San Diego, CA 92110

Universal Data Systems 5000 Bradford Drive Huntsville, AL 35805

USI 71 Park Lane Brisbane, CA 94005 Any modem you buy will be capable of full, half, or both types of duplexing. With a half duplex modem, only one computer can "talk" at a time, while full duplexing allows both the sender and receiver to transmit at the same time, much like a normal conversation. Full duplexing is pretty standard on most bulletin boards; when you type something, it goes over the phone lines and the receiving computer echoes it back to your TV screen or monitor.

When you access a bulletin board system, it will usually tell you what type of duplexing is needed, as well as the *baud rate*, or speed at which you can transmit information.

Most of the modems in this buyer's guide have baud rates from 0–300, which roughly translates to 0–30 characters per second. Some of the more expensive models have a baud rate of 1200 or more.

The communication standard of your modem also tells you the baud rate. Those listed as Bell 103 allow information to be sent at 300 baud; some can go as fast as 600 baud. Bell 202 and 212A standards allow for faster transmission rates.

Extras to consider for your modem are whether you want one that can automatically dial and answer the telephone, and whether the modem is capable of a *self-test* to make sure everything is hooked up and working properly.

One essential item, as we noted, is terminal software. Some modems come with their own software; if yours doesn't, you'll have to purchase a terminal program, or type one in from a manual or magazine. (For a Commodore-specific terminal program, see "C/G Term" elsewhere in this issue.)

The accompanying chart gives specifications for many brands of modems for the 64 and VIC, each priced under \$300.

Cwww.commodore.ca

# GAZETTE Telecommunications Software

Part 1: C/G Term

Robert Sims

The first in a series of integrated telecommunications software, "C/G Term" (Color/Graphics Terminal program), is tailor-made for VIC (with 16K expansion) and 64 users. It's easy to use and includes a number of transparent features which take care of the time-consuming and tedious chores normally involved in telecommunicating. Written entirely in machine language for speed and efficiency, no knowledge of ML is required for its use.

C/G Term offers upload and download capabilities and makes full use of Commodore's color and keyboard graphics. Next month, we'll continue with the C/G Bulletin Board System. Although C/G Term is designed for use with the bulletin board, it can be used as a stand-alone terminal program for instant two-way telecommunication. A disk drive and modem are required.

"C/G Term" is a lot like having a two-way typewriter and a chalkboard plugged into your telephone.

This terminal program makes your computer work in much the same way as when you are

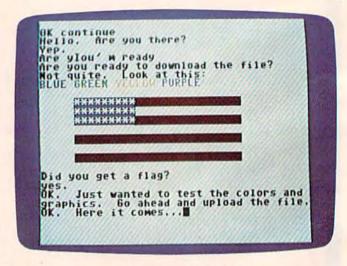

Telecommunicating in color with C/G Term.

typing in a BASIC program or using a word processor: Whatever you type on the keyboard is displayed on the screen. But C/G Term also transmits your words and graphics characters, in color, over the phone line, and displays incoming characters as well.

Two people with telephones, modems, and copies of C/G Term can communicate in several

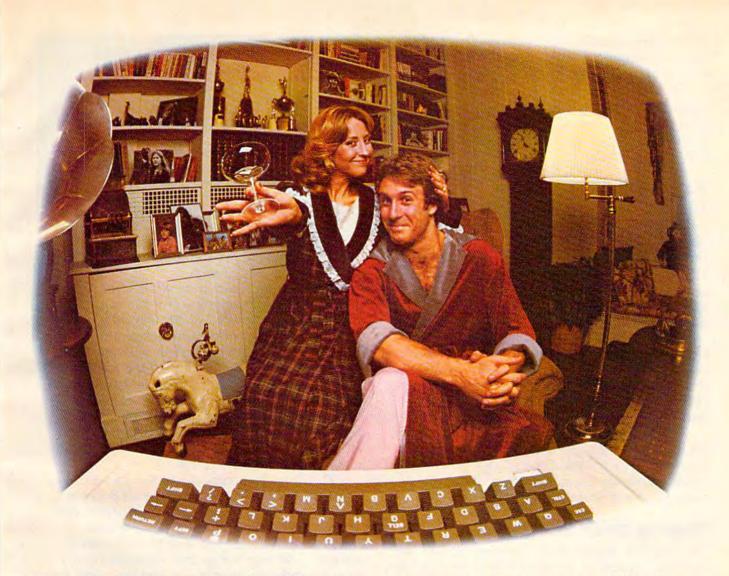

## LAST NIGHT WE EXCHANGED LETTERS WITH MOM, THEN HAD A PARTY FOR ELEVEN PEOPLE IN NINE DIFFERENT STATES AND ONLY HAD TO WASH ONE GLASS...

That's CompuServe, The Personal Communications Network For Every Computer Owner

And it doesn't matter what kind of computer you own. You'll use CompuServe's Electronic Mail system (we call it Email™) to compose, edit and send letters to friends or business associates. The system delivers any number of messages to other users anywhere in North America.

CompuServe's multi-channel CB simulator brings distant friends together and gets new friendships started. You can even use a scrambler if you have a secret you don't want to share. Special interest groups meet regularly to trade information on hardware, software and hobbies from photography to cooking and you can sell, swap and post personal notices on the bulletin board.

There's all this and much more on the CompuServe Information Service. All you need is a computer, a modem,

and CompuServe. CompuServe connects with almost any type or brand of personal computer or terminal and many communicating word processors. To buy a Starter Kit, see your nearest computer dealer. To receive our informative brochure or to order direct, call or write:

CompuServe

Consumer Information Service 5000 Arlington Centre Blvd., Columbus, OH 43220 **800-848-8199** 

In Ohio call 614-457-0802.

An He Block Company commodore.ca

ways. They can talk, type messages back and forth, or swap programs and text files automatically, with only a few keystrokes.

C/G Term can also be used off-line, to create graphics screens and messages for later use. And it's designed to communicate with the Color/Graphics Bulletin Board System, to be published next month.

#### For Commodore Only

Most bulletin board systems (BBSs) and information utilities (like CompuServe or Delphi) are designed to work with a wide variety of computers and modems. For this reason, most use standard seven-bit ASCII. Terminal programs generally do not allow you to send Commodore graphics characters, which do not have a standard ASCII equivalent.

To send graphics and color requires a new Commodore-specific protocol. For this reason, you cannot use this terminal program to call CompuServe or most bulletin boards. The computer you call must be running C/G Term or next month's Color/Graphics Bulletin Board.

The incompatibility with CompuServe is offset by C/G Term's color and graphics capabilities, as well as the reliable and easy-to-use upload/download features which allow you to trade files with friends.

#### **Typing Over The Phone**

The program automatically handles most of the technical aspects of personal telecommunications, allowing you to concentrate on your message, rather than on the transmission medium.

To use the program for two-way communication, connect your modem to the computer's

user port while the power is off.

One party must set the O/A switch on the modem to O (originate) while the other party must use A (answer). If you're using the Commodore Automodem, set the H/F switch to F (full duplex), and set the D/T switch to T (telephone).

Load C/G Term and run it. An initialization

prompt will appear on the screen:

Press any key to start, or CTRL-C to bypass handshake

This means the computer is on hold. If you're calling a friend, you can go ahead and press CTRL-C to bypass the handshaking routine (which is more important for the C/G Bulletin Board). When the other party answers, unplug the cord from the telephone handset and plug it into the VICmodem (or move the Automodem D/T switch to D for data). The two programs

| 150000000000000000000000000000000000000 |                           | North Marie (Marie ) |               |               |              | 10000      |
|-----------------------------------------|---------------------------|----------------------|---------------|---------------|--------------|------------|
|                                         |                           |                      |               | -             | 107          |            |
| 7 10 1                                  | nction                    | M + X - Y - V        | W + 1 - 2 - 1 |               |              | 1          |
| THE PERSON NAMED IN                     | and the second section is | Water and the second | Mental trades | C Assistantia | AND PARTY OF | THE PERSON |

| Key            | Terminal Mode           | Message Mode                    |
|----------------|-------------------------|---------------------------------|
| f1             |                         | load a message file             |
| f1<br>f2       |                         | send message to bulletin        |
|                |                         | board                           |
| f3             | change border color     | change border color             |
| f3<br>f4<br>f5 | change background color | change background color         |
| f5             |                         | save screen into a message file |
| f6             | clear the screen        | clear the screen                |
| f6<br>f7<br>f8 | not used                |                                 |
| f8             | go to message mode      | go to terminal mode             |

will then complete the connection, and you'll see

the "OK continue" prompt.

The program starts in terminal mode, which simply means the computer is ready to communicate with another VIC or 64. Once the connection is made, you can switch back and forth from modem to voice communication without disturbing the program. To talk, unplug the cord from the VICmodem and plug it into the handset (or move the Automodem D/T switch from D to T). When you're through talking, just move the Automodem switch back to D (on the VICmodem, plug the handset cord back into the modem), and resume typing.

The program makes use of the standard keyboard, with a few exceptions. The CLR key is disabled, the function keys (f1–f8) perform specific tasks, and the CTRL key has a special significance. Also, as you type in responses to prompts, you may notice that some keys don't seem to work. For example, if you are asked for a filename, the program will only accept letters, numerals, and the period. All other characters are ignored. Or, if the program asks for a number,

alphabetical characters are ignored.

As a general rule, if you press a key and nothing appears on the screen, the key has been ignored.

#### Color And Graphics Keys

In terminal mode, you have full control over screen and character colors, and the full set of keyboard graphics characters is available.

Border and background colors are usually changed with POKEs. But C/G Term lets you change the border color by pressing the f3 function key; to change the background color, use f4. The f3 and f4 keys change only *your* screen's colors; they are not transmitted over the phone line to the other party.

However, character color is transmitted, so be careful not to change your character color to the same color as the other party's background and cause your message to be invisible.

As you might expect, character color is

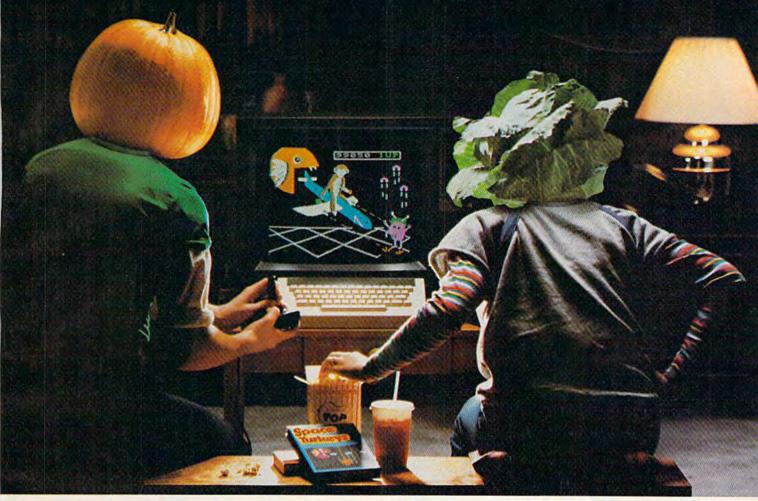

## You bought a computer to cultivate your kids'minds. Make sure it's bearing fruit, not growing vegetables.

#### Introducing a whole crop of Learning Adventure games from Spinnaker.

When it comes to cultivating adventurous young minds, the computer's potential is endless.

Unfortunately, the search for software that makes the most of that potential has been endless, too.

That is, until Spinnaker created the Learning Adventure Series. A unique collection of games that reward curiosity with

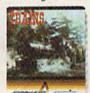

#### It's New! TRAINS.™

You're in charge of an old-time railroad – and whether it turns into a bonanza or a bust depends on how well you run it. But either way you'll find that working on this railroad is a challenge – and a lot of fun! Ages 10-Adult.

hours of adventure and learning. So the time kids spend with our games will help them develop valuable skills. Instead of just tired thumbs.

But what really makes our Learning Adventure games unique – educational value aside – is how much fun they are. Which isn't too surprising when you consider you can do things like bargain with aliens, search a haunted house, or build your own railroad empire.

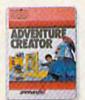

#### It's New! ADVENTURE CREATOR. The CREATOR. The CREATOR.

Design a challenging adventure game that you or a friend can tackle—or let the computer design one for you. It's complex, exciting—utterly addictive! Ages 12-Adult. In fact, our games are so much fun, kids will really enjoy developing some very important skills. Deductive reasoning, note taking, and problem solving, for instance.

So, if you're in the market for software that will truly cultivate young minds, pick the Spinnaker Learning Adventure Series.

It's the best way to be sure your search will be fruitful.

Spinnaker Learning Adventure games are available for Apple,® Atari,® IBM® and Commodore 64™ home computers.

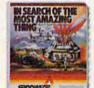

#### IN SEARCH OF THE MOST AMAZING THING."

It isn't easy to find – even in your B-liner. But you'll have help from your Uncle Smoke Bailey as you search the universe to find the Most Amazing Thing. Ages 10-Adult.

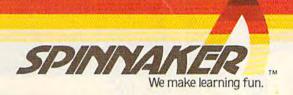

Disks for: Apple, Atari, IBM, and Commodore 64. Cartridges for: Atari and Commodore 64 — (ADVENTURE CREATOR only).

# IT'S YOUR TIME AND BOTTOM LINE!

COMMODORE OWNERS now have an alternative to the frustrating LOAD ... wait ... UNLOAD ... wait ... RELOAD ... wait procedure. The NEW MSD DUAL DISK DRIVE ... SUPER DISK II will eliminate those hours wasted during task performance and time lags that inflate expensive labor costs and deflate your bottom line.

One SUPER DISK II will copy, format, and verify in less than two minutes ... a procedure that normally takes 30 to 40 minutes using 2 single drives. Yes, SUPER DISK II is TWENTY TIMES FASTER!

MSD provides quality craftsmanship that is backed by an exceptional six month warranty. The SUPER DISK II workhorse drive never overheats, so why be aggravated by the loss of time and money?

Invest today in SUPER DISK II, the SMART disk drive which contains its own micro-processor and memory enabling the computer to command the drive and then continue. SUPER DISK II does the work quickly so that you can get on with your program.

As for the money you will save in unproductive labor costs ... perhaps you will invest it in a daisychain of SUPER DISKS. These workhorse drives will allow you to connect up to four drives for maximum speed and reliable, continued performance.

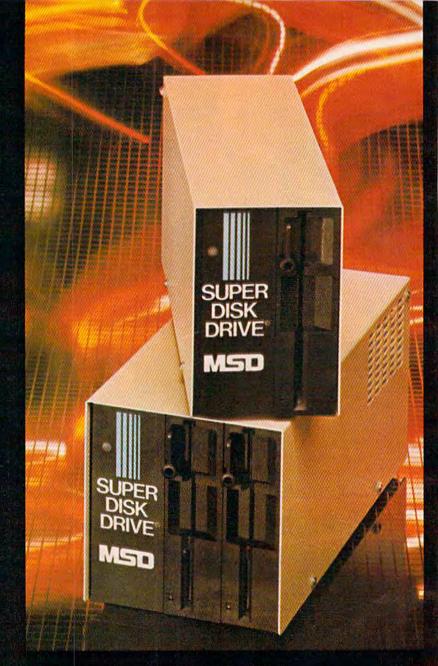

#### SUPER DISK II DESIGN ASSETS

- Sturdy sheet metal casing and heat sink
- Vertical load for ergonomic space efficiency
- Key latch secures disk position
- Smart disk contains microprocessor and memory in each drive
- Status lights to display which drive is in use
- Three steel bands for repeated accuracy of alignment
- Flexible use of serial or parallel communication
- Access flexibility configured as drive 0 or drive 1

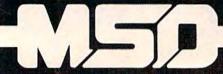

SYSTEMS, INC.

#### SUPER DISK II Features and Specifications

COMPATIBILITY .. Commodore 64,™ VIC-20,™ PET\* CBM

BUFFER MEMORY CAPACITY ..... 6K

COMPLETE ..... Less than 2 minutes. (Compare DUPLICATION to 30-40 minutes with two TIME: Format Conv. 1541s).

TIME: Format, Copy & Verify a Full Disk.

TIME TO ......... 17 seconds. (Compare to 1 FORMAT min/20 sec. with 1541).

SERIAL BUS ..... YES, 2 connectors.

PARALLEL BUS .. YES, for enhanced speed, IEEE for Commodore compatibility.

DAISYCHAIN .... Up to 4 drives

OPERATIONAL SUPPORT

 Power-on diagnostics to ensure proper disk drive operation.

• LED status lights display where error is occurring.

Easy to understand instruction manual.

OVERHEAT TIME . NONE. Tested for weeks of continual operation.

WARRANTY

6 MONTHS. (Compare to 3 months for 1541).

48 hour factory repair service.

Local service centers.

# WHEN YOU ARE READY TO GET DOWN TO SERIOUS COMPUTING

#### RELIABLE SINGLE DRIVE READILY AVAILABLE

MSD Systems also offers COMMODORE OWNERS the reliable and efficient SUPER DISK I, a single disk drive which is compatible with the COMMODORE 64, VIC-20, and PET computers. Like the dual drive, MSD's SUPER DISK I never overheats ... its internal state-of-the-art design provides exceptional durability and longer life even in continuous run cycles, with more speed and power for internal operations.

A greater 4K double capacity buffer memory allows users to open more files at any one time. The drive accomplishes many internal operations in less time than other single disk drives require. The SUPER DISK I can format disks in 17 seconds, and execute utility commands in a minimum amount of time.

The SUPER DISK I has both serial and parallel buses. Up to three times the serial communication's speed can be achieved by adding the MSD IEEE 488 interface (CIE) and IEEE/PET cable.

The unique vertical load architecture of MSD's SUPER DISKS reduces desktop space normally required. The durable sheet metal casing minimizes heat retention and contributes to the reliability and long life of the SUPER DISKS. MSD confidently offers an exceptional 6 month warranty to support SUPER DISK users.

#### MSD SUPER DISK DRIVE TECHNICAL SPECIFICATIONS

#### STORAGE\*

Total Capacity ... 174848 bytes per diskette Sequential ... 168656 bytes per diskette Relative ... 167132 bytes per diskette 65535 records per file Directory Entries ... 144 per diskette Blocks ... 683 total per diskette 664 available per diskette

Bytes ...... 256 per sector

Diskettes ..... Standard 5½", single sided

single density

\*NOTE: The SD-2 contains two disk drive mechanisms and can therefore handle two times the above capacities (one for each diskette).

#### SOFTWARE

16K Bytes Operating System
4K RAM buffer area (6K for the SD-2)
Microprocessor based disk controller (6511Q)
Commodore Compatible Serial Bus Interface
Commodore Compatible IEEE Parallel Bus
Interface

#### PHYSICAL DIMENSIONS

| SD-1                 | SD-2           |
|----------------------|----------------|
| Height 6.2" (157 mm) | 6.2" (157 mm)  |
| Width 4.2" (107 mm)  | 5.9" (150 mm)  |
| Depth 13.3" (338 mm) | 13.3" (338 mm) |

#### INTERFACE

Dual Commodore compatible Serial Bus Commodore compatible IEEE Parallel Bus Jumpers for selecting device number 8, 9, 10 or 11.

#### **ELECTRICAL REQUIREMENTS**

| Voltage  |   |   |  | ŀ |   |   |   | ı |   | ı | 1 | 10 | 0 | O  | r | • | p | ot | ic | á | na | 2  | 2( | 0 | VA  | C  |
|----------|---|---|--|---|---|---|---|---|---|---|---|----|---|----|---|---|---|----|----|---|----|----|----|---|-----|----|
| Frequenc | 3 | 1 |  | ı | ı | ı | ı | ŀ | ı | ě | ı | i. |   | į, | ı |   |   | ľ  | 50 | ) | 01 | 6  | 0  | Œ | er  | tz |
| Power .  |   | ٠ |  |   |   |   |   | ı |   |   | ı |    | ı |    | ě | V |   |    |    | ı |    | 50 | ı  | W | /at | ts |

changed by pressing the CTRL key in combination with the number keys. If you have a 64, you can also hold down the Commodore key and press one of the number keys. (For a discussion of changing character color, see the User's Guide that came with your computer.) Character color may cause problems for a VIC owner communicating with a 64. The VIC will not properly receive the eight extra colors generated by the 64's Commodore key. So, if you have a 64 and are talking to a VIC, use only the CTRL key to change your character color.

To clear the screen, press f6 (SHIFT-f5).

The graphics characters on the front of the keys are generated by pressing the appropriate key while holding down the Commodore key (for the character on the left of the key) or the SHIFT key (for the character on the right).

When the program starts, the keyboard is in lowercase mode. This means that when you press SHIFT, you get uppercase letters instead of graphics characters. But the graphics characters associated with the Commodore key will work in lowercase mode.

You can toggle between lowercase and uppercase/graphics modes by pressing the SHIFT and Commodore keys at the same time, just as in normal operation. In the uppercase mode, you get uppercase letters, the graphics associated with the Commodore key, and the SHIFTed graphics as well.

#### File Transfers

C/G Term provides for automatic disk-to-disk transfer of either sequential files or program files. The files may contain any type of data, whether a BASIC or machine language program, graphics characters, a *SpeedScript* document, or data created by some other word processor.

You can use C/G Term as your own private electronic mail carrier. For example, you can write a letter with *SpeedScript* and save it to disk. Then you can call a friend, connect your computers using C/G Term, and upload the letter. Later, your friend can use his or her copy of *SpeedScript* to read the letter. The long-distance charge may be more than a 20-cent stamp, but your letter arrives immediately.

If you want to send a file to the other party, then you are the *uploader* and the other party is the *downloader*. The uploader sends an existing file to the downloader's disk drive, where it is stored as a new file.

#### Easy Uploading

To transmit a file, the uploader types CTRL-U (press U while holding down the CTRL key). C/G Term then takes over. Each party will see

the messages searching for the filename and loading. The downloader's filename will appear as \$0:@!%!, which is a dummy filename for reading a directory off the disk. This can be ignored, as the program handles the exchange automatically. The uploader is prompted for the name of the existing file to be transmitted, while the downloader is prompted for a new filename so the incoming file can be stored onto disk.

Once the respective filenames have been typed in, the two programs perform several handshakes (communications exchanges) in which information is exchanged on whether there is room on the receiving disk for the incoming file, whether the file type is sequential or a program, and when to start transmitting. All of this is performed automatically by the program.

The file is then taken from the disk of the sending computer, transmitted, and stored on the disk of the receiving computer.

An *image* of this process is displayed on the screen. You'll see a series of lines consisting of a colon followed by 76 numbers or letters, comprising a hexadecimal image of the file's contents.

Uploading becomes a simple process. The uploader presses CTRL-U and the name of the program. The downloader just invents a filename. C/G Term does the rest (of course, your disk drive has to be on, with a disk inserted).

#### **Checking For Accuracy**

There will be a brief pause after each line is sent, while the receiving computer calculates a *checksum* to insure that the line was transmitted correctly. If not, the line is sent again. When the transfer is complete, the message "OK continue" is displayed, and the program returns to terminal mode.

Even though file transfer is automatic, it is not failsafe. For example, if the uploader fails to type in the filename exactly as it appears in the disk directory, an error message is printed and the operation is cancelled. An error message and cancellation also occur if the downloader types in the name of an existing file.

To avoid these errors, it's good practice to make a copy of the disk directory before you go on-line, so you'll know exactly what's on the disk. Or, make up a name you know is not on the disk (like QWERTY).

If a mistake is made, though, no harm is done. The program returns to terminal mode, and you can try again.

Other problems are not so simply solved. No error-trapping routine can overcome noisy phone lines or hardware failures. Even though such

### "Now Your Commodore 64™ Can Print Like a Pro!"

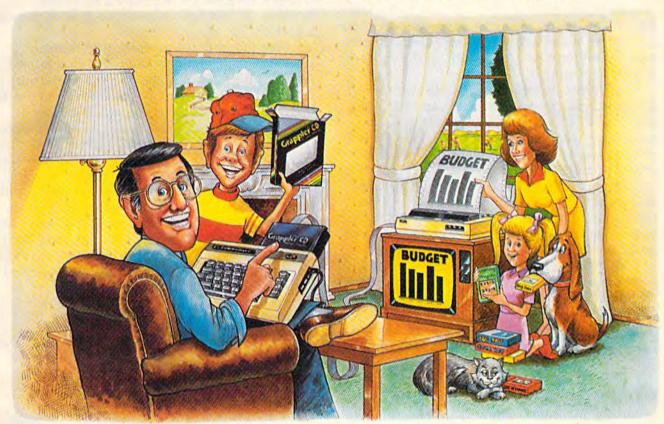

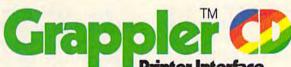

#### The Revolutionary Printer Interface for the Commodore 64™

#### A New Era in Commodore Printing Power.

Grappler CD offers the first complete answer to your printer interfacing requirements, with many powerful capabilities unique in the Commodore marketplace. Complete signal translation allows many popular name brand printers to operate perfectly with the Commodore 64, or to imitate Commodore's own printer. Even Commodore's graphic character set can be reproduced on Epson, Okidata, Star, ProWriter and other popular printers.

Exclusive Grappler CD features provide a variety of graphic screen dumps, text screen dumps and formatting. No other Commodore interface can offer this.

If you own a Commodore 64...

If you're serious about quality, trouble free printing... You need the Grappler CD.

Contact your nearest Commodore dealer or call Orange Micro for a dealer near you.

Commodore 64 and Commodore 1525 are trademarks of Commodore Electronics Limited Epson is a registered trademark of Epson America. Inc.

#### A Uniquely Intelligent Interface:

- Prints Screen Graphics Without Software
- Graphics Screen Dump Routines Include Rotated, Inversed, Enhanced and Double Sized Graphics.
- Full Code Translation From Commodore's PET ASCII to Standard ASCII, the Language of Most Printers.
- Complete Emulation of the Commodore 1525
   Printer for printing of Commodore's Special
   Characters.
- Dip Switch Printer Selection for Epson, Star, Okidata, ProWriter and other popular printers.
- Conversion Mode for Easy Reading of Special Commodore Codes.
- Text Screen Dump and Formatting Commands
- 22 Unique Text and Graphics Commands

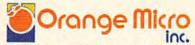

1400 N. LAKEVIEW AVE., ANAHEIM, CA 92807 U.S.A. (714) 779-2772 TELEX: 183511CSMA

Orange Micro, Inc., 1983

Cwww.commodore.ca

problems are rare, you can make the best of a bad situation if you know what to expect.

#### Garbage On The Line

Sometimes you'll get strange characters on your screen (garbage) even when you are typing carefully. These garbage characters usually occur for one of two reasons: Either there is some disturbance in the phone signal, or one of the modems is malfunctioning.

If the transmission is normally correct, but an occasional garbage character comes in, the phone line probably is the culprit. If a transmission suddenly turns to total garbage for both parties, you can probably blame the phone

connection again.

But if you experience such problems constantly, or if you're getting garbage while the other party is receiving without difficulty, take your modem back to the dealer or service center and have it checked.

If garbage is mixed into an image line during a file transfer, the line will be retransmitted up to five times before the program aborts the transfer, closes the disk files, and returns to terminal mode. The first two characters will be an up arrow followed by a capital R when a section is being retransmitted.

#### Crash Insurance

If garbage interferes with a handshake, the two programs may go into an infinite loop, waiting for a signal that's never coming. This is highly unlikely, but if it happens you'll notice that the image display has stopped, without an error message.

Also, the red light on the drive will remain

on, indicating that a disk file is still open.

The solution is for both parties to go offline by holding down RUN/STOP and pressing RESTORE. Then type:

CLOSE 15:OPEN 15,8,15:CLOSE 15

to close the file. Next, initialize the disk: OPEN 15,8,15,"I0":CLOSE 15

Then run C/G Term again (the 64 version requires a SYS), press RETURN, enter a CTRL-C, and your connection should be restored. If it isn't, then both parties must reload their programs and run them again to restart the handshaking.

#### **Disk Problems**

Another potential problem (though very rare) involves the disk drive and disk. C/G Term cannot evaluate the data; the program takes whatever data the drive sends. If the drive is out of alignment, if the read/write head is dirty, or if the

disk surface is worn or damaged, then it's possible that bad data can be transferred.

If you find garbage in a transferred file, check the original file. If the original was clean, chances are good there's been a drive malfunction, or you have a defective disk. If you get

a garbled file, try another disk.

The life of a disk is difficult to estimate, since it depends on how often the disk is used. Also, it's hard to see signs of wear on the surface, and most disks are so reliable as to give the impression that they last forever. But disks do wear out, and even a tiny flaw can render a disk useless. To be safe, if the disk surface looks worn, replace it. If you can't remember how long ago you started using the disk, replace it.

Avoid using a disk that's full, or nearly full (less than 100 blocks free). When you begin an on-line session, you can't be sure how many files you may download or how long they may be. If there's plenty of room on the disk, you won't need to worry about having a transfer canceled

with a "FILE WON'T FIT" message.

#### **Creating Graphics Files**

Besides transmitting programs and text files, C/G Term has a message mode that lets you create graphics screens or brief messages, and save

them to disk for uploading later.

You can enter the message mode in two ways. First, you can load and run the program without hooking up your modem. When the initialization message is displayed, press CTRL-C, which puts you into terminal mode without going through the on-line handshaking sequence. To get to message mode from here, press f8. The screen will clear and "message mode" will be displayed.

You can also get to message mode while online by pressing f8. Keep in mind, though, that the other party will be ignored while you're in

message mode.

To create a screen, simply type in the graphics or message contents. You can move freely around the screen, but are not allowed to type anything on the last screen line. There are two reasons for this limitation: First, it prevents your message from scrolling up the screen. And the bottom screen line is used to display prompts and error messages which otherwise would destroy your design.

When you're satisfied with your screen, press f5. You'll be prompted for a filename. If you have a VIC, this filename must contain fewer than 10 characters, since the screen will scroll and destroy your design if you type beyond the end of the line. Enter the filename, press RETURN, and your graphics screen will be

## RITEMAN. IT MAKES THE RIGHT IMPRESSION

Riteman announces LQ—the letter-quality printer that's small enough to hold in one hand. Tiny, super-portable and efficient, LQ weighs less than 7 pounds and costs under \$300. The Riteman LQ. It's the right choice.

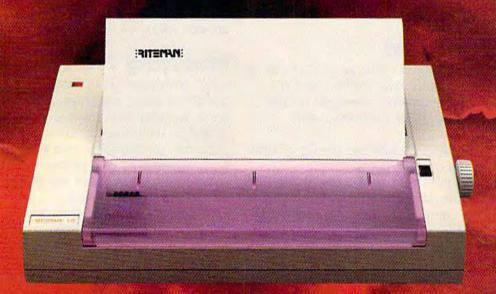

**Biteman LO** 

Inforunner proudly announces the three newest members of the family, all plug-

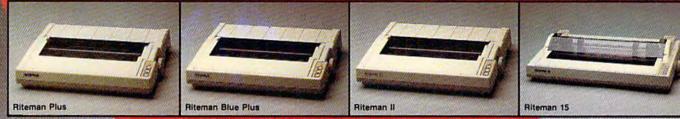

competible with the following computers: RITEMAN BLUE MAC WITH APPLE MACINTOSH AND II C. RITEMAN R64 WITH COMMODORE INFORUNNER CORPORATION Airport Business Center RITEMAN R800 WITH ATARI.

Adomosh and IIC are registered trademarks of Apple Computer Inc. imodore is a registered trademark of Commodore Business Machine, Inc. in is a registered trademark of Atari, Inc. 431 N. Oak St. Inglewood, CA 90302 .), (800) 421-2551 (in Calif.) 👺www.commodore.ca saved to disk.

As with downloading, you must not use the

name of an existing file.

In message mode, you also can load a screen file, edit it, and save it back to disk. But again, be sure to save it under a new filename to avoid an error message.

To erase a screen and start over, press f6. To return to terminal mode from message mode,

press f8.

Another use for CTRL-C at the initialization prompt is to help you learn to use C/G Term

without going on-line.

CTRL-C puts you in terminal mode even though your modem is not connected. You can learn to change colors, type graphics characters, and experiment freely with cursor movement. If you first try out C/G Term on your own, you will avoid delays and errors when you do go online with another person.

You can practice with any feature except uploading. If you press CTRL-U without being connected to another computer, the program will lock up because it's trying to shake hands and nobody's shaking back. If this happens, hold down RUN/STOP and press RESTORE. Then

load the program and run it again.

#### The Bulletin Board

Message mode does double duty in C/G Term. It allows you to create and save screens, and it's the routine you'll use to send messages to the bulletin board system to be published next month.

In that issue, we'll go into the details of how C/G Term and the bulletin board interact. For now, you should know that all the color and graphics features discussed here also will work with the bulletin board. Together, the programs allow you to read public messages, leave messages for others, to send and receive private electronic mail, and to upload or download files.

#### Typing In With MLX

To type in C/G Term for either the VIC (16K expansion required) or 64, first type in MLX, elsewhere in this issue, and save it to disk. Before beginning, read the instructions for using MLX.

Next, turn your computer off and then on and enter this line:

POKE 642,45: SYS 58260 (Commodore 64) POKE 642,45: SYS 58232 (VIC-20 with at least 16K expansion)

This POKE and SYS relocate the beginning of BASIC so MLX will run above the section of memory used by C/G Term. Now you can load

MLX back into your VIC or 64.

Enter RUN and you'll be prompted for a starting and ending address. The starting address is 4609, the ending address is 11262. Commodore 64 users should type in the listing exactly as shown in the back of the magazine. VIC users should also type in the same listing, but replace the last three lines of the program with these:

11245 :234,234,022,132,015,017,123 11251 :227,016,021,022,023,020,060 11257 :022,021,234,234,234,234,204

After the program is saved to disk, VIC users can load the program by typing LOAD"CGTERM",8. Then simply type RUN as you would for a BASIC program. (Of course, this assumes that you used the filename CGTERM when you saved the machine language you typed in using MLX.) Load the 64 version by typing "CGTERM",8,1. To run, type SYS 4621. Alternatively, 64 owners who don't want to have to remember the SYS address can use the following short boot program. When run, this program will load in and start the machine language:

10 IF A=0 THEN A=1:LOAD "CGTERM",8,1 20 SYS 4621

#### Modifying C/G Term

C/G Term uses about 8K of memory, including the object code, variables, and temporary storage areas. Several useful options can be added to the program, including routines to read the disk directory, to save data into a capture buffer, and to dump screens to a printer. There is plenty of room in the 64 or in an expanded VIC for refinements and modifications.

However, because it is written entirely in machine language, changes are difficult to make unless you have the source listing. And the listing is too long to print here. It would take up

more space than the MLX listing.

If you wish to modify the program or study any of the routines, or you'd just rather not type it in, you can get a copy of the source listing in PAL/LADS format (and the machine language program itself—the object code) on disk by sending a SASE (a padded disk mailer is preferable), a blank disk, and \$3, to:

Robert Sims 100 Lee Street Jamestown, NC 27282

My CompuServe ID# is 75005,1553. On Delphi, it's BOZART.

See program listing on page 199.

# Software Beyond Compare

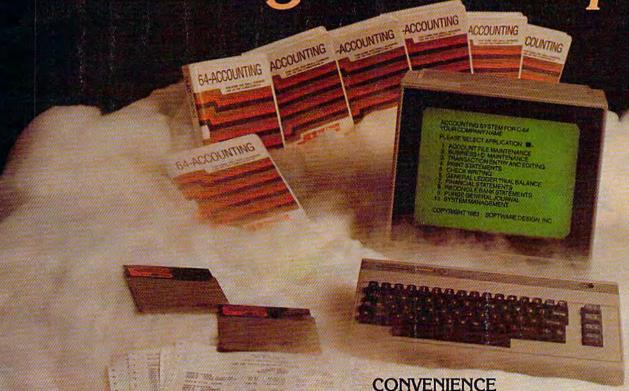

#### Introducing The New 64-ACCOUNTING SYSTEM.

If you can't put your finger on your total financial picture, we've got the answer. Software Design, Inc. has a personal software accounting package designed for your Commodore 64®.

Even if you're all thumbs, we offer a support line and an easy-to-follow manual written in plain English. Created for home and small business demands, the 64-ACCOUNTING SYSTEM puts financial management at your fingertips.

#### **FLEXIBILITY**

Design your own financial statement with no rigid account number system, and with flexible subtotal possibilities. Take the guesswork out of checkbook balancing. Distribute checks and receipts to 20 separate accounts. Establish monthly, quarterly, or yearly accounting periods. 64-ACCOUNTING expands with your financial management needs.

> For use with Commodore 64\* and disk drive. Copyright 1983 - Software Design, Inc.

Organizing your tax return has never been easier. 64-ACCOUNTING offers up to 10 checking ledgers for those special home and business accounts. Teams with your printer to write checks, print statements, profit and loss and trial balance sheets. Even offers mini accounts receivable and accounts payable ledgers.

#### PRACTICAL BUDGETING

Control your expenses with the 64-ACCOUNTING SYSTEM'S budgeting ledgers. Monitor your past expenses against projected costs. It's so versatile you can select year-to-date totals or any span of months for comparison budgeting.

Plan your financial future around the 64-ACCOUNTING SYSTEM. There may never be a better time than now. \$69.95. To order call 1-800-553-0002. In Iowa call 1-800-772-5771.

Dealer and distributor inquiries welcome

Design, inc.

P.O. Box 570, Waterlow lewantorodore.ca

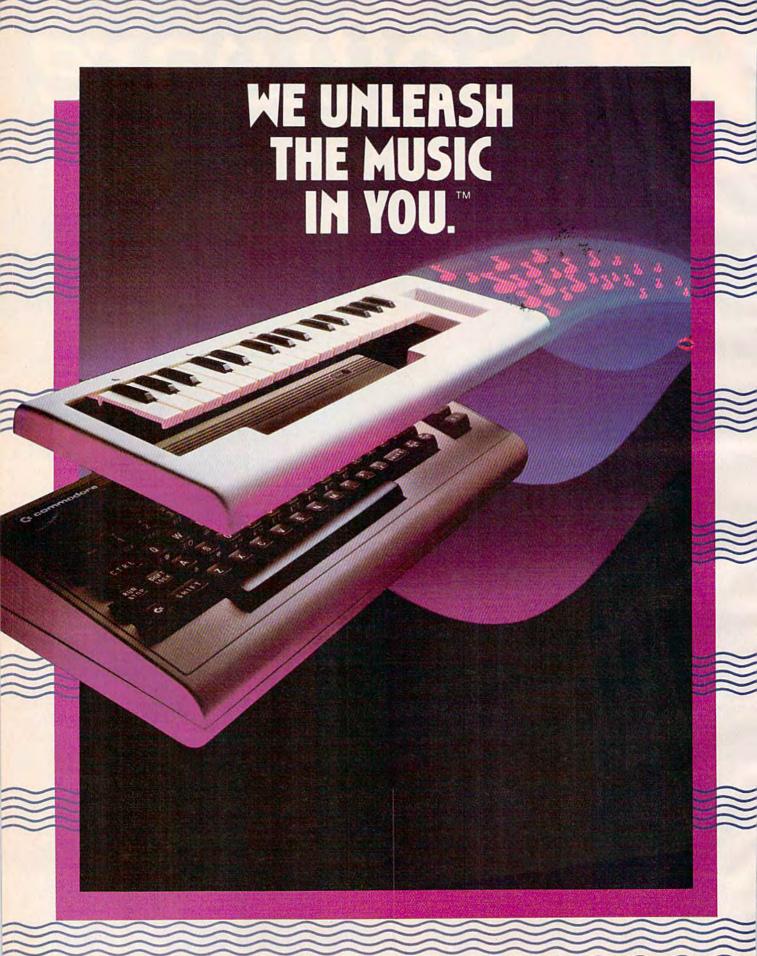

### The INCREDIBLE MUSICAL KEYBOARD™

transforms your computer into an exciting musical instrument.

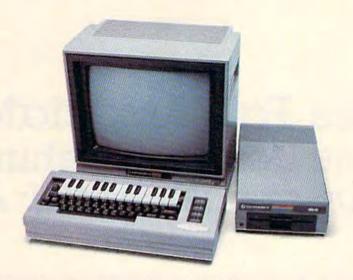

## The Incredible Musical Keyboard can do more than turn your Commodore into a music synthesizer.

Deep within every Commodore 64 lurks the unexpected. A versatile music synthesizer. A music video machine. A three track recorder. And a way to create music that's so easy you'll be playing songs within minutes.

Just place the Incredible Musical Keyboard over the computer keyboard, load the included music software diskette, and you have all you need to make piano, guitar, synthesizer and electronic sounds.

## Everything you need to create music is included . . . whether you're a beginner or an accomplished musician.

If you can press a few keys, you have all the skills it takes to create and play music with the Incredible Musical Keyboard.

Just beginning? Attach the included ABC key stickers to the keys and match the letter in the note with the letter on the key and . . . PRESTO! . . . you're playing music instantly. It's easy. It's fun. It unleashes the music in you . . . even if you don't read music.

You already read music? Great! We've included a Melody Chord Songbook featuring hits from today's top recording artists. Or play songs from your own sheet music.

## The Incredible Musical Keyboard works with other exciting Sight & Sound Music Software programs, too!

Get the KAWASAKI SYNTHESIZER and transform your Commodore 64 into a sophisticated music synthesizer and sound processor. With one keystroke, you can control waveforms, vibrato, sweep and other special effects. Let your imagination soar with the KAWASAKI RHYTHM ROCKER creating and recording your own songs while you control eye-popping color graphics that explode across the screen. Create your own music with the MUSIC

PROCESSOR, a word processor for music. Then record it, edit it and play it back. Use the 99 preset instrument and special effects sounds for endless new creations. Or travel through a complete tutorial on music synthesis with the newest Sight & Sound music program, 3001 SOUND

ODYSSEY. After you've learned the basics of music synthesis, you can use the complex music synthesizer included in the program to compose your own music, create your own sound effects or simply experiment with the hundreds of pre-programmed sounds.

#### From the Incredible Musical keyboard to software that plays your favorite hits, we've got them all.

Look for the Incredible Musical Keyboard and the complete line of Sight & Sound music software at your local computer software outlets and music stores. And unleash the music in you.

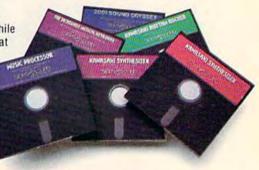

For more information and a free catalog, phone 1-414-784-5850 or write P.O. Box 27, New Berlin, WI 53151.

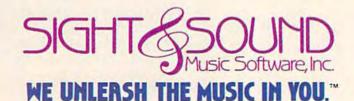

#### **INSIDE VIEW**

## Free Fall Associates: The Designers Behind Archon and Archon II: Adept

Selby Bateman, Features Editor

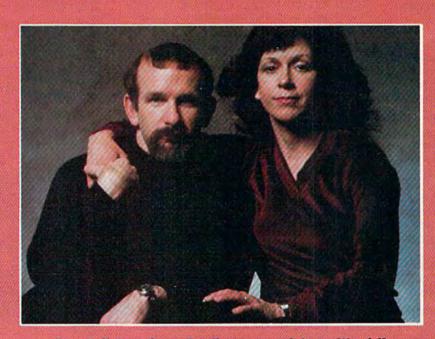

Free Fall Associates: Jon Freeman and Anne Westfall.

Emerging from the avalanche of a thousand computer games came Archon, 1983's popular and unique mixture of strategy and action, good and evil, light and dark. Now, Archon's creators bring you the sequel—and the fight between Order and Chaos is on again.

## COMPUTE!'s GAZETTE DISK!

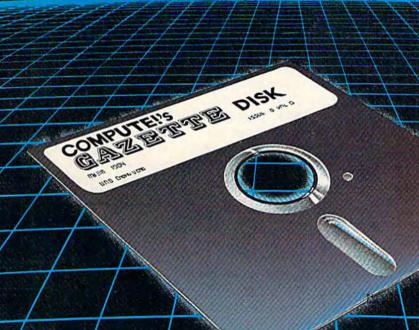

#### Get more out of your Commodore computer.

Start your subscription to COMPUTE!'s Gazette Disk. Each month you can receive a fully tested 51/4" floppy disk to run on either your Commodore 64 or VIC-20 personal computer. Each issue of COMPUTE!'s Gazette Disk will contain all the programs appearing in the corresponding issue of COMPUTE!'s Gazette magazine. So, now you can have all the quality programs found in each month's COMPUTE!'s Gazette ready-to-load on a disk. Send in the attached coupon and subscribe today!

Call toll-free 1-800-334-0868 or send your prepaid coupon to: COMPUTE!'s Gazette Disk P.O. Box 5406 Greensboro, NC 27403 agic is subtle. Magic is sly.

Our ancient and enduring fascination with things magical stems chiefly from that strange interplay between illusion and reality. And at the heart of that fascination is the human imagination.

"We have some pretty wild imaginations," admits Jon Freeman, laughing and smiling at his wife and collaborator, Anne

Westfall.

"But in our wildest dreams we did not anticipate a sequel when we created Archon. It was just not the kind of game that suggested to us a sequel. We didn't want to just do the same game with a little teeny bit of difference and then resell it."

Freeman and Westfall (hence, Free Fall Associates) and Archon co-creator Paul Reiche III faced a dilemma in 1983. The game was so successful that seemingly everyone was asking them for a sequel. And that included Trip Hawkins, a big fan of Archon and the president of Electronic Arts, the company that published the game.

Hawkins kept asking them about a follow-up game. And Freeman, Westfall, and Reiche kept saying to themselves, "Se-

quel? Good grief!"

"First, we had to convince ourselves that it seemed like a reasonable thing to do," says Freeman.

They began to study the components of their own creation, trying to isolate the magical elements that made *Archon* a very different game from any that had appeared before.

The fundamentals were engaging in their own right: A chess-like strategy game which dissolves at times into a fierce arcade-action battlefield. Enough wizards, dragons, goblins, golems, and djinnis to fill a medieval alchemist's nightmare. The struggle to conquer and hold five "power points." And

the shifting subtleties of teleporting, summoning "elementals," learning luminosity cycles, and the like.

In fact, to look at the complexity of *Archon* is to realize that the creators of the game are certainly not newcomers to game design or programming.

Paul Reiche III (pronounced RICH-EE), for example, has been involved with the creation of fantasy role-playing games since high school. He worked for TSR, which publishes Dungeons & Dragons, following production of his D&D module, Temple of Poseidon. Reiche also worked with Freeman on the creation of programs for Automated Simulations (later renamed Epyx), which Freeman cofounded.

Westfall, who took up computer programming at the age of 30, soon found that her talents in that area were considerable. After a couple of years producing complex technical software, she joined Freeman at Automated Simulations and began her efforts in game programs. It was her programming expertise that turned the game designs by Freeman and Reiche for Archon and Adept into substance.

No name is more associated with excellence in computer game design than that of Jon Freeman. Among the numerous games he developed at Automated Simulations was the award-winning Temple of Apshai (for which he designed the Dunjonquest System) and Star Warrior. He is also the author of The PLAYBOY Winner's Guide to Board Games, The Complete Book of Wargames, a variety of stories and articles, and more than a dozen game manuals. With Adept, Freeman has now published 17 games.

It was in late 1981 that Freeman and Westfall formed Free Fall Associates, located a couple of miles from the Stanford University campus in Palo Alto, California, and began working with Reiche on what was to become Archon. The trio also designed an earlier Electronic Arts release, Murder on the Zinderneuf, a murder mystery game which is one of Freeman's personal favorites.

"With Adept, what we wanted to do—this is an over-simplification, but—while preserving the mechanics and the general feel of Archon, mostly the mixture of strategy and tactics, we wanted to do as many things differently as we could," says Freeman. "To do things that we couldn't do in Archon for one reason or another. And to put things in that people had suggested."

Why doesn't Archon have varying difficulty levels, some

players have asked?

Well it does, Freeman replies with a smile, but then admits that the function is subtle and has never been mentioned before. "There's a built-in, self-adjusting difficulty factor in Archon so that if the computer keeps beating up on you, it will get easier and easier.

"But most people don't know that because it goes in little tiny increments. By the time it really starts kicking in, players think, 'Oh, I'm just getting better.' Well, they are, partly; but partly it's because the computer is not being as good," he adds, laughing. "But nobody knows that's there. It's not something we advertise, but we were aware of the problem.

"Just like chess: How do two unequal players play chess? Well, not very well. And there's not really a great deal you can do about it. If you start taking pieces away, you change the game so radically that you're not playing chess anymore. Archon is the same way. So we said, we want to do a game in which we can do that without screwing it up," he says.

Other ardent Archon fans suggested that the game should

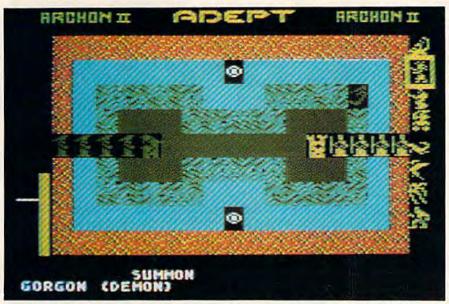

An Adept of Order summons a Gorgon (in box at upper right) for placement on Fire, Air, Water, or Earth in the Electronic Arts' game, Archon II: Adept.

allow you to be able to build your own armies, to play some of your opponent's types of pieces, to use magic spells more often, and to limit the edge given to players who happen to be agile with a joystick—without slowing down the game. Those ideas and much more have been incorporated into Adept.

In the game, you use your four Adepts—something akin to powerful wizards—to conjur and then maneuver monsters, cast spells against the enemy, and ultimately win by occupying the six flashing—and moving—power points.

hile the basics are in many ways similar to the original game, Adept is a different game and has a number of interesting features: Energy must be monitored and expended carefully; the health of individual Adepts is crucial to your chances, and the various gorgons, wraiths, firebirds, sirens, juggernauts, giants, and other monsters are more or less effec-

tive depending on which of the four elemental bands on the game board they occupy: fire, air, water, or earth.

There is even an Apocalypse spell which at certain times can be used to begin the battle that ends the game.

"At the start, there are only four pieces on a side, the Adepts," says Freeman. "Everything else you add.

"You can concoct your own army to suit yourself. For instance, if you have trouble mastering certain pieces or you need practice on them, you don't have to use them. Don't summon them. Or, if you like some particular piece, that's all you can have. Or you can have a little of everything," Freeman adds.

"This is a game of, in part, resource management. You can cast as many spells as you want as often as you want. You can summon pieces from now to kingdom come—as long as you can pay for them. You pay in magical energy, and you get magical energy by occupying

power points, which cycle from element to element each turn."

In designing *Adept*, the three creators came up with a particular piece which is especially nice for beginners not used to conducting battles with a joystick: the Siren.

"All you have to do with the Siren is push the joystick button—you don't aim, you don't move—just push the button," says Freeman. "And as long as you push the button, she sings. And as long as she sings, the other person's lifeline goes down.

"But you can't move while you're pressing the button, so you can't dodge. Whenever [an opponent] fires something and you think it's going to hit, you have to let go of the button and run. As soon as the missile's passed, you go back to holding down the button. For beginners, this piece is overwhelming. After a while, when you get used to everything else, then it's not nearly as good," he says.

On the other hand, the Chimera may be the most difficult piece in *Adept* to learn, Freeman adds. "The Chimera has three different attacks. It breathes fire, snorts a cloud of poison gas, and has a poison stinger in its tail. And all three of those attacks do different amounts of damage and require different ranges.

"That's a hard piece to learn. Beginners have trouble with it. But in *Adept*," says Freeman, "they don't have to use it until they've practiced."

Adept, now available for the Commodore 64 as well as Atari computers at a suggested retail price of \$40, is not by any means the last program from Free Fall Associates. Now that they've recovered from the creation of Adept, there is already a list of possible projects a mile long, Freeman admits.

But there are only twentyfour hours in a day. Not even an Adept can change that.

🕬www.co nymodo re.ca

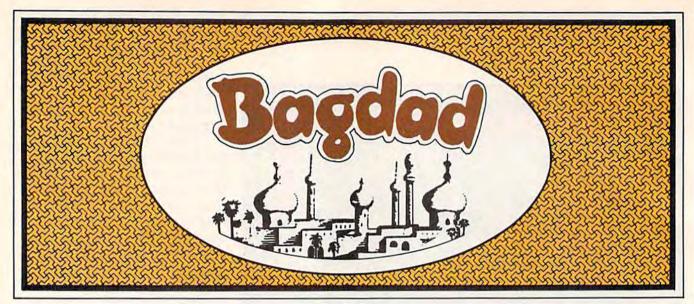

Bryan Files

Beware of the evil genies determined to knock you from your magic carpet. With a little strategy and skill, you can trap them in bottles—but work quickly before they re-emerge. A lively arcade-style game for the VIC, we've added a version for the 64. A joystick is required.

Flying through Bagdad on your magic carpet, you're suddenly accosted by some rug-riding evil genies bent on knocking you off—literally and figuratively. Your only defense is to knock them off first, and this takes some tricky maneuvering. First, you must trap each genie in a bottle. Then collect the bottles before the genies have a chance to escape. If you fail to collect a bottle in time, the lid opens and your battle resumes.

#### The Calm Before The Storm

Ridding the city of enemy genies gives you a brief rest before the next wave of more numerous and determined genies. Only white genies are encountered during the first four waves, but the fifth wave brings a new, more aggressive menace—the blue genies. (The 64 version plays a bit differently—see 64 Notes below.)

If you manage to reach the ninth wave, white, blue, and the dreaded purple genies emerge for a fast and furious battle.

Twelve is the maximum number of genies that will appear, but the difficulty increases with each higher level. You begin with four green genies (one on the screen, three in reserve), and a new one is added for each 4000 points scored. For each bottle collected, 250 points are awarded.

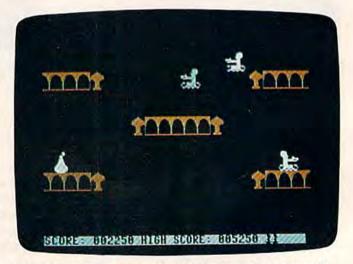

The player must swoop down to retrieve the bottle before the genie within escapes (64 version).

Current score and high score are continuously displayed in the VIC version.

#### Flying The Magic Carpet

To start a new game, push the joystick forward. Move the joystick (port 2 in the 64) left or right to move your genie correspondingly. Press the fire button to fly up, and release it to allow gravity to pull you down. Hovering requires alternately pressing and releasing the fire button. If you reach the top of the screen, your genie will bounce, however, he will wrap around the screen at the left and right edges.

Strategic positioning is extremely important. When two genies hit at the same level, they bounce off each other. You have to use your carpet to hit the other genies. If you're at a higher level when you collide, the edge of your carpet knocks the genie off his rug. The falling genie

## Release The Graphics Power Of Your Commodore 64...

With A Pen.

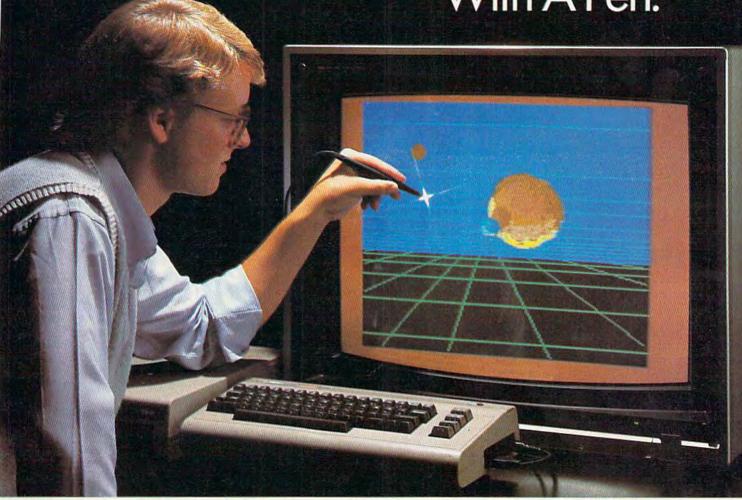

Now there's a sophisticated graphics system for your C-64—the Koala Light Pen System™ from Koala Technologies. It's easy. You work directly on your computer screen to draw, design, chart graphs. The Koala Light Pen System is all you need.

#### A State-Of-The-Art Light Pen

We've packed all the electronics in the streamlined Koala Pen, using the most advanced miniaturization

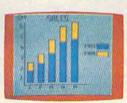

techniques. This means clearer. smoother, more precise graphicsand, unlike other C-64

graphics products, you can use the

full range of the C-64's colors. It also has an easy-to-use tip-switch.

#### A Complete Graphics Package

Koala, well known for our graphics systems, has created the premier

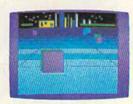

C-64 graphics package. It contains a complete array of graphics capabilities. In addition, you can dip into a palette of 16 colors—and over 3,000 textured patterns. Point to "mirror" and a kaleidoscope of colorful images bursts onto the screen.

Zoom in for 320 x 200 resolution. "Rubber band" lines and shapes.

Explore the full graphics power of your C-64 with the Koala Light Pen System. There is no other system

The Koala Light Pen System™ and Graphics 64 Software.™

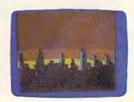

Koala Technologies Corporation TM 800-KOA-BEAR

Commodore 64" is a trademark of Commodore Electronics, Ltd. 

## OUR ARCADE GAMES WE BROUGHT

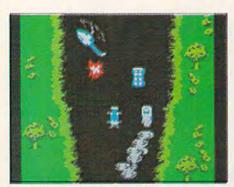

Bally Midway's Spy Hunter puts you in the driver's seat of the hottest machine on four wheels. You're after enemy spies. The situation is life and death. You'll need every weapon you've got – machine guns, and guided missiles, oil slicks and smoke screens. But the enemy is everywhere. On the road, in the water, even in the air. So you'll have to be more than fast to stay alive in Spy Hunter. You'll need brains and guts, too.

Do you have what it takes?

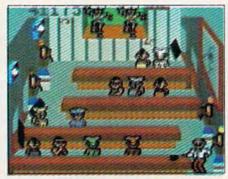

Bally Midway's Tapper would like to welcome you to the fastest game in the universe.

You're serving up drinks in some of the craziest places you've ever seen. And the service better be good, or else. You'll work your way through the wild Western Saloon to the Sports Bar. From there to the slam dancing Punk Bar and on into the Space Bar full of customers who are, literally, out of this world.

Are you fast enough to play Tapper? If you have to ask, you probably already know the answer.

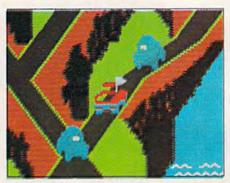

Bally Midway's Up 'N Down by Sega. In this game, a crash is no accident.

In fact, it's the whole object of the game. You'll race your baja bug over some of the worst roads south of any border. Leap dead ends, gaping canyons and oncoming traffic in a single bound. And if anyone gets in your way, crush 'em.

Crashing, bashing Up 'N Down. It's one smash hit that really is a smash.

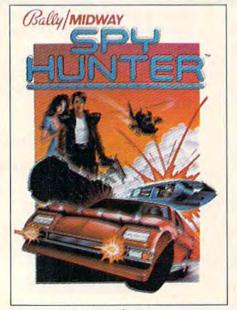

The #1 Arcade Game of 1984.

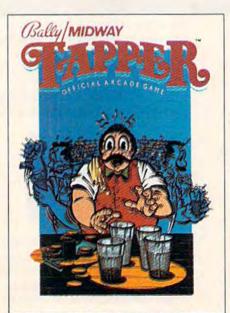

Nominated as Most Innovative Coin-Op Game of 1984 by Electronic Games magazine.

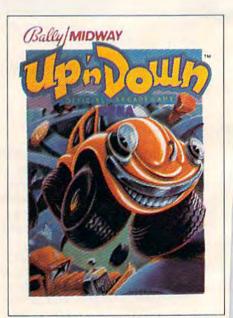

#1 Arcade Hit, Play Meter Conversions Poll, 8/1/84

## WERE SUCH BIG HITS, THEM HOME.

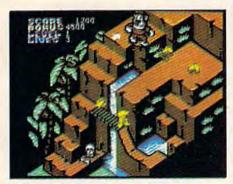

Sega's Congo Bongo rocked the home game world when it shot up to Number 3 on the Billboard chart this summer.

And now it's available for even more home systems. So check the chart and get ready for jungle action. You'll pursue the mighty ape Congo up Monkey Mountain and across the Mighty River. Do battle with dangerous jungle creatures. Ride hippos, dodge charging rhinos and try to avoid becoming a snack for a man-eating fish.

Congo Bongo. It's fast and it's fun. But be careful. It's a jungle in there.

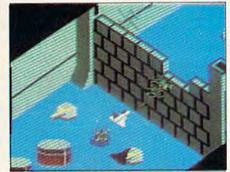

Sega's Zaxxon. If you haven't played Zaxxon, you must have been living on another planet for the past few years.

And now the ultimate space combat game is available for even more home systems. You'll pilot a space fighter through force fields and enemy fire on your way to do battle with the mighty Zaxxon robot. Countless others have gone before you in this Hall of Fame game. But this time your life is in your own hands.

Zaxxon killed them in the arcades. But compared to what it will do to you at home, that was child's play.

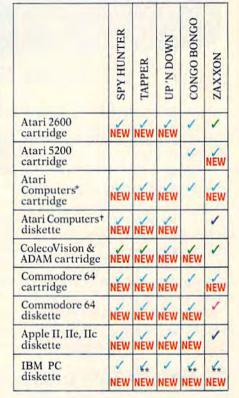

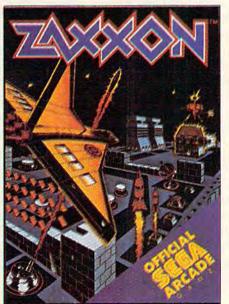

One of only ten games ever to make Electronic Games' Hall of Fame.

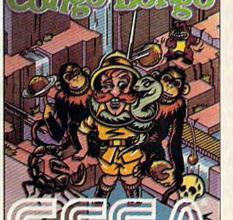

Arcade and Home Smash. Hit #3 on Billboard magazine's Top Video Games survey.

Published by Sega Enterprises, Inc.
Published by Datasoft, Inc. under license from Sega Enterprises, Inc.
Published by Coleco Industries, Inc. under license from Sega Enterprises, Inc.
Published by Synapse Software Corporation under license from Sega Enterprises, Inc.
Published by Synapse Software Corporation under license from Sega Enterprises, Inc.
Atari 400, 800, 600XL, 800XL and 1200XL.
(Congo Bongo cartridge: 400, 800 and 800XL.)
Atari 800, 600XL, 800XL and 1200XL.

\*\*Also available for IBM PCjr.
All new games are scheduled to be in your stores for Christmas. Check your local dealer.

184 Sega Enterprises, Inc.
Number of game levels varies on cartridges for Atari and Commodore systems. Atari, 2600, 5200, 400, 800, 600XL, 800XL, and 1200XL are trademarks of Atari Corporation. Commodore 64 is a trademark of Commodore Electronics, Inc. ColecoVision and ADAM are corporation, commodures is a trademark of commodore Electronics, Inc. ColecoVision and ADAM are trademarks of Coleco Industries, Inc. Apple, II, IIe, and IIc are trademarks of Apple Computer, Inc. IBM, PC and PCjr are trademarks of International Business Machines PCjr are trademarks of International Business Machines Corp. UP'N DOWN is a trademark of Sega Enterprises, Ltd., manufactured under license from Sega Enterprises, Ltd., Japan. Videogame copyright ©1983 Sega Enterprises, Ltd., BALLY MIDWAY is a trademark of Bally Midway Mfg. Co. Package and program copyright ©1984 Sega Enterprises, Inc. TAPPER and SPY HUNTER are trademarks of Bally Midway Mfg. Co. Videogame copyright ©1983 Bally Midway Mfg. Co. Videogame copyright ©1983 Bally Midway Mfg. Co. All rights reserved. ZAXXON is a trademark of Sega Enterprises, Inc. CoNGO BONGO is a trademark of Sega Enterprises, Inc. Copyright ©1983, Sega Enterprises, Inc. Copyright ©1983, Sega Enterprises, Inc.

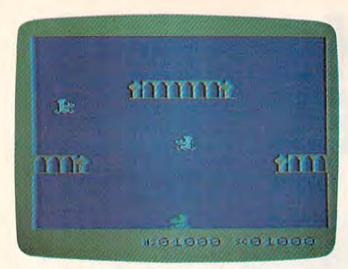

The evil genies hover while the good genie is reincarnated (VIC version).

then crawls back into his bottle, which falls to the ground (or to one of the intermediate levels).

Once in the bottle, the evil genie begins to work his way out again. The only way to get rid of him is to fly down and pick up the bottle.

If you hit a genie when you're at a lower level, you're the loser. You don't have a bottle, you simply lose one of your genies. You'll reincarnate at the bottom of the screen, providing you have at least one life remaining. During the three or four seconds the genie is flashing, he cannot be defeated by enemies. However, if no genies are nearby, you can terminate the flashing and begin play by moving the joystick.

#### **Important VIC Instructions**

Since "Bagdad" uses the entire memory of the unexpanded VIC (including the stack and screen memory), it must be entered in three parts. Program 1 is written in BASIC and is entered in the normal manner. Program 2 represents replacement lines for tape users (see below), and Programs 3 and 4 are written in machine language and require the use of MLX (elsewhere in this issue). At least 8K memory expansion is required to run MLX.

Follow these instructions carefully to enter and save the program:

- 1. Type in and save Program 1. If you're using tape, replace lines 32–59 of Program 1 with those shown in Program 2. After saving, do not rewind the tape, but remove it from the Datassette. You might want to save a copy onto two different tapes or disks.
- 2. Turn your VIC off and back on to reset the machine. Install your 8K (or greater)

memory expander.

3. Type the following statement in immediate mode (no line number) then press RETURN:

POKE 648,26:SYS 58648:POKE 44,28:POKE 7168,0:NEW

This moves screen memory to 6656, and puts the beginning of BASIC just above the screen, to leave room for the ML program.

4. Load and run the VIC MLX program. Answer the MLX prompts as follows:

starting address: 4096 ending address: 6144

- 5. Enter and save the second part of Bagdad (Program 3). Disk users must save the program with the filename "B" (make sure you don't already have a file with this name). If you're using tape, save the data on the same tape you used for Program 1, immediately following that program. Again, do not rewind the tape, but remove it from the Datassette.
- 6. Turn your VIC off and on to reset the machine. Leave the 8K expander in place.
- 7. Type the following statement with no line number, then press RETURN:

POKE 44,33:POKE 8448,0:NEW

Screen memory is now back at 4096, and BASIC begins at a location in the memory expander, to free up memory for the second ML program.

8. Load and run MLX again and answer the prompts as follows:

starting address: 6144 ending address: 8192

9. Enter and save the third part of Bagdad (Program 4). If you're using disk, you must save this data with the filename "C". For tape, use the same cassette you used for the first and second parts, and save the data immediately following the previous part (Program 3).

You now have all the programs necessary to play Bagdad. Turn off the computer and remove your memory expander. Bagdad is now configured to run only on the unexpanded VIC. To begin, simply load and run the first program. After viewing the game instructions, the remaining machine language will be loaded automatically. If you'd rather not type in the programs, I'll make a copy (VIC version only) on receipt of a blank tape, self-addressed stamped mailer, and \$3. Write to:

Bryan Files 404 Eastbrook Lane O'Fallon, MO 63366

#### **64 Notes**

young users

The 64 version of Bagdad is somewhat different from the VIC version, although the game concept is the same. You begin with three lives (compared to four in the VIC version). The maximum number of enemy genies in one wave is seven, and a new life is added every 5000 points. The tenth level introduces the first blue genie, and the fourteenth level debuts the sinister purple genie. High score is displayed only at the end of each game.

As in the VIC version, MLX is required for typing in Bagdad (Program 5). Follow these instructions carefully:

- 1. After turning your 64 on, type POKE 44,32:POKE 32\*256,0. Press RETURN.
- 2. Type NEW, press RETURN, then load and run MLX.
- 3. Respond to the prompts with:

starting address: 2049 ending address: 6020

4. Type in Program 5, save it, turn off the computer to reset the pointers, then load and run.

SATISFACTION GUARANTEED OR YOUR MONEY BACK.
SUNGEM Dept CG 410, 900 W. Los Vallecitos, San Marcos, CA 92069 (619) 744-

See program listing on page 178.

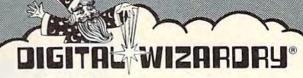

PRODUCTS FOR C-64

MASTER COPY — Backup full disk in under 5 minutes with a single drive.

MASTER LOCK — Disk security system which uses 6 different disk deception routines.

COMPUTER CUISINE — A kitchen helper which stores and prints up to 100 recipes per disk.

MATHWORKS -Practical mathematical

answers to everyday problems.

EACH

Dealer and Distributor inquiries are welcome.

3662A S. 15th Street, Milwaukee, WI 53221 Phone (414) 383-2503

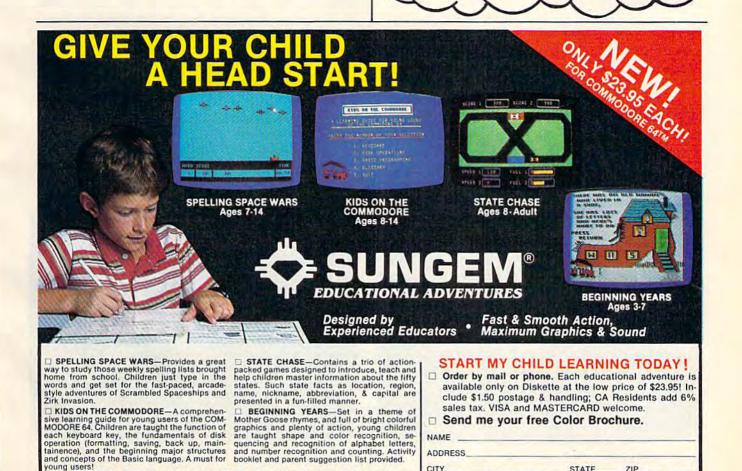

"COMMODORE 64" is a trademark of COMMODORE BUSINESS
MACHINES, INC.

ZIP

## Jump!

Fernando Ciccarelli and Marcel Ferreira

Fire your laser and defend your planet from the invading Ryiads in this keyboardcontrolled game for the VIC and 64.

"Jump!" pits you against an invader who's trying to blast both you and your planet. He's wily and you must use your laser in defense.

When you hit the invader, a Ryiad, you get 50 points and 25 energy units. When a Ryiad shot hits the surface of your planet, the point of impact is illustrated by reversing the damaged character. When he hits it a second time, a crater is formed. If he hits the same spot a third time, it disappears and you lose 25 points.

You can move over the undamaged and slightly damaged areas of the surface, but you lose a turn if you try to move over craters or pits. Move left by holding down the Z key. To move right, hold down the C key.

#### **Avoiding The Pits**

You can bypass craters and pits by jumping over them. Pressing SHIFT Z allows you to jump over an empty spot to your left. To jump to the right, press SHIFT C. Fire your laser by pressing *X*, SPACE, or RETURN.

As you play, you'll notice that your energy units are constantly ticking away. Standing still costs one energy unit per second, moving costs five, and jumping costs ten. You get a total of three turns.

#### **Five Difficulty Levels**

There are five difficulty levels: Beginner, Rookie, Pro, Expert, and Random. Try Beginner just to see how the game plays. When you're comfortable with that level, go on to Rookie. Pro is the major level; it gives you a fair game. At the Expert level, the Ryiad is smart and fast. In the Random level, the difficulty factor is chosen randomly for each invader.

If you would like a copy of the program (VIC version only), send a SASE with a blank tape and \$3 to:

Fernando Ciccarelli 14 Poplar Place New Rochelle, NY 10805

See program listings on page 173.

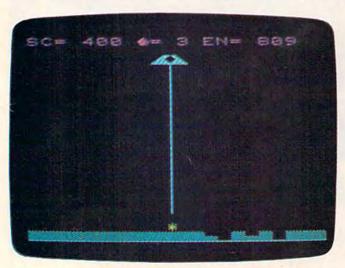

A life is lost during this direct hit in the VIC version.

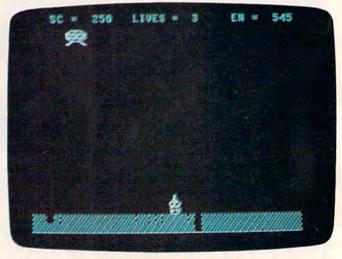

To cross either of the holes made by the invader, you must remember to jump (64 version).

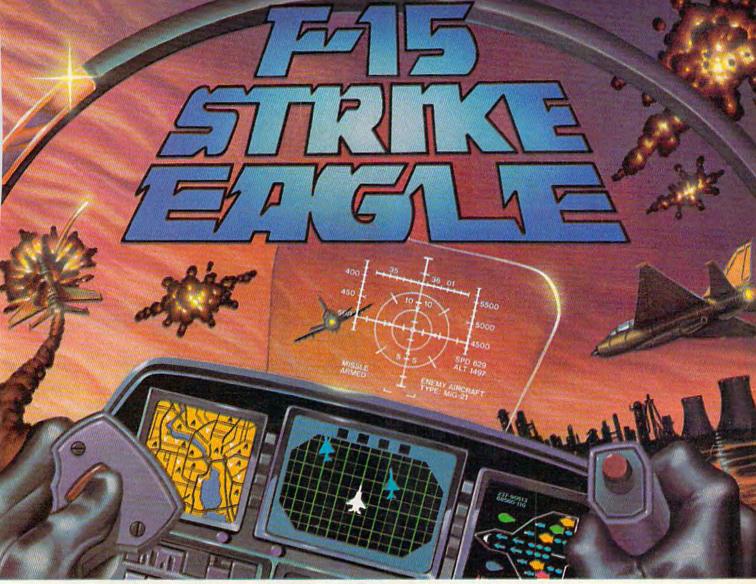

## Put a \$20,000,000 Thrill in your Computer!!!

The F-15 STRIKE EAGLE, one of the world's most sophisticated fighters, costs the Air Force more than \$20,000,000.00 each. Now you too can strap into your ejection seat and prove how good you really are in exciting modern jet fighter combat. Fly combat missions, engage enemy aircraft, and destroy enemy ground targets from historic missions over Southeast Asia to today's defense of the strategic oil routes through the Straits of Hormuz.

F-15 STRIKE EAGLE (simulator) has all the features that makes the real EAGLE the great fighter aircraft it is — afterburners, multiple radars, air to air missiles, high explosive bombs, cannon, drop tanks, Electronic Counter Measures (ECM) flares, electronic ground tracking maps, Heads Up Display (HUD), outstanding 3-dimensional cockpit visibility, and realistic F-15 maneuverability. Your mission is to take off from your base, fly to and destroy your primary target through all the dangers of enemy territory including Surface to Air Missiles and enemy aircraft. Of course, you have to get back home again, too!!

F-15 STRIKE EAGLE is a very real simulation, accom-

plished with the guidance of real fighter pilots, and includes seven different combat missions, four skill levels, and an infinite number of exciting scenarios. F-15 will thrill and challenge you and give you the chance to prove you have the "Right Stuff" of an EAGLE fighter pilot!!

F-15 STRIKE EAGLE is available for Commodore 64, ATARI (48K), and Apple II (64K) computers. Suggested retail price is only \$34.95. Find STRIKE EAGLE at your local retailer, or call or write for MC/VISA, or COD orders. Add \$2.50 for Postage and Handling (Int'l add \$4.00USD). MD residents add 5% sales tax.

Experience the reality of these other great simulations from MicroProse

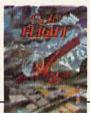

As close to the Real Thrill of Flying as You

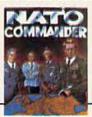

Heart Pounding Accelerated Real-Time Defense of Europe Against Soviet Invasion!!!

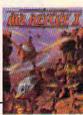

Sensational Assault Chopper Rescue Raids for Daring PilotsIII

#### MicroProse Software

The Action is Simulated — the Excitement is REAL!!

10616 Beaver Dam Road Hunt Valley, MD 21030 (301) 667-1151

## Supertank

Boris Litinsky

In this unusual action game for the 64, your goal is to prevent hostile tanks from crossing into your territory. By aiming carefully and avoiding direct hits, you may make it to the rank of Marshal.

Your orders are to stop the enemy tanks. But in the back of your mind, you know there's more to it than just following orders. You know that if you don't stop them, they'll stop you. Your goal is simply to survive.

Your commander has been kind enough to give you a choice of three different tanks. The Tiger has strong armor, which is great for helping you survive, but it moves sluggishly. The T-34 has moderate armor and speed, but lacks firepower. If you choose the Sherman, you'll have a quick tank with a good cannon, but almost no defense (armor). If you're a new recruit, you might want to choose the T-34 because of its defensive capabilities. Advanced players who

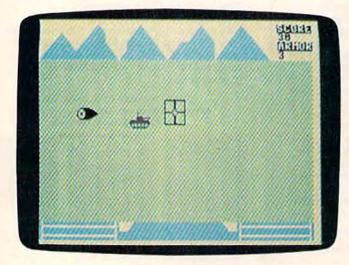

A missile flies toward the opposing tank.

are sure of their abilities may prefer the Sherman, although a single hit by the enemy can be devastating.

#### Controlling The Tank

After you are outfitted, your tank moves onto the battlefield. Enemy tanks move across the screen from left to right. Using the joystick to control the crosshairs of your cannon, get the tank in your sights, and press the button to fire a salvo. Remember that it takes time for the missiles to travel; you'll have to adjust your shots accordingly, shooting slightly in front of your target.

After pressing the fire button, you'll see the missile fly (from the left edge of the screen). If it misses, nothing will happen. But if it hits its target, the enemy tank will explode and the screen will change color, to simulate new terrain and new weather. You score ten points for each successful shot.

If you miss, you become the target. The enemy tank will turn toward you and fire. The enemy rarely misses—and you'll lose one armor point when you get hit. In the upper right corner is a status indicator which displays how many points you've scored and how much armor you have left. When your defenses reach zero, your tank is destroyed. The windshield cracks, and the tank is reduced to scrap.

#### **Extra Chances**

Losing a tank is not a total catastrophe, however. You manage to escape by the skin of your teeth, and make your way back to headquarters. Based on performance, you are awarded a rank from Private (less than 50 points scored) to Marshal (over 1000). But if no points are scored, you're branded a Traitor. Whatever your rank, you are given another chance to go forth and do battle. Choose another tank and the game begins again; you may yet earn the exalted rank of Marshal.

See program listing on page 170.

### Fahrenheit 451 · Ray Bradbury

### Arthur C. Clarke RENDEZVOUS WITH RAMA

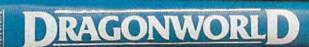

BYRON PREISS, MICHAEL REAVES AND JOSEPH ZUCKER

MICHAEL CRICHTON

SHADOWKEEP ALAN DEAN FOSTER

010-10110-1-101

STARMAN JONES ROBERT A. HEINLEI

### Booted up any good books lately?

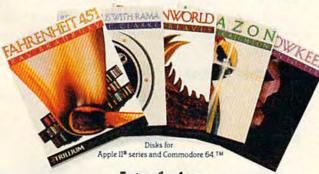

Introducing Trillium™ interactive software.

Maybe you've wondered what kind of software a giant like Bradbury or Crichton or Clarke could dream up. Maybe you've wondered what it would be like to be the hero in one of their mind-boggling adventures.

Or maybe you've just wondered if you'd ever see software that knocks you right out of your seat—and literally lands you in a whole new world.

Well, now you can stop wondering. Because now there's Trillium. An entire line of games produced in collaboration with the greatest science fiction authors of our century.

An entire line of the most challenging, most exciting, most rewarding adventures ever created. Adventures that put you right in the center of action—and completely in command.

Only Trillium gives you programs like Fahrenheit 451", Ray Bradbury's timeless masterpiece about one man's courage to defy a book-burning, repressive state. Only Trillium combines a line of classic fiction with state-of-

the-art interactive features—features like full-color graphics, advanced text parsers, and the intense, realistic game play of multipledisk programs. And

only Trillium gives you these benefits in every single game.

Trillium. We give you more than great software.

We give you great books to boot.

## Descent To Kaylon

Steve Stiglich

Gliding asteroids and a layer of clouds separate you from your supply base on Planet Kaylon. Is safe passage possible? For the VIC and 64.

Cruising over Planet Kaylon in your spaceship, you spot a supply base below. But as soon as you send off a shuttle ship to the base, a cluster of asteroids sails across its path. Darting quickly through the asteroids and clouds, your shuttle narrowly escapes collision before touching down on Kaylon.

This fast paced, arcade-style game uses the full potential of the unexpanded VIC, and is entertaining on the 64 as well. There are as many levels of play as you can master, and the program automatically records the high score after each game.

"Descent To Kaylon" begins with your spaceship moving across the top of the screen. To release a shuttle, press the space bar. Your shuttle will begin moving downward through the

layers of asteroids and clouds. Pressing A moves it to the left, and D to the right. You can also hold your shuttle at one latitude by pressing the space bar.

There are four landing pads on Kaylon. For each shuttle that you safely land, you earn 100 points. Landing four shuttles on the base advances you to the next level, and adds to your score a bonus of 100 points times your level. With each increasing level, more asteroids are added to the screen.

If your shuttle collides with a cloud or asteroid, you can start again at the top of the screen. After three of your shuttles have collided, though, the game ends. With the demise of your last shuttle, the instructions are reprinted, the high score is updated, and you're given a chance to replay.

#### Variable Names

v = Volume for sound generators (VIC version

S1 = Sound generator for VIC SD = Sound generator for 64

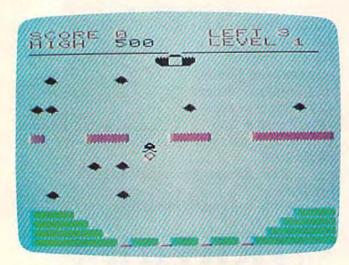

Having traversed the layer of clouds, this shuttle must now dodge some asteroids (VIC Version).

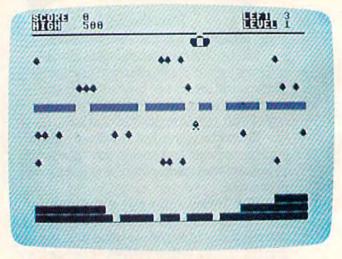

In the higher levels, more asteroids move across the screen (64 version).

## Flight Simulator II

The Commodore Ga

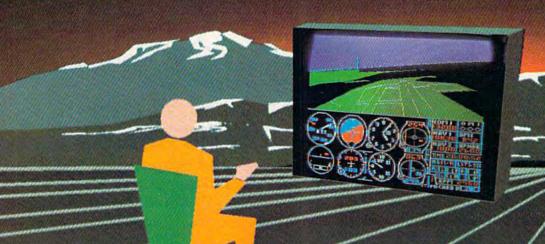

Put yourself in the pilot's seat of a Piper 181 Cherokee Archer for an awe-inspiring flight over realistic scenery from New York to Los Angeles. High speed color-filled 3D graphics will give you a beautiful panoramic view as you practice takeoffs, landings, and aerobatics. Complete documentation will get you airborne quickly even if you've never flown before. When you think you're ready, you can play the World War I Ace aerial battle game. Flight Simulator II features include animated color 3D graphics day, dusk, and night flying modes over 80 airports in four scenery areas: New York, Chicago, Los Angeles, Seattle, with additional scenery areas available user-variable weather, from clear blue skies to grey cloudy conditions complete flight instrumentation VOR, ILS, ADF, and DME radio equipped navigation facilities and course plotting World War I Ace aerial battle game complete information manual and flight handbook.

#### See your dealer . . .

or write or call for more information. For direct orders please add \$1.50 for shipping and specify UPS or first class mail delivery. American Express, Diner's Club, MasterCard, and Visa accepted.

Order Line: 800/637-4983

**SubLogic** 

Corporation 713 Edgebrook Drive Champaign IL 61820 (217) 359-8482 Telex: 206995

Gwww.commodore.ca

= Number of ships left LF PO = Position of shuttle

= Location of color RAM under screen position

M\$(1) and

= Two characters used to make the strings of M\$(2) asteroids

Three strings of asteroids printed on the A\$, B\$, C\$ =screen

= High Score HI LV = Level of play

#### Program Description (VIC Version)

0 - 1Reserves character set; changes screen color; en-

ters special character mode.

6-30 Resets most variables.

49-59 Creates strings of asteroids, with increasing diffi-

culty at each level of game.

98-106 Sets up play screen.

Moves spaceship across the top of screen; 190-192

checks keyboard for input.

219 Moves the strings of asteroids in the appropriate

direction.

227-233 Checks keyboard for input.

350 Collision check.

500 Determines what you have collided with.

510-511 After collision with obstacles, decreases remain-

ing shuttles by one. If no shuttles remain,

GOTO 1200.

600-603 Increments score when you land on base. 700-712 Calculates bonus according to level of play.

1200 Sets high score.

1201-1215 Prints Game Over message and instructions.

See program listing on page 176.

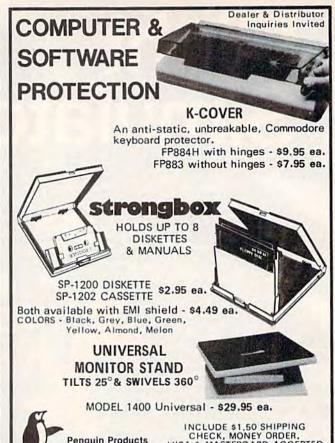

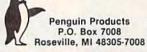

CHECK, MONEY ORDER, VISA & MASTERCARD ACCEPTED. Call toll-free 1-800-732-0614 In Mich. (313) 774-2228

#### "STILL #1 FOR THE COMMODORE 64

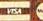

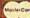

We've totally improved THE CLONE MACHINE™ to bring you the finest back-up & utility program available for your system. Back-up all types of files including relative files, display & edit track/blocks in Hex or ASCII, alter directory, plus new SUPER CLONE™ that provides one of the fastest copies known to date. Our SUPER UNGUARD which replaces the standard Unguard, allows you to easily do errors 20, 21, 22, 23, 27, and 29 without any disassembly of your drive (like some competitors' products suggest) and it works much more efficiently and faster than the now obsolete Unguard. We've added some new tricks which we didn't even know were possible, to allow you to back up what was formerly considered uncopyable by any means. Don't worry about your old obsolete Clone Machine because as long as you have registered your postcard with us, the new version is available for only \$10 plus shipping and handling.

Check out these other fine Utility products

MR TESTER™ — A product that can test your complete Commodore™ system (including memory, joysticks and ports, 1541 drive load and save, SID chip, printer, screen and color display, recorder, plus more). A necessary addition to your software library that adds the assurance of a correctly operating system. — ONLY \$29.95

SCREEN DUMPER 64<sup>TM</sup> — How would you like to print what's on the screen (including hi-res graphics, text, multicolor sprites, and even what you have drawn with your KOALA PAD\*)? Well this utility will easily transfer what's on the screen to your Commodore printer or other type matrix printer\* by simply pressing the proper key sequence. Best of all, this program was designed to reside in a hidden area that will not steal memory from most programs allowing Screen Dumper 64 to be loaded along with many of the popular graphic software and games. That means it's easy to print out your favorite screens, business graphics, and/or text while your program is up and running. — A BARGAIN AT ONLY \$29.95

Should've made 2

\*Standard matrix printers require an intelligent graphics interface such as the Micro-World MW-350, Tymac Connection, or others.

FANTASTIC FILER<sup>TM</sup> — A thorough data base program that holds an average of 1000 records per disk. Fast access time with full menu driven subsections. A virtual steal at only \$29.95

Available from

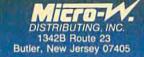

201-838-9027

Dealer & Distributors Inquiries Invited

ith Super

## CAN FLYING FEET AND FISTS CONQUER THE EVIL WIZARD'S FORTRESS?

What's it like to have the lightning feet and fatal fists of Bruce Lee? You'll find out in this death-defying game. You have to kick, slash and punch your way through an array of deadly chambers. Where the brutal Green Yamo, terrible Ninja, exploding bushes and other dangers lurk.

Even if you survive all that, the Evil Wizard is waiting to do you in with an arsenal of flaming fireballs.

Destroy him and his fortune is yours.

Now, have you got what it takes to play Bruce Lee?

For Commodore 64, Apple II, Atari and IBM PC & PC/JR systems.

FANOUS FACES"

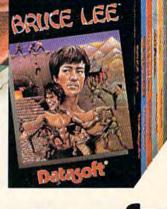

Datasoft®
WE
CHALLENGE
YOU.

Datasoft, Inc., 19808 Nordhoff Place, Chais outh CA 91311 Shone (818) 701 5161 e. Ca

Datasoft\* is a registered trademark of Datasoft, Inc.\* Famous Faces\* is a trademark of Datasoft, Inc.\* 1984. Bruce Lee\* is a trademark of Linds Lee. © Bruce Lee 1984, all rights reserved. © 1984 Datasoft, Inc.

#### COMPUTING

### for families

#### A Look At New Books From 'Reggie' D'Ignazio

Fred D'Ignazio, Associate Editor

#### A Peek In The Mirror

I'm a magazine columnist. That means that every month I get the opportunity to climb up a mountain, grab a bullhorn, and harangue thousands of GAZETTE readers.

Some months I take a look at new products that have caught my fancy. Other months I tell you about all the foolishness that goes on around my house, with our kids and computers. And some months I get philosophical, and spin off ideas and opinions I hope will stimulate and provoke you.

Until a couple weeks ago, when I got up and made my speech to you each month I never thought about how I must look to you. Then I got a letter from Dallas Denny of Nashville, Tennessee. Dallas enclosed the June 1984 issue of the Nashville Commodore Users Group (NCUG) Magazine. On page 5 was a piece by Dallas entitled, "On the Road with Reggie D'Ignazio." The title of the piece comes from my column in COMPUTE! magazine entitled. "On the Road with Fred D'Ignazio." And the piece parodies my columns in various COMPUTE! publications. I'd like to share it with you here:

#### On the Road with Reggie D'Ignazio

There is a place in my house where you or I can go zooming into the sky like a jet fighter pilot with a fine mustache, or feed peanuts to the elephants at the zoo, or figure out our budget for Christmas presents for Aunt Patsy and Uncle Roger, or play tic-tac-toe with someone who lives in a cloud. It is a magical, exciting place. It does not have fancy curtains or decorations, or even a rug on the floor, but in it my neighbor's children have killed nasty green aliens from space, and in it they have made friends with men in red-and-white-striped balloons. It is a place where there is a

television screen, but where television never comes. It is a place which is filled with wonderful sights and sounds.

The place that I am talking about has a lot of outlets to plug things into. You can plug things into slots in the floor or the wall, or dangle them from the lightbulbs on the ceilings. It has a desk with lots of interesting things: there are pencils without erasers and pens without caps, staples, rulers, ink, paper clips, rubber bands, razor blades, harmonicas, matchbooks from faraway places, batteries, note pads, stamps, out-of-date prescriptions, envelopes, guitar picks, pocketknives, screws, rolls of tape, and expired identification cards.

On the desk in my place sits a computer. It is not a particularly big computer, or a particularly tiny computer; it is just a computer. But my computer is a ticket on Lufthansa Airlines. It is a letter from my grandmother. It is a vacation trip to Disneyland. My computer is a lifetime subscription to National Geographic Magazine. It is a paper cup telephone that connects me with my friends. It is a notebook on which I can scribble my thoughts. It is dinner for two at Andre's. It is a reunion with an old friend, it is a coloring book, it is a safari to Africa.

There are places with computers like mine all over America, all over the world. Magic places. And ... who knows? Maybe there are similar places on Betelguese, Sirius, or Proxima Centauri. If there are, do you think we could arrange a software exchange? Then I read Reggie's "column." I laughed

When I read Reggie's "column," I laughed and winced—at the same time. Do I really sound like Reggie to you readers out there?

I would welcome hearing more from Reggie and from any other "Fred D'Ignazio" clones and lookalikes that you can invent. In the future, I Educational Software That Works:

# Spell.

### Spell It!

Spell expertly 1000 of the most misspelled words. Learn the spelling rules. Improve with 4 exciting activities, including a captivating arcade game! Add your own spelling words.

ages 10 - adult / 2 disks: \$49.95

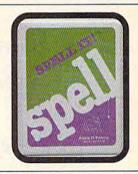

# Math.

#### **Math Blaster!**

Master addition, subtraction, multiplication, division, fractions, decimals and percentages - by solving over 600 problems. Learn your math facts with 4 motivating activities, including a fast-action arcade game! Add your own problems.

ages 6 - 12 / 2 disks: \$49.95

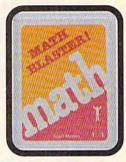

# Word.

#### Word Attack!

Add 675 new words to your vocabulary with precise definitions and sentences demonstrating usage. Build your skills with 4 fun-filled activities, including an arcade game! Add your own words.

ages 8 - adult / 2 disks: \$49.95

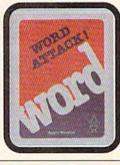

# Read.

Davidson.

### Speed Reader II

Increase your reading speed and improve comprehension! Six exercises designed by reading specialists vastly improve your reading skills. Chart your own progress with 35 reading selections and comprehension quizzes. Add your own reading materials.

high school, college & adult / 2 disks: \$69.95

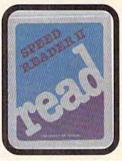

#### The Davidson Best Seller Tradition.

For your Apple, IBM or Commodore 64. Ask your dealer today.

For more information call: (800) 556-6141 In California call: (213) 373-9473

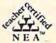

Davidson & Associates 6069 Groveoak Place #12 Rancho Palos Verdes, CA 90274

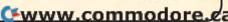

plan to publish the best "columns" I receive. Then I'll ask you if you can tell the difference between the real Fred D'Ignazio and his artful imposters. I have the embarrassing suspicion that separating Freddie and Reggie D'Ignazio will not be that easy.

#### A Potpourri Of Books

Every month I receive dozens of books about computers, robots, and high technology. I read through the ones that look like they would interest me. I'd like to share the best of these with

I've grouped the books by topic. First, introductory books. There are thousands of these on the market. One of the most current and most readable is George Beekman's The Commodore 64 Home Companion (Datamost, 1984, \$19.95, 359)

pages, index, appendices).

Unlike many so-called "beginner's" manuals, Beekman's book is truly accessible, attractive, and *inviting*—for the entire family. It's a great alternative to a user's manual. It should appeal to both the young and old non-technical

members of the family.

Also, the book is comprehensive. It begins by introducing you to the applications home computers can perform. Then it takes you, step by step, into buying software and hardware, setting up a system on your own, programming, and dealing with peripherals like modems and printers. The book ends up with a solid index, a list of user groups, and a handy pull-out summary card with BASIC commands, how to LOAD and RUN a program, how to SAVE a program, how to view the disk directory, how to format a disk, how to control the screen, and how to use a modem.

The second introductory book I'd like to recommend is Computer FUNdamentals, by Barbara Kurshan and Nancy Healy (Reston,

1984, \$16.95, 208 pages oversized).

Computer FUNdamentals is a big activity book, equally suitable for families and schools. Each chapter begins with a brief look at such topics as computer history, programming, and computer applications. Most of each chapter, however, consists of activities, and many of the activities don't require a computer. For example, you can assemble your own computer out of an egg carton and write programs for it. Or you can create a junk robot out of shoe boxes, bits of tin foil, and markers. There are dozens of activities. All are attractive and easy to do, and they all teach some aspect of using computers. At the end of the book is a "keys and answers" section that gives the solutions to computer problems in the book.

Computer FUNdamentals makes an excellent

introduction to the broader, more practical aspects of "computer literacy" for children ages 8 to 13.

As a companion to FUNdamentals, I would recommend The Beginner's Computer Dictionary by Elizabeth S. Wall and Alexander C. Wall (Avon/Camelot, 1984, \$2.25, 80 pages, paperback). This is a straightforward reference book and complete guide to computer terms for children grades 4 and up.

For younger children, I'd recommend The Computer Alphabet Book by Elizabeth S. Wall

(Avon/Camelot, 1984, \$2.25, unpaged).

This is a sprightly little book designed to be used by beginning readers in 1st, 2nd, and 3rd grade, and to be read by parents to younger children. When you browse through the book, you see that on the left side you have a big letter of the alphabet, followed by a computer term and a brief explanation. On the right side (on the facing page) is a cartoon of a silly, Snoopy-like dog learning about computers.

This book has a laudable, secondary purpose. As parents read it to their children, they may also be acquiring a painless dose of computer literacy themselves, including information about the computer's memory, programming languages, computer parts, computer applications, and fundamentals about how people actually use computers. If you find other computer manuals too scary and technical, then this is the book for you.

A companion package to Wall's Alphabet Book, or a possible alternative, is a book/software package, Qwerty's Alphabet Adventure by Shadow Lawn Press (Hayden, 1984, \$19.95, 4-color unpaged book, Commodore 64 diskette).

Qwerty is a cute little caterpillar who takes your child on a journey through the letters of the alphabet. The pictures on the computer screen are extremely simple, but the Qwerty character and the illustrations in the Qwerty book compare favorably with other alphabet books for children.

I like Elizabeth Wall's Alphabet Book and Qwerty's Adventure because picturebooks, stories, and cartoon characters are a familiar and comfortable way for young children and their parents to begin learning about computers. In addition, the Qwerty package combines storytelling and books with a hands-on introduction to the computer keyboard.

#### Puzzles And Adventures

Computers can act like workhorses and number crunchers, but they can also stimulate our imagination, and help strengthen our thinking skills. I welcome any books and programs that open up this dimension of computers to new users—especially children.

# Give your children more than the advantage of a computer. Give them the Scholastic Advantage.

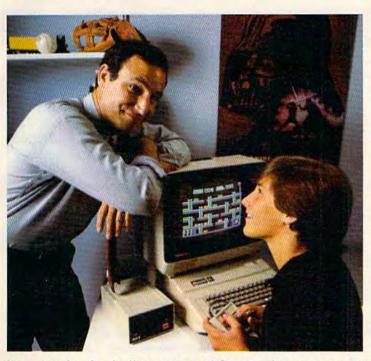

You probably realize the computer is only the first step. Now you need Scholastic Software to turn it into both a powerful and entertaining learning tool for your child.

Scholastic Software is the only software that comes with the Scholastic Advantage. This means software which uses your child's own natural curiosity and love of adventure to make learning valuable skills fun. Software based on what your child is actually studying in school, which makes it relevant and practical. And software which is already being used successfully by millions of kids in schools around the country.

At Scholastic, we've put everything we've discovered about how youngsters learn into our new software line. It's the result of over 60 years' experience making

learning both challenging and fun. In fact, you probably grew up reading Scholastic books and magazines in school. Nobody else knows kids like we do and it shows in our new family of products. That's the Scholastic Advantage.

Our software family includes *Agent U.S.A.*, which turns geography into an exciting adventure trip around the country; *Story Maker*, a program that helps kids create their own illustrated story book, and *Math Man*, an action game that makes learning math fun. *Microzine* is America's most popular classroom software, featuring four fun learning programs on one disk. *Story Tree* is both a creative writing tool and a word processor, and *Operation: Frog* is a fascinating simulation of a biology lab.

So give the Scholastic Advantage. You'll be surprised how fast the computer becomes one of your child's favorite—and most exciting—teachers.

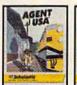

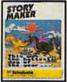

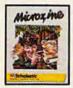

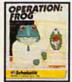

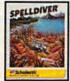

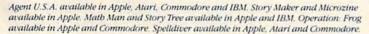

Clip this and save \$5.00 on any purchase of Scholastic Software!

Not a store courson, Redeem by attaching dated cash regists.

Not a store coupon. Redeem by attaching dated cash register receipt and warranty card. Send to: Scholastic Software, Dept. C.M., 730 Broadway, New York, NY 10003.

Address

City\_\_\_\_\_State\_\_\_Zip\_\_\_

Store name

Product purchased Computer owned

Offer good September 15, 1984–January 31, 1985. Limit one per
family and one per product.

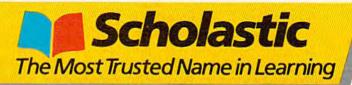

The Commodore Puzzle Book: BASIC Brainteasers by Gordon Lee and Nevin B. Scrimshaw (Birkhauser, 1983, \$7.95, 125 pages, paperback) and At the Heart of the Mountain: A BASIC Adventure for the Commmodore 64 (Birkhauser, 1984, \$9.95, 170 pages) are two good books that emphasize using the computer to strengthen your thinking skills and your imagination.

The *Puzzle Book* is filled with 50 brainteasers and their answers (at the back of the book). The book gives various programming solutions to the puzzles and emphasizes that there are many different ways to write a program that solves a

problem.

In Heart of the Mountain, you spend an adventurous summer with Erin in the White Mountains of New Hampshire and learn about

the Commodore 64 along the way.

Heart and the Puzzle Book are for children ages 10 and up. If your children are younger, you might look into the Micro Adventure Series from Scholastic. The first book in the series, Space Attack by Eileen Buckholtz and Ruth Glick (Scholastic, 1984, \$1.95, 123 pages) lets your children use their computer to decode alien messages and become a member of ACT (the Action Computer Team). On the way they enter, use, and modify eight computer programs written in BASIC.

#### 1541 DISK DRIVE ALIGNMENT PROGRAM

Finally, a complete disk drive alignment program! No special equipment needed! A two disk (program and calibration) program allows anyone with average mechanical skills to properly align the 1541 disk drive. Complete instruction manual. Don't be fooled by cheap imitations! This is the alignment program that works!

\$39.95 + \$2.50 shipping (U.S.)

### PROGRAM PROTECTION MANUAL FOR THE C - 64 2ND EDITION

This is the book you've been waiting for! All the latest tips and secrets. A complete reference guide to software protection on the C - 64. Covers the disk drive, bad tracks and sectors, modified directories, cartridges to disk and much, much more. A complete and up to date guide to program protection of all types. Covers both basic and machine language protection schemes. A complete memory map and a disk with many helpful programs is included. Over 100 pages of valuable information. \$29.95 + \$2.50 shipping (U.S.)

#### PROGRAM PROTECTION NEWSLETTER

A monthly newsletter covering the latest advances in program protection. Each issue will examine 3 to 5 specific programs and their protection schemes. This will be a complete 'HOW' and 'WHY' approach to individual program protection schemes. A full explanation of each protection scheme will be included.

\$35.00 per year post paid in the U.S.

# C. S. M. SOFTWARE

P.O. Box 563, Crown Point, IN 46307 (219) 663-4335 visa and master cards accepted dealer inquiries invited In another book, BASIC FUN with Adventure Games by Susan Drake Lipscomb and Margaret Ann Zuanich (Avon/ Camelot, 1984, \$2.95, 96 pages), children get to go on a spy mission using their computer. Then they get to devise an adventure game of their own. The book teaches them how to construct a plot, define the solution, and determine all the obstacles and hazards that the gameplayer must face. Then it shows them how to translate their ideas into a BASIC program.

For older members of the family—teens and adults—you might want to look at *The Book of Adventure Games* by Kim Schuette (The Arrays, Inc., 1984, \$19.95, 341 pages oversized). This book is a bargain if you and your family spend your computer time wandering through mazes, dungeons, and caves in adventure games. It's a reference book full of evaluations, maps, illustrations, and clues for over 75 of the most popular games. The book takes the frustration—not the challenge—out of computer adventure games.

#### **Armchair Computer Literacy**

As we all know, computer literacy is more than learning about bits and bytes. To become truly literate about computers we need to be able to step back and look at them from a distance and try to assess the impact they are having on our world.

Three books that attempt to do this take very different vantage points and, hence, com-

plement each other nicely.

Patricia Marks Greenfield, in Mind and Media (Harvard University Press, 1984, \$4.95, 210 pages, index, paperback) tries to assess the effects of television, video games, and computers on children. Anxious parents and teachers, concerned with their children's social and intellectual development, will find lots of fresh ideas in this book.

Glenn M. Kleiman, in *Brave New Schools* (Reston, 1984, \$14.95, 207 pages, index, paperback) takes a close look at the computer in the classroom and at the many ways it can be used as a valuable learning tool. If you are wondering what your kids are doing with computers in school—or what they *ought* to be doing—you should read Kleiman's book.

Last, Sherry Turkle, in *The Second Self:*Computers and the Human Spirit (Simon & Schuster, 1984, \$17.95, 362 pages, index, hard-cover), looks at the way computers affect the way we think—especially the way we think about ourselves. Turkle spent four years investigating the influence computers have on the psychology and development of preschoolers, elementary-age children, and teenagers. According to Turkle, the question is not what will the computer be like in the future, but what will we be like?

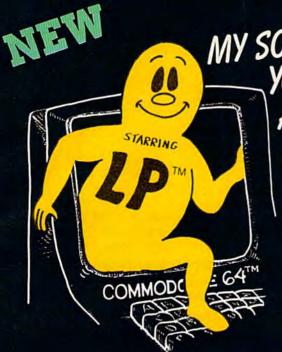

MY SOFTWARE TALKS ON YOUR COMMODORE 64TM AND YOU DON'T NEED A SYNTHESIZER!

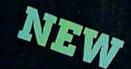

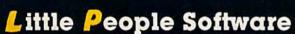

Developed by Parents and Educators

... Hearing

... Seeing

... Doing

In a way that makes LEARNING more fun and more effective

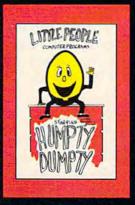

**Humpty Dumpty** Alphabet program by Dave Paulsen Put Humpty together again and learn: the Alphabet, the Computer Keyboard, how to spell your Name ... and more.

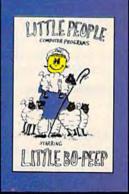

Little Bo Peep Number program by Joe Sams and Scott Barker Bring Bo-Peep's sheep home and learn: to Count, to spell your Name, the Computer Keyboard ... and more.

#### L. P. Money I by Agron Grant

Teaches money values — one cent to one dollar using a gum ball machine. Encouragesmoney saving

#### L. P. Traffic Signs by Tom Wanne

Teaches identification and meanings of traffic signs and signals. Increases satety awareness.

#### L.P. Money II by Tom Wanne

Teaches money values - one dollar to one hundred dollars - using an ice cream machine Encourages money saving.

#### L. P.'s Farm by Aaron Grant

Teaches names and identification of farm animals.

#### L. P. Shapes by Doug Knapp

Learn to recognize geometric shapes and how to spell their names

#### L. P. Colors by Aaron Grant

Teaches names and identification ot colors and reinforces learning of colors and shapes.

#### L. P. Expressions by Aaron Grant

Teaches expressions such as happy, sad, laugh, cry, and their spelling. It is an excellent learning

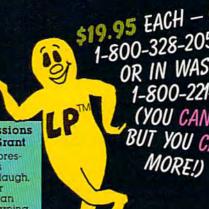

**\$19.95** EACH — ORDER NOW! 1-800-328-2050 OR IN WASHINGTON 1-800-221-2878. (YOU CAN PAY MORE BUT YOU CAN'T GET

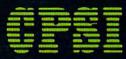

Computer Profit Systems, Inc. 9661 Firdale Avenue Edmonds, Washington 98020

Creators of the Money Making: Data Deli™ Comp-u-tutor Home Learning Systems

S.A.M. licensed from Don't Ask, Inc. \*Commodore 64 is a trademark of Commodore Business Machines Mastercard and Visa

Save \$2.00 per program Shipping Charge by purchasing at your local software store.

#### DEALER INQUIRIES

C-www.commadore.ca

# Budgeteer

Robert M. Pineau

This handy money manager will help you keep your checkbook and your budget balanced. For disk or tape users. Versions are included for the VIC and 64.

Did you ever wonder about the most manageable way to break down your paycheck to an assortment of categories? How much can I save this month? How much should I pay on my charge accounts? "Budgeteer" provides an easy way to help you manage your money. It will keep a record of your checkbook balance and allocate the balance among ten accounts:

- 1. HOUSing
- 2. UTILities
- 3. INSUrance
- 4. BANK (payment or savings account)
- 5. MC/V (bank credit cards)
- 6. VACAtion
- 7. MEDIcal
- 8. BOOK (subscriptions or entertainment)
- 9. CHGE (store charge account)
- 10. MISCellaneous

The total balance is kept in a separate account, CHBK.

#### Start With The Date

Budgeteer first asks you for the current date. Your input may be in just about any format you wish: July 4 1984; Jul. 4 1984; 7-4-84; or 7/4/84. The date format, however, must not contain commas unless the entire date is enclosed in quotes. In the INPUT statement, commas are reserved to separate variables.

After a brief pause, the program asks you to insert your data tape or disk. If you keep your data files on a separate tape or disk from programs, then there's no danger of data files overwriting your programs or vice versa. When the program continues, it will then read the account balances written during the previous session.

The very first time you run the program you'll need to establish zero balances for all the

accounts, since a data file does not yet exist. When the program asks you to insert the data tape or disk, press RUN/STOP-RESTORE and add the following temporary extra program line:

24 GOTO 40 (VIC version) 260 GOTO 360 (64 version)

This causes the program to skip the read routine. This feature is also useful when the balances recorded in CHBKFILE are outdated and need to be erased. Remember to delete this line when the account is established.

#### **Plenty Of Prompts**

The program provides visual and audio prompts along the way. When you want a transaction, the choice is between making a deposit, writing a check, or transferring funds between accounts. A deposit is credited to the MISCellaneous account as well as added to the CHBK balance. When you write a check, enter the amount followed by the number of the account from which the money will come. For temporary convenience, individual account balances may be negative. Negative balances are corrected by transferring money from an account which has ample funds, usually the miscellaneous account, where deposits are credited.

The input to be made for each transaction and the required order with quantities separated by commas are:

- amount when making a deposit
- amount from account # when writing a check
- amount from account #, to account # when transferring funds.

There are built-in safeguards against some possible errors. Checks written for the wrong amount must be corrected by writing an extra check if the first was too small, or by redepositing the check amount before writing a smaller check if the first was too large. If errors cannot be readily corrected by depositing extra money, writing extra checks, or transferring between accounts, you should stop the program, type the extra GOTO line (as mentioned before), and start again with zero balances.

# Inside every kid there are great adventures to be told.

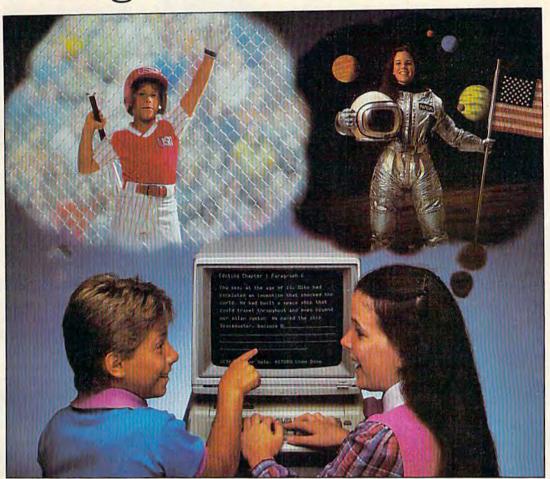

### With Playwriter and your computer, now you can write your own great adventure books.

Write the adventures you've always dreamed of. And turn those dreams into illustrated books, with Playwriter Software from Woodbury.

Playwriter is the first software package that lets you write, edit, illustrate, print and bind your own books using your IBM, Commodore 64, or Apple home computer.

#### Live the adventure as you write it

You can travel through space and time. And go where no one has gone before—to the center of your imagination. Because Playwriter helps you create the heroes, villains and other characters in your story and lets you decide every twist and turn of the plot.

Playwriter guides you through the creative process by asking you questions about the story you want to write.

Playwriter responds to everything you tell it. And you'll see your answers turn into action as

#### Built-in word processor

Playwriter's simple-to-use word processor lets you go back to fix or change any part of the story you like.

Next, just print out the story and put the book together using the hardcover jacket, colorful stickers, and full page illustrations included in each package.

When you're finished, you'll have a real book including a title page, dedication page and a page all about the author, you!

#### Use it again

With Playwriter you can create a whole library of books written by you. Best of all, you'll have hours of fun long after the

computer is shut off.

Apple, Commodore and IBM are all

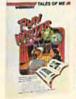

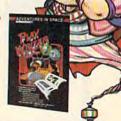

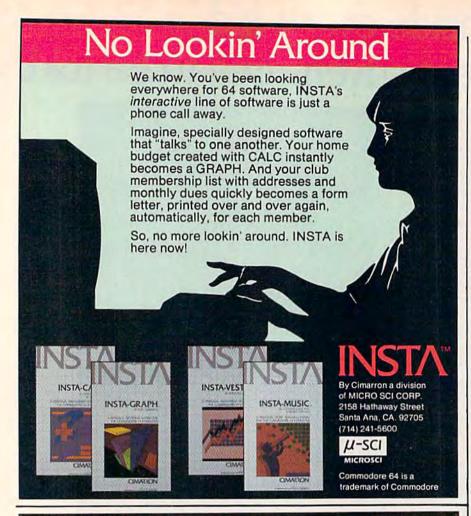

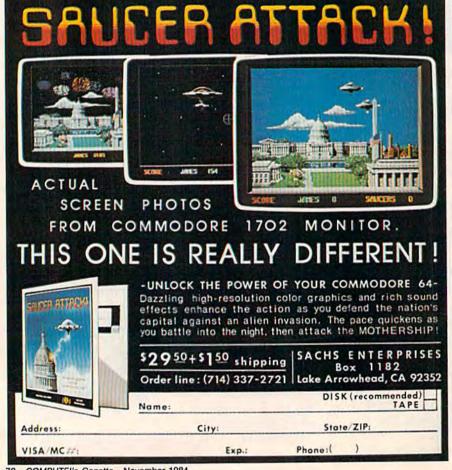

#### Tracking The Cash Flow

The amount of the last transaction is displayed at the top of the table of balances. An asterisk identifies the two accounts involved in the last transaction. After your final transaction, a response of N to the TRANSACTION? query will cause your updated CHBKFILE balance file to be recorded for the next session. If you are using tape, there will be a pause for you to rewind the cassette if you have not already done so. After writing the new file, you get a final display of balances and the number of transactions executed replacing the amount of the last transaction.

#### **VIC** Instructions

The VIC version has no POKEs to screen or color memory, so it will run with any or no

expansion.

After running the instructions (Program 1), you have the option of repeating them if you wish. When you are finished with the instructions, the main program (Program 2) is loaded and starts running automatically. The program can be used with ei-

ther tape or disk.

For the load-and-run feature to work properly, Program 2 must be saved with the filename B2. Tape users should save Program 2 immediately following Program 1 on the same tape. To modify Program 1 to work with disk, change the ,1 in line 118 to ,8. Program 2 will work with either tape or disk, depending on the value of X in line 2. If X=0, Program 2 will read and write the data file CHBKFILE on cassette; X=1 directs the program to read and write on disk.

#### **64 Specifics**

The 64 version (Program 3) operates in the same manner as the VIC version. You can select between tape and disk filing by changing the value of X in line 100 (0 for tape, 1 for disk). See program listing on page 189.

## MAKE YOUR COMMODORE 64 COME ALIVE!

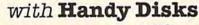

30 great programs, a 128-page book, and a diskette for only \$19.95!

Handy Disks represent an innovation in publishing. A fullyillustrated book that teaches programming, describes each program, and gives complete program listings and documentation. A diskette that contains over 30 great programs worth hundreds of dollars. Here's a sampling from each Handy Disk:

#### Beginning BASIC on the Commodore 64

Budget • Checkbook (links to Budget) • Events Calendar • Name & Address List • Health & Fitness Tracker • Sports Statistics • Word Processor • Vacation Planner • Record Keeper • Spelling Bee • Arithmetic Drill • and many more

#### Creating Graphics and Music on the Commodore 64

- Bar Graphs · Songwriter · 3-D Tic-Tac-Toe · Songplayer
- Flag Generator Dream Machine 8-Channel Joystick
- Automatic Bach Tinkertoys Synthesizer Sequencer
- . Sprite Writer . and many more

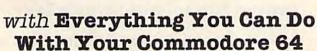

Here is a 250-page book with everything you need to know to take your Commodore 64 to the limits of its potential. All the software. All the hardware. And everything you need to make them work.

Included are explanations of applications like: Communications, Education, Electronic Spreadsheets, Finance and Accounting, Games, Graphics, Record Keeping, and Word Processing. Complete descriptions and recommendations on purchasing and using specific programs like: Doodle, Home Accountant, MusiCalc, PractiCalc, WordPro, and dozens more. Explanations and recommendations on purchasing peripherals like graphics tablets, modems, monitors, printers, storage devices, and much, much more.

And over 150 photos and illustrations of the actual products show you what, where, and how.

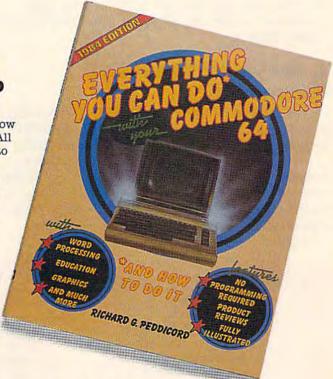

Available at selected Waldenbooks and B. Dalton Booksellers and wherever Commodore books and software are sold.

Or send \$21.95 (\$19.95 + \$2 postage & handling) for each Handy Disk or \$11.95 (\$9.95 + \$2 postage & handling) for Everything...to:

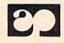

ALFRED PUBLISHING CO., INC.

P.O. Box 5964 Sherman Oaks, CA 91413

## The Four Most Important **BASIC Commands**

Did you ever think to yourself, "There must be some shortcuts in BASIC programming that'll let me get started sooner?" After all, young children don't have to learn the whole dictionary before they start talking. Most kids communicate quite well with just a few words. BASIC is no different. You can write some very sophisticated programs with just a few commands.

In BASIC, there are four special commands that form the basis for the entire language: PRINT, GOTO, FOR-NEXT, and INPUT. I call them the "four sizzlers" because they're the four most important BASIC commands in computing. Note that all our examples work on your Commodore 64 or VIC-20, as well as the Commodore 16 and Plus/4.

#### A Review Of The PRINT Command

Last month, we introduced the PRINT command, so we'll start with a very brief review of PRINT and launch right into the next three commands.

The PRINT statement has more uses than any other command. Here's a quick review of the most common uses. To try the examples, just type the PRINT command exactly as shown and press RETURN after each line to execute the command:

Note: Refer to the article "How To Type In COM-PUTE!'s GAZETTE Programs" if you do not understand how to type the characters in braces ({}).

#### The GOTO Command

Whenever you type RUN, your computer starts at the lowest numbered line and continues line by line to the highest. The GOTO command tells the computer to GO TO another line in the BASIC program, to break out of the usual pattern. The most common example looks something like this:

10 PRINT "BASIC MAGIC" 20 GOTO 10

This two-line program displays the same message over and over again, in a vertical column. To see how it works, type both lines as shown, then type RUN and press RETURN. To stop the program, press RUN/STOP.

If we add a semicolon (;) at the end of line 10, the messages will display horizontally instead of vertically. To make this change, type the word LIST and press RETURN, then move the cursor to the end of line 10 and type a semicolon, like this:

10 PRINT"BASIC MAGIC";

You could retype the line if you like, but with Commodore's on-screen editing you can just list

#### Uses Of The PRINT Command Examples PRINT"E.T. COME HOME" Display messages PRINT"QQQQQQQQQQ Display graphics > PRINT"[RVS]HI[OFF] BYE" Display reverse characters PRINT (5+15)\*(7-2) Calculate numbers Change character colors > PRINT" [GRN] THIS IS GREEN" PRINT" [CLR] NEW MESSAGE" Clear (erase) the screen PRINT" [HOME] THIS IS THE HOME POSITION" Move the cursor "home" PRINT TAB(155)"HELLO" PRINT SPC(40)"HELLO" Set position on the screen (Use with cursor keys or PRINT" [2 RIGHT] HI[2 SPACES]" the TAB or SPC commands)/ PRINT"ROW1":PRINT:PRINT"ROW3" PRINT blank rows X=17Ø:PRINTX Calculate and PRINT variables \_ X=17Ø:PRINTX+5

TO OUR MANY LOYAL SUPPORTERS, to new computer owners, and to everyone who still believes in the potential of personal computers to make the world a better place, we extend the following, somewhat uncharacteristic offer:

# Buy 2, Get 1 Free.\*

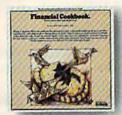

FINANCIAL COOKBOOK

New Powerful & versatile
financial decisionmaker.

IBM-PC, PCxt, PCjx, Apll,
II+, Ile, Ilc, C-64 & Atari

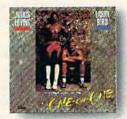

LARRY BIRD & JULIUS ERVING GO ONE-ON-ONE" The best-seller, IBM-PC, PCxt, PCjr, ApII, II+, IIe, IIc, C-64 & Atari

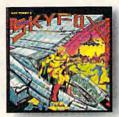

SKY FOX\*\*

New 3-D flight & combat simulation with 5 skill levels and 15 different scenarios.

Apll, II+, Ile & Ilc

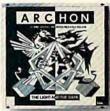

ARCHON™

Best-seller. Award-winner in Omni,
Creative Computing, & Softalk,

IBM-PC, PCxt, PCjr, Apll,

II+, Ile, Ilc, C-64 & Atari

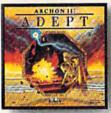

ARCHON II: ADEPT New Graduate school for Archon addicts. More magic, new icons and battlefields.

C-64 & Atari

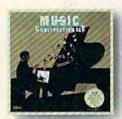

MUSIC CONSTRUCTION SET\*\*
Composition for anyone who can point a joystick. Multi award-winner.
IBM-PC, PCxt, PCjr, ApII,
II+, IIe, IIc, C-64 & Atari

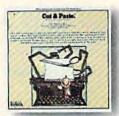

CUT & PASTE\*

Fast, practical & easy to learn word processor.

Creative Computing award-winner.

IBM-PC, PCxt, PCjr, Aplle & Ilc

C-64 & Atari

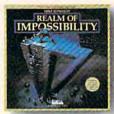

REALM OF IMPOSSIBILITY'
New Action & adventure in world of 3-D illusions. Unique 2 player cooperative mode.

C-64 & Atari

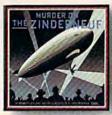

MURDER ON THE ZINDERNEUF\*
A mystery novel in computer
graphics. Hodline award-winner.
IBM-PC, PCxt, PCjr, ApII,
II+, IIe, IIc, C-64 & Atari

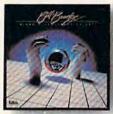

PINBALL CONSTRUCTION SET\*
The classic Rolling Stone, Omni,
Infoworld & Creative Computing awards.
IBM-PC, PCxr, PCjr, ApII,
II+, IIe, IIc, C-64 & Atari

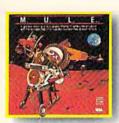

M.U.L.E.™
"Strategy Game of the Year"
in Infoworld & Video Review
for 1-4 players.
C-64 & Atari

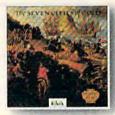

SEVEN CITIES OF GOLD\*

New Deep, rich discovery simulation with more than 2800 screens.

Apll, II+, Ile, Ilc, C-64 & Atari

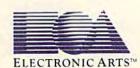

<sup>\*</sup>HOW IT WORKS: Buy any 2 EA products before Jan. 15, 1985 and send in the coupons enclosed in the packages along with your sales receipt and \$3.00 to cover insured shipping. We'll send you any EA product you choose (except Get Organized!) for free.

the line, make the change, and press RETURN. Line 20 stays the same. Now, cursor down to a blank area of the screen (past line 20) and type RUN and press RETURN. Oops—the message is moving a little too fast. How do we slow it down? We'll use our next command, the FOR–NEXT loop.

The FOR-NEXT loop is a two-part command which lets you do two things: create time delays and repeat actions. A time delay slows down any activity in a program—for example, when you want to print a message and leave it on the screen for a few seconds. Repeating actions is the second major function of the FOR-NEXT loop, but first let's see how the time delay works.

A FOR-NEXT delay loop tells the computer to stop where it is and count to some number (one that you choose) before going on to the next part of your program. You can insert this line almost anywhere when you want to slow things down. Here's what it looks like:

FOR T=1 TO 500:NEXT

The key number here is 500, because that's how far the computer counts before going on. If you make this number smaller, the delay is shorter and the program moves faster. If you make it higher, the delay is longer and the program moves more slowly. The variable T can be any other letter of the alphabet (we'll use T here to stand for Time). The word NEXT tells the computer to go on to the next number.

Let's slow down the GOTO example we just typed in the previous program. We'll do this by adding a FOR-NEXT loop just after the PRINT message. This will make the computer display the message, then count to 500 before going on. Enter the line shown below. (First, type LIST and press RETURN to see our original program.) To see what it does, type RUN and press RETURN:

15 FOR T=1 TO 500:NEXT

Presto! The program runs slower. To see how different numbers change the speed, LIST your program and change the 500 in line 15 to a larger or smaller number.

#### **Two Flashing Messages**

Here's another example. Type NEW and press RETURN, then enter this program:

- 10 PRINT" [CLR] WELCOME TO"
- 20 PRINT" [CLR] BASIC MAGIC"
- 3Ø GOTO 1Ø

After entering, cursor down past line 30 and type RUN.

Too fast, right? To slow down this program, we need *two* delay loops—one after each message. First, press RUN/STOP, then type LIST. Now enter these two lines:

15 FOR T=1 TO 700:NEXT 25 FOR T=1 TO 700:NEXT

Here's a timesaving tip: Since the lines are identical (except for the line number), you can type all of line 15, press RETURN, and then cursor up and change the 15 to a 25, and press RETURN.

Now LIST your program again. Notice that the computer has automatically inserted line 15 between lines 10 and 20, and line 25 between lines 20 and 30. Your new program should look like this:

- 10 PRINT" [CLR] WELCOME TO"
- 15 FOR T=1 TO 700:NEXT
- 20 PRINT" [CLR] BASIC MAGIC"
- 25 FOR T=1 TO 700:NEXT
- 3Ø GOTO 1Ø

Type RUN and press RETURN to see a new and slower program. You can use this little program to flash a message or title at the top of the screen. But what if you wanted to flash the message just a certain number of times—eight times, for instance?

## Using FOR-NEXT To Repeat Actions

The most important use of the FOR-NEXT loop is to repeat actions in your program. To repeat an action, simply put the FOR part of the loop at the *beginning* of the action, and put the word NEXT at the *end* of the action, like this:

FOR X=1 TO 8: (THE ACTION YOU WANT TO REPE AT):NEXT

The computer will repeat everything between the FOR part of the command and the word NEXT. The numbers 1–8 mean the action will be repeated 8 times. (The computer is counting again, just like in our time loops.) Of course, you can use any number in place of the 8, depending on how often you want to repeat the action. The variable X, like the variable T in our previous example, can be any letter of the alphabet. If you use more than one repeat-action loop in a program, you should use different variable letters for each loop.

To make our blinking message flash eight times, we put the first part of the loop in front of the actions we want to repeat, and the word NEXT at the end. Note that we don't need the GOTO command here because we don't have to "go back" to repeat the action. The FOR-NEXT loop surrounds the action and makes it repeat. To see how this works, let's edit our previous program by adding line 5 and retyping line 30. The new program looks like this:

5 FOR X=1 TO 8

10 PRINT" [CLR] WELCOME TO"

15 FOR T=1 TO 700:NEXT

# SON of ARCHON.

I f you took all the hours spent by all the people who've played Archon and put them together, there's a good chance it'd amount to more human effort

than it took to put a man on the moon.

What does this mean? Is it a good

thing? And why, in light of this, did the people pictured here decide to issue a scorching sequel named Archon II: ADEPT?

For starters, we don't really know what it means. Except that a lot of people who had a pretty good time with Archon are about to get more

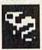

of what they like. And people who've yet to experience the best-selling, award-winning, The Archon Rasilisk: knuckle-whitening original

have two good things coming their way.

Point two: If there's a moral issue here, we see it this way: A wise man once said, "I ain't never had too much fun." We agree. And we think that once you get your hands on Archon II: ADEPT, you'll see his point.

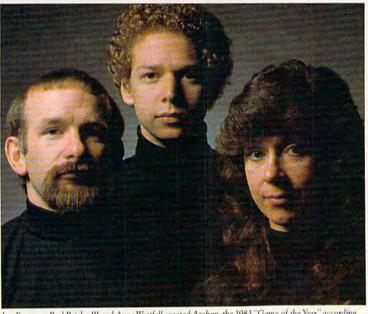

Jon Freeman, Paul Reiche III and Anne Westfall created Archon, the 1983 "Game of the Year" according to Softline and Creative Computing. Recent evidence, however, indicates they were not satisfied with this.

Now for the third question. Why a sequel? Well, there are sequels and

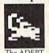

there are sequels. The good ones happen because people just haven't had enough of a good thing. Obviously

we're here to tell you that Archon II: ADEPT falls into the right category.

Where Archon took inspiration from chess, fantasy role-playing

characters and arcade combat. ADEPT comes more from a world of its own making. Like Archon, it pits the forces of good against those of evil. But in place of the chessboard motif there is a map of elements-Earth, Air, Fire

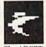

role of magic is greater. The strat-The ADEPT thunderbird egies are deeper.

and Water. The

Things move faster. And the hidden algorithms that control the computer's play are considerably smarter.

Having already spent the better part of a month

playing ADEPT (in order to write this ad, of course), we're quite confident it will seduce you too.

And if, by some strange chance, there is a parallel universe in which computer simulations come to life, we are confident that a large part of its population has Jon Freeman, Paul Reiche III and Anne Westfall to thank for their brief and miserable existence.

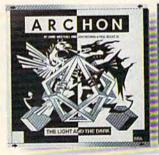

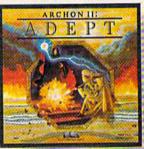

## ARCHON & ADEPT

from ELECTRONIC ARTS™

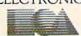

20 PRINT"[CLR] BASIC MAGIC"
25 FOR T=1 TO 700:NEXT
30 NEXT

Type RUN, press RETURN, and the message will blink eight times. Notice that we have both PRINT statements and time delay loops between the FOR and the NEXT in our repeat-action loop. Yes, you can put loops inside of loops. Anything you put between the FOR and NEXT will be repeated: a sound effect, a graphics symbol, or a programming action. Loops can be tricky, though. Just remember that your loop has to completely surround the action(s) you want to repeat.

You can also use the FOR-NEXT command to repeat a graphics symbol to make a border, a design, or to draw a line, like this:

FOR X=1 TO 22:PRINT"C";:NEXT

In this line, the action between the FOR and the NEXT is repeated 22 times—in other words, the horizontal line graphics symbol is printed 22 times. Let's see how we could use this in a BASIC program. Type NEW and press RETURN, then enter this short program, which demonstrates how to make a title with a line under it:

10 PRINT"[CLR]BASIC MAGIC:4 COMMANDS" 20 FOR X=1 TO 22:PRINT"C";:NEXT

If you have a 40-column computer (such as the Commodore 64) and you want the line to go all the way across the screen, change the 22 to a 40. And if you're wondering why we put the semicolon in line 20, that's so the graphics line characters all print next to each other across the screen. If you remove the semicolon, you'll get 22 short lines running down the screen.

#### A Flashing Title

Now that we know how to slow down our BASIC programs, and how to repeat actions using the FOR–NEXT loop, let's try something a little fancier. First, we'll see how to make a long message appear on the screen and keep repeating using the GOTO command. Then we'll see how to make the message repeat five times and stop. Type NEW and press RETURN to erase the last program and type in this program exactly as shown:

10 PRINT"[CLR]"

20 PRINTTAB(92) "BASIC MAGIC"

30 FOR T=1 TO 700:NEXT

4Ø PRINTTAB (92) "TEACHES YOU"

50 FOR T=1 TO 700:NEXT

60 PRINTTAB (92) "EASY COMPUTING"

70 FOR T=1 TO 700:NEXT

80 PRINT" {CLR}":FOR T=1 TO 700:NEXT

90 GOTO 20

Type RUN and press RETURN. Now let's take a look at how this program works, line by line.

Line 10 prints the CLEAR character, which clears the screen.

Line 20 introduces the TAB command, which is used to position information on the screen. PRINT TAB(92) "BASIC MAGIC" tells the computer to "tab" over 92 spaces from the top lefthand corner of the screen, then print the message. Notice that the tab portion of the line is outside the quotation marks but is still a part of the PRINT statement.

Line 30 is a time delay loop that leaves the first message (BASIC MAGIC) on the screen while the computer counts to 700 before continuing.

Line 40 moves one line below the BASIC MAGIC line, then tabs over 92 spaces from the left edge of the screen, and prints the next mes-

sage (TEACHES YOU).

Line 50 is another time delay loop, identical to line 30, that makes the computer wait a few seconds before moving on to print the next message.

Line 60 is another TAB and PRINT combination which positions and displays the final portion of our message (EASY COMPUTING).

Line 70 is another time delay loop, again,

identical to line 30.

Line 80 is interesting. It clears the screen, then uses a time delay loop to leave the screen blank for a count of 700. Notice that you have to use a colon (:) to separate commands when you use more than one on the same program line like we did here.

Line 90 is our old friend the GOTO command. This tells the computer to go back to line 20 and print the messages all over again. Notice we don't have to GOTO line 10 and clear the screen because we already took care of that in line 80: We can go directly to line 20.

There's only one thing wrong with this program. The GOTO command traps you in an endless loop. It keeps going and going and going. What if you want to go on to something else in

your program?

If we use the FOR-NEXT command to repeat the title five times, the computer will automatically go on to the next part of the program after the title is displayed the fifth time. To change our title program, we just have to include a new line 5, retype line 90, and add line 95. Here's how the modified program should look:

5 FOR X=1 TO 5

10 PRINT" [CLR]"

20 PRINTTAB (92) "BASIC MAGIC"

30 FOR T=1 TO 700:NEXT

40 PRINTTAB (92) "TEACHES YOU"

50 FOR T=1 TO 700:NEXT

60 PRINTTAB (92) "EASY COMPUTING"

70 FOR T=1 TO 700:NEXT

80 PRINT" [CLR]": FOR T=1 TO 700:NEXT

# A SECOND CHANCE to GET the NEW WORLD RIGHT.

**FCOLUMBUS** HAD LANDED IN NEW IERSEY; if Cortez had been nicer to Montezuma; if Pizarro had been a more generous soul, would the world today be any different?

If you've ever wondered about things like that, you'll like Seven Cities of Gold very much indeed.

It's a kind of adventure. An unusually rich and technically impressive one with new continents to explore, natives to encounter, resources to manage and trade routes to establish. But beyond all the neat stuff Seven Cities throws up on the screen, there's something else happening here.

It feels quite odd to look at the map and see nothing. Of course you have to explore the more than 2800 screen new world in order to map it. But the way the natives act, the way you get older,

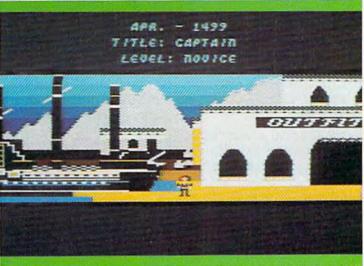

This is Europe, in scrolling 3-D graphics. You outfit, visit the Crown, launch your ships, and if you're cut out for this, you return later to tell all sorts of wild stories about what it's like over there

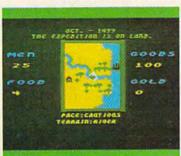

There are over 2800 screens to explore in the new world. As you scroll through them, seasons change, reason to trust you. The drum beat quickens

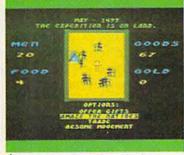

Animated natives surround you They have no

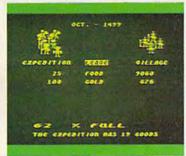

Trading with the Aztecs is tricky You could wind up with enough gold to build an empire. Or as soup

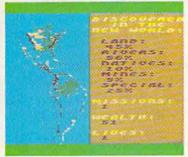

Home again you view your maps, pat yourself on the back, and consider your place in history.

the way seasons change and your men behave, and the way your reputation preceeds you gives you a sort of feeling that's unexpected in computer games. It's deeper. Maybe a little disquieting. It plays as much in your head as it does inside your computer.

Seven Cities does all this with the real world or, better still (since the "new" world really isn't anymore), it will construct any number of completely detailed hemispheres for you to try your hand with.

Designed by Ozark Softscape (the people who made M.U.L.E., Infoworld's "Strategy Game of 1983"), Seven Cities is about as near a recreation of history as has ever been accomplished, with or without a computer.

Find it. Stomp around in it. See if you can't do a better job than all the celebrated figures who got us into the mess we have to deal with today.

## SEVEN CITIES of GOLD

from ELECTRONIC ARTS."

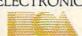

90 NEXT

95 PRINT" [CLR] THE REST OF YOUR PROGRAM G OES HERE"

Try experimenting with your own messages, or print some graphics designs instead of words. You might also want to experiment with the TAB command to position your messages in different places on the screen.

**REM:** The TAB command is used with the PRINT statement to position information on the screen or on your printer. You can tab from 1 to 255 spaces, but if you want to tab farther than that, you'll need to combine two TAB commands next to each other like this:

PRINTTAB(255)TAB(20)"HELLO"

The SPACE command, abbreviated SPC, works the same way except instead of tabbing over to a column position, the computer inserts the number of spaces shown in parentheses:

PRINTSPC(20)"20 SPACES"

Many programmers use the TAB and SPC commands as a shortcut to position characters on the screen. It's a lot easier and faster than trying to print a number of cursor-right and cursor-down commands, which is the other method of positioning.

#### A Peek At Variables

Variables are shortcut alphabetic codes which are used in BASIC programs to stand for numbers, words, or graphics characters. There are two types: numeric variables and string variables.

Numeric variables are used to represent numbers. The number can be a fraction (.5), a large number (99,589,870), or even a negative number (-15). The name of the variable can be a single letter, such as A, B, C, D; two letters, such as AB, QR, ZZ; or a letter and a number, such as H5, H6, J1. Note that the first character of a variable is always a letter from A-Z and the second has to be a letter or a number. You can use longer variable names if you like, but your computer looks only at the first two characters. So if you use one variable called HIGH and another called HIT, your computer will think they are the same (HI).

String variables represent words, letters, sentences, and graphics characters. Their names are similar to numeric variables (the first character is a letter, the second is a letter or number), but they are always followed by a dollar sign (\$). Here are a few examples: A\$, B\$, C\$, PQ\$, HH\$, F1\$, F2\$, G9\$. String variables are easy to remember because the dollar sign looks like the

letter S for "string."

There is also a special kind of numeric variable called an integer variable (A%, for example) which is limited to whole numbers. But we won't deal with that quite yet.

In BASIC programming, variables are substituted for words, phrases, and numbers because they are a faster, easier way to work with information. They're especially good in calculations and in the INPUT statements we'll see in a moment.

When you type RUN, all the variables are emptied out. Numeric variables are set to equal zero and string variables are set to a null (nothing) string. FOR-NEXT loops can put values into variables (as we've seen above). Or you can assign a value using the LET command. If you tell the computer LET A=5, you're saying from now on you want the variable A to hold the value 5. But LET is optional as you see here:

A=192:PRINT A

A=2:B=3:PRINT A+B

R=1:PRINT R:R=R+1:PRINT R

C\$="MESSAGE":PRINT C\$

(PRINTA is the same as PRINT192) (PRINTA+B is the same as PRINT2+3) (R=R+1 is the same as R=1+1) (PRINTC\$ is the same as PRINT"MESSAGE")

#### The INPUT Command

The INPUT command can make your computer seem like it's intelligent. This command lets the computer ask questions and then respond to the answers you type in from the keyboard.

Here's an idea for a program to show how

the INPUT command works:

- Clear the screen
- 2. Print a prompt message (a question or instruction)
- Type the INPUT command with a numeric or string variable
- Process the information that was INPUT

Let's take a look at a short program that uses this format. Type NEW and press RETURN, then enter this program:

- 10 PRINT" [CLR]"
- 20 PRINT"PLEASE TYPE YOUR NAME AND PRESS {SPACE}RETURN"
- 3Ø INPUT N\$
- 40 PRINT" {CLR} HELLO, "N\$"...HOW ARE YOU?
- 50 FOR T=1 TO 1500:NEXT
- 60 FOR X=1 TO 100:PRINTN\$" IS A NICE NAME I":NEXT

Type RUN and press RETURN. Follow the instructions on the screen and you'll see that you've just taught your computer to recognize your name. Here's a line-by-line explanation of how the program works:

Line 10 clears the screen.

Line 20 prints a message, asking the user to type his or her name.

Line 30 contains the INPUT command, which makes the computer automatically display a question mark (also called a prompt) and wait

Cwww.commodore.ca

# ASTEP BEYOND.

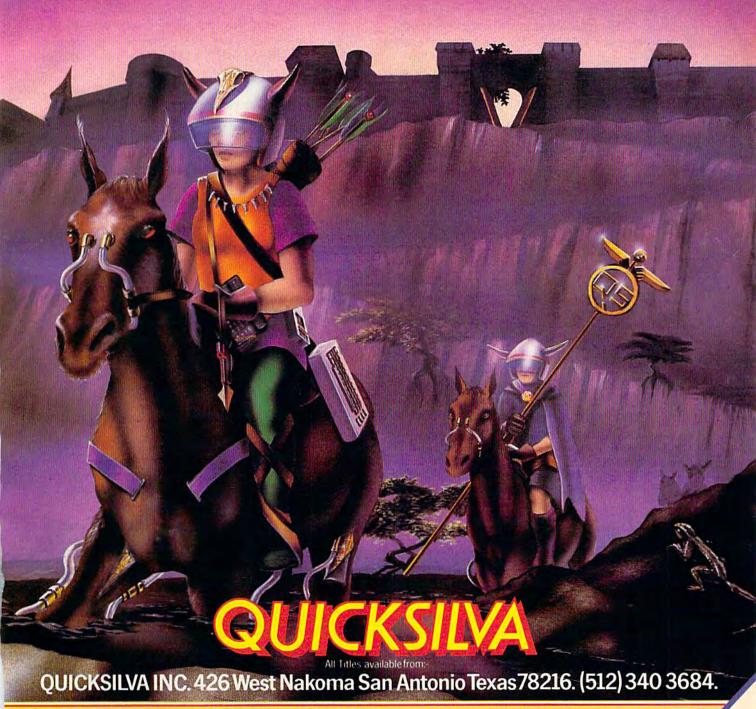

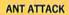

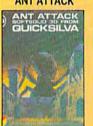

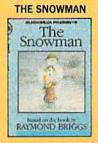

**BOOGABOO** 

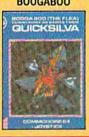

**FRED** 

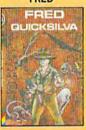

**PURPLE TURTLES** 

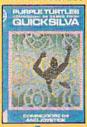

COMPGE OF ECH MEST SEELIN

Available on Disc for the COMMODORE 641. Send for details of our full range of Commodore programs.

until you type your name. When you type your name and press RETURN, the computer assigns your name to the variable N\$. From now on, any time the variable N\$ appears in this program, it's the same as using your name.

Line 40 clears the screen and prints a message containing your name. The word "HELLO" is printed inside quotation marks, then the variable N\$ (which is already defined as your name) is outside quotation marks, and the rest of the message "...HOW ARE YOU?" is inside quotation marks. This is a little clumsy, but it's necessary because words are always printed inside quotation marks and variables are always used outside quotation marks.

Line 50 is a time delay loop which leaves the HOW ARE YOU message on the screen for a count of 1500.

Line 60 is a repeat-action loop, which prints another message, using your name, 100 times. Again, the N\$ variable (your name) is outside quotation marks and the message itself is inside quotes.

#### The Magic Adding Machine

Let's try another example. This time we'll use numbers. We'll call this the "magic adding machine" because it lets you enter two numbers, then automatically gives you the answer. Because this example uses numbers instead of words, the INPUT variables will be numeric variables (no dollar sign) instead of string variables.

- 10 PRINT" [CLR] MAGIC ADDING MACHINE"
- 20 FOR X=1 TO 20:PRINT"D";:NEXT 25 FOR T=1 TO 1500:NEXT
- 30 PRINT" (CLR) ENTER TWO NUMBERS AND PRESS RETURN AFTER EACH NUMBER"
- 40 INPUT A
- 50 INPUT B
- 60 PRINT A"PLUS"B"EQUALS"A+B

Type RUN and press RETURN, then type in two numbers as requested and watch the magic adding machine work. By changing line 60 slightly, this can also be a magic multiplication, subtraction or division machine. Here's how it works:

Line 10 clears the screen and prints the opening title.

Line 20 is a repeat-action loop that draws a 20-column line across the screen under the title. Again, the semicolon makes the lines print across the screen (instead of vertically).

Line 25 is a time-delay loop that leaves the title on the screen a few seconds.

Line 30 clears the screen again and prints the prompt message, which tells you what to do—in this case, enter two numbers and press RETURN after each entry. (Prompt messages are very important. Don't assume that users will know they're supposed to press RETURN after

typing.)

Line 40 is the INPUT for the first number, which we'll call A. A is a numeric variable and from now on A stands for the first number typed in by the user.

Line 50 is the INPUT for the second number, which we'll call B. B now stands for that number.

Line 60 uses the two numbers (A and B) in a PRINT statement. First, the variable A is printed, followed by the word "PLUS". Then the variable B is printed, followed by the word "EQUALS". Next, a calculation is printed (A+B) and the computer displays the answer. All of this information is included in the same PRINT statement, but the variables A and B and the calculation A+B are printed outside quotation marks.

Remember: Numbers, numeric variables and calculations are always printed outside the quotation marks, so if you want to mix words and numbers or calculations as we did in this example, you'll have to pop in and out of quotation marks.

If you want to try a different type of calculation, such as a Magic Multiply Machine, you'd change the title in line 10, and change line 60 to:

60 PRINT A"TIMES"B"EQUALS"A\*B

The asterisk (\*) is used to multiply in BASIC because the normal multiplication sign  $(\times)$  is too easily confused with the letter X and the Xshaped graphics symbol.

#### The Magic Nonsense Story

Our last example is a silly little nonsense story. You make your own story by filling in the words and numbers. You can probably think of some longer examples to try, but here's a short program to get you started:

- 10 PRINT" [CLR] TYPE A NUMBER 1 TO 12 AND P RESS RETURN": INPUT N
- 20 PRINT" [CLR] ENTER A NOUN AND PRESS RETU RN": INPUT NS
- 30 PRINT" [CLR] ENTER A VERB AND PRESS RETU RN": INPUT V\$
- 40 PRINT" (CLR) ENTER AN ADJECTIVE AND PRES S RETURN": INPUT A\$
- 50 PRINT"[CLR]IT WAS"N"O'CLOCK AND THE "A \$" "N\$" WAS "V\$"ING ALL OVER THE PLACE

Type RUN and press RETURN, then answer the questions and read the one-line "story."

The only tricky part in typing in the program is inserting spaces in the right places so the sentence looks right when it's printed. Note the spaces in line 50. They're important because they make the sentence read correctly.

Until next month, practice with these commands and techniques. You'll find there's a lot you can do with these four important BASIC commands.

# Christmas Carols for the 64

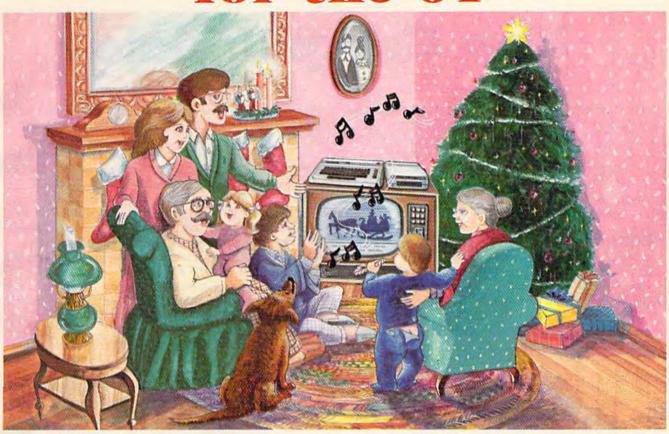

Sing Along With Your Favorite Songs

Here's a great way for you and your family to have fun with your Commodore 64<sup>TM</sup> this Christmas. Our exciting new Christmas Carols disk features 18 of your favorite holiday songs; each professionally arranged for the 64 with entertaining graphics. For sing along fun, the lyrics appear in easy-to-read verse on your TV

or monitor. Play just your favorite song or set your Commodore to play them all. It's a great way to show off your computer. As always, you can trust John Henry Software to bring you quality software at the lowest price. We specialize in prompt delivery and guarantee our product. Don't wait, order your Christmas Carols today!

For more information write us at: P.O. Box 39021, Cincinnati, Ohio 45239 U.S. orders received by December 15, are guaranteed for Christmas delivery.

Commodore 64 is a registered trademark of Commodore Electronics Limited.

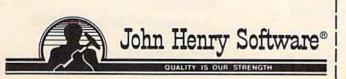

#### SONGS INCLUDE:

Angels We Have Heard on High • Away in a Manger • O Come All Ye Faithful • Deck the Halls • The First Noel • God Rest Ye Merry Gentlemen • Hark the Herald Angels Sing • O Holy Night • It Came Upon a Midnight Clear • Jingle Bells • Joy to the World • Jolly Old St. Nicholas • O Christmas Tree • Silent Night • O Little Town of Bethlehem • We Three Kings of Orient Are • What Child is This • Up on the Housetop

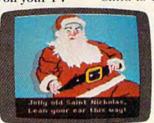

An Actual Screen

ALL FOR ONLY

Send check or money order for \$15.95, U.S. funds, plus \$1.00 for postage and handling. Or use your Visa or MasterCard (include your account number and expiration date). Foreign orders, add \$3.00 for Air Mail delivery.

Cwww.commodore.ca

|          | _ Christmas Carols disk(s) at \$15.95 each<br>ndling. Ohio residents add 88¢ sales tax        |
|----------|-----------------------------------------------------------------------------------------------|
|          | enclosed   Visa   MasterCard                                                                  |
| Account# | Exp. Date                                                                                     |
| Name     |                                                                                               |
| Address  |                                                                                               |
| City     | State Zip<br>re, P.O. Box 39021, Cincinnati, Ohio 45239                                       |
|          | re, P.O. Box 39021, Cincinnati, Ohio 45239<br>U.S. funds and add \$3.00 for Air Mail delivery |

# **User Group Update**

When writing to a user group for information, please remember to include a self-addressed, stamped envelope. Send additions, corrections, and deletions for this list to:

COMPUTE! Publications P.O. Box 5406 Greensboro, NC 27403 attn: Commodore User Groups

#### Changes

The Honeywell Commodore Users Club has a new president and address. The club can be reached care of Art Witbeck, Honeywell Inc., Marine Systems Division, 5303 Shilshole Ave. NW, Seattle, WA 98107.

The Corpus Christi Commodores have a new phone number, (512) 852-4426. Bob McKelvy is the contact person.

University VIC-Commodore User Support System also has a new contact person, D. Wade, who can be reached at (216) 673-9261.

Correspondence for Computer Operators (C.O.M.P.) should be sent to Brian Pringle, president, at 7514 Puttgutt Road, Richmond, MI 48062. The phone number is (313) 329-2625.

The Silver State Commodore Users Group has a new address: P.O. Box 81075, Las Vegas, NV 89180.

The phone number for the WICOMICO C64 Club is (301) 749-3573.

Southern Maine 64 Users Group has a new address: Edward Moore, 9 Lynda Road, Portland, ME 04103.

Ark-La-Tex Commodore 64 Club has a new president and address. Correspondence should be sent in care of Bill Walker, 5515 Fairfax, Shreveport, LA 71108. The phone number is (318) 636-3611.

The National Science Clubs of America/ Commodore User Division is no longer in existence.

The new address and contact person for 64-B.U.G. (Boise User's Group), is Cheryl Ohnsman, 403 Thatcher St., Boise, ID 83702.

The Calgary Commodore Users Group has a new president and mailing address: Lloyd E. Norman, 810 Canfield Way SW, Calgary, Alberta, T2W 1K1, Canada.

The Commodore VIC-20 user group of Malden, MA, is now the Commodore Users Group of the Boston Area (CUGOBA). The Commodore 64 has been added as an area of interest. The club can be contacted through Patrick Rooney, 63 Whitman St., Malden, MA 02148.

The new address for the Bay Commodore Users' Group is P.O. Box 3187, Panama City, FL 32401.

The Fire 10 VIC User Group of Portland, OR, has reorganized and is no longer in existence. A new club in Portland is Rose City C-64 Club, Gary Getch, 5830 SW Kelly, Portland, OR 97201.

#### **New Listings**

#### ARKANSAS

River City Commodore Club Gary Smith P.O. Box 4298 North Little Rock, AR 72116

#### CALIFORNIA

Commodore Owners of Petaluma (COOP) Dave Stroud 877 Grant St. Petaluma, CA 94952 (707) 762-8398

VISIONS-64 David Lee P.O. Box 26638 San Francisco, CA 94126

Stockton Commodore User's Group Rita McCann 2929 Calariva Drive Stockton, CA 95204 (209) 948-5890

#### CONNECTICUT

N.C.C.U.G. Steve Stepleman P.O. Box 2116 Norwalk, CT 06851

#### DELAWARE

Lower Delaware Commodore Computer Club Paul Nys 110 Strawberry Way Rehoboth Beach, DE 11971

#### **FLORIDA**

Gainesville Commodore Users Group Mike Timpe P.O. Box 14716 Gainesville, FL 32604

Gainesville Commodore Users Group Drew Hurley Santa Fe Community College P.O. Drawer 1530 Gainesville, FL 32602

South Tampa Commodore Users Group Ronald S. Clement 736 F Secord Drive MacDill AFB, FL 33621

Fort Walton Beach Commodore Users Group Jim Moore P.O. Box 3 Shalimar, FL 32579 (904) 651-3737

#### ILLINOIS

Survivors of Sixty-Four Users' Group (SOSUG) Macey B. McKee WESL Institute Western Illinois University Macomb, IL 61455 (309) 298-2106; (309) 837-5378

Springfield Area VIC Enthusiasts (S.A.V.E.) Mike Stout P.O. Box 2961 Springfield, IL 62708 (217) 522-2706

#### INDIANA

Tri-State Commodore Users Jerry Schauss 6500 Center Ridge Road Newburgh, IN 47630 (812) 853-2334

#### LOUISIANA

Commodore Pet User Group (C-PUG) Stan Pape 616 N. Niagra Circle Gretna, LA 70053 (504) 394-4928

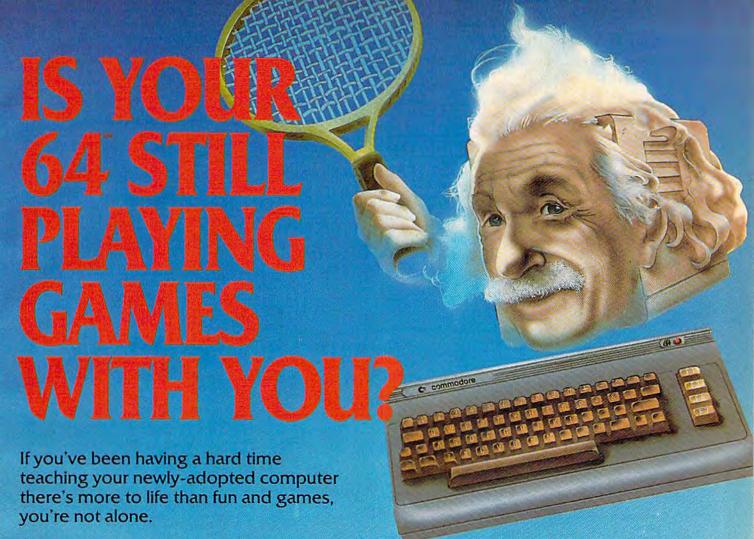

Now, you can introduce your Commodore 64™ to the Work Force: affordable, easy-touse software and hardware that will unleash the power you always expected from your Commodore 64<sup>™</sup>, but thought you might never see.

PaperClip\*\*

is simply the best word processing program of its kind-loaded with advanced features, yet so easy to use even a novice can get professional results. With SpellPack™, it even corrects your spelling! Once you've tried it, you'll never use a typewriter again.

The Consultant \*\*
(formerly Delphi's Oracle) is like a computerized filing cabinet with a brain. Organize files for recipes, albums, or the membership of your service club. Then search, sort, arrange and analyze your information with speed and flexibility that's simply astounding.

**SpellPack™** teaches your 64 to spell. It checks an entire document in 2 to 4 minutes against a dictionary of over 20,000 words. And you can add up to 5,000 of your own specialized terms. Type letter perfect every time!

#### BusCard II™

is a magic box that lets you transform your humble home computer into a powerful business machine. It gives you the added power of BASIC 4.0, and lets you add IEEE disk drives, hard disk, virtually any parallel printer, and other peripherals without extra interfaces. Completely software invisible.

#### B.I.-80 " Column Adaptor

gives you crystal clear 80 column display. Using the highest quality hardware, we've eliminated the problems of snow, fuzziness and interference. Basic 4.0 commands greatly simplify disk drive access. Switches easily from 40 to 80 column display.

Discover the true power of your Commodore 64™. Ask your dealer about the Commodore 64™ Work Force, from Batteries Included—the company that doesn't leave anything out when it comes to making things simple for you.

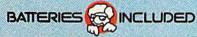

"Excellence in Software"

These products have been developed specifically for Commodore computers by Batteries Included and are totally compatible with each other. For a full color brochure write to:

#### MICHIGAN

Commodore Computer Club of Monroe Bob Trimble P.O. Box 586 Monroe, MI 48161 (313) 269-2291

Edwardsburg Commodore Users' Group (E.C.U.G.) Doug Stringfellow 406 Brush Road Niles, MI 49120 (616) 663-2792

Tecumseh Commodore Users Group (T-CUG) Todd Miller 3285 Gove Drive Tecumseh, MI 49286 (313) 423-5681

#### **MINNESOTA**

Club 64 Stephen Knudsen 256 16th St. NE Owatonna, MN 55060 (507) 451-0128

#### MISSOURI

Commodore Users Group of Springfield (CUGOS) Keith J. Masavage Box 607 Jewell Station Springfield, MO 65801 (417) 831-6403

#### NEBRASKA

Pathfinders 64 Kent Tegels 1812 North I Street Fremont, NE 68025

#### NEVADA

S.O.G. Commodore User Group Dave Goeking IC Electronics 4011 W. Charleston Blvd. Las Vegas, NV 89102 (702) 870-4201

#### **NEW HAMPSHIRE**

Monadnock Commodore 64 Users Paul F. Rule III RFD No. 1, Route 10 Winchester, NH 03470 (603) 352-6722

#### **NEW JERSEY**

The Smart One Commodore 64 Users Group John Cappuccilli 6005 Washington Street West New York, NJ 07093

#### **NEW MEXICO**

The Southern New Mexico Commodore User's Group David Selwyn P.O. Box 4437 University Park Branch Las Cruces, NM 88001 (505) 522-7622

#### **NEW YORK**

Finger Lakes Area Komputer Experts (F.L.A.K.E.S.) Terri Lynne Narby 86 West Lake Road Hammondsport, NY 14840 (607) 868-3674

MI-64 Alex Migliozzi 4 Essex Place Jericho, NY 11753 (516) 681-2391 Rockland County CPU (Commodore 64 Professional Users) Group Brian Telesh 98 West Central Avenue Spring Valley, NY 10977

The Commodore Computer Users Group of Syracuse Kevin DeNardo P.O. Box 2232 Syracuse, NY 13220 (315) 457-1725

Chautauqua County Commodore User Group Mark Dunlap Sector One Computer, Inc.

Sector One Computer, Inc 19-21 East Main Street Westfield, NY 14787 (716) 326-2222

#### NORTH DAKOTA

Central Dakota Commodore Club Bob Macleod 102 Capitol Avenue Bismarck, ND 58501 (701) 223-3390

#### **OKLAHOMA**

Commodore Users of Bartlesville Fred Mayes 1704 S. Osage Bartlesville, OK 74003 (918) 336-0233

Commodore Users Group Muskogee Computer Society Steve Ford 202 S. 12th Street Muskogee, OK 74401

#### PENNSYLVANIA

World Wide Commodore User Groups Dave Walter or Richard Franklin 110 Miami Avenue Norristown, PA 19403 (215) 584-4483

World Wide Commodore User Groups Dave Walter or Richard Franklin R.D. No. 1 Washington Road Bechtelsville, PA 19505 (215) 584-4483

World Wide Commodore User Groups Dave Walter or Richard Franklin 1004 Kinglet Drive Norristown, PA 19403 (215) 584-4483

West Branch Commodore Users Group Gene Loveland P.O. Box 995 Williamsport, PA 17703 (717) 323-7901

#### SOUTH CAROLINA

Commodore User Society Bo Jeanes c/o Horizon Records 347 Pleasantburg Greenville, SC 29607 (803) 235-7922

#### TEXAS

Longview Users Group P.O. Box 2504 Longview, TX 75606 (214) 759-3459, (214) 777-4458, or (214) 759-0699

Meadows User Group (MUG) David Whittington 11923 Scottsdale Meadows, TX 77477

Temple Commodore Users Group Karen Dodson P.O. Box 1173 Temple, TX 76501 Crossroads Commodore Users' Group Jerry Guy 417 Irma Drive Victoria, TX 77901 (512) 575-0342

#### VIRGINIA

Commodore Users of Franklin George Perry 104 Millstone Circle Courtland, VA 23837 (804) 562-4379

#### WASHINGTON

Bunch 'A' Bytes C-64 Software Exchange Joey Miller 4916 121st Place NE Marysville, WA 98270 (206) 653-5675

#### **OUTSIDE THE USA**

#### CANADA

PET Educator Group (P.E.G.) John Moore P.O. Box 454 Station A Windsor, Canada N9A 6L7

#### **ENGLAND**

Merseyside Commodore Users Group (ICPUG Affil) Jeff Jones III 41 Virginia Avenue Lydiate Merseyside L31 2NN United Kingdom (051) 526-4813

#### FINLAND

User's Club of PTT Contact: Sakari Natri Teletutkimuslaitoksen Mikrotietokonekerho Kiviaidankatu 2 F 00210 Helsinki 21 Finland

#### **MEXICO**

Club Herra\*Tec C64 Alain Bojmal Vicente Suarez 25 06140, Mexico, D.F.

### This Publication is available in Microform.

#### University Microfilms International

| Please send addi | tional information |  |
|------------------|--------------------|--|
| for              |                    |  |
| Name             |                    |  |
| Institution      |                    |  |
| Street           |                    |  |
| City             |                    |  |
| State            | Zip                |  |

# COMPUTE! BOOKS

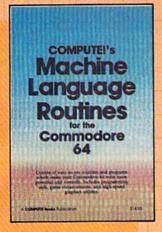

#### COMPUTE!'s Machine Language Routines for the Commodore 64

Edited

This collection offers ready-to-use machine language routines that can be easily inserted into BASIC programs, as well as stand-alone routines that make the 64 even more powerful. Valuable programming aids such as one-key commands and automatic line numbering are here. Routines useful in games and graphic design are also included. There are even complete machine language programs to help in the creation of custom characters and sprites.

\$14.95 ISBN 0-942386-48-5 August

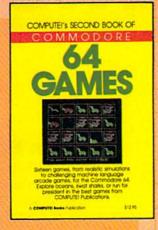

#### COMPUTE!'s Second Book of Commodore 64 Games

Edited

Sixteen outstanding games from detailed simulations to fast-paced machine language arcade games. Run for president in "Campaign Manager," defend yourself against sharks and acid rain in "The Frantic Fisherman," or photograph the Loch Ness monster in "Nessie." The best games from COMPUTE! and COMPUTE!'s Gazette, and some appearing here for the first time anywhere. Articles show you how to design a videogame and the intricacies of writing text adventures.

\$12.95 ISBN 0-942386-64-7 September

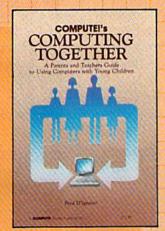

#### **Computing Together:**

A Parents and Teachers Guide to Using Computers with Young Children Fred D'Ignazio

Written in a clear and lively style by Fred D'Ignazio, popular columnist for COMPUTE! Publications, this book covers such topics as how to choose the right software for young children and what to expect from computer camps. Also included are two complete programs, ready to type in and play on a variety of home computers.

\$12.95 ISBN 0-942386-51-5 July

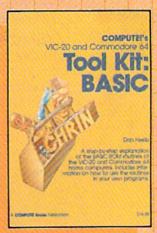

#### VIC-20 and Commodore 64 Tool Kit: BASIC

Dan Heeb

This comprehensive guide to the BASIC ROM routines in the VIC and Commodore 64, thoroughly documented and clearly written, shows programmers how to call these routines from their own BASIC or machine language programs. Not only a how-to, the *Tool Kit* is also an extensive reference guide to this important part of Commodore BASIC. For intermediate to advanced programmers.

\$16.95 ISBN 0-942386-32-9 September

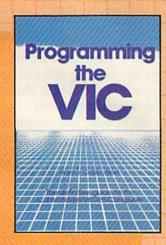

#### **Programming the VIC**

Raeto Collin West

Raeto Collin West's previous book Programming the PET/CBM is considered the definitive Commodore PET/CBM reference work. Programming the VIC is of the same quality and on the same scale. It is destined to become the standard, the essential book on the VIC. It is packed with extensive, clear information on every aspect of the VIC-20. Nothing is left out and everything is illustrated with examples and sample programs. No other work covers the VIC as thoroughly or as clearly.

\$24.95 ISBN 0-942386-52-3 October

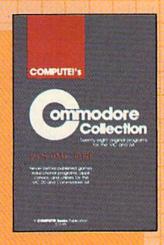

#### COMPUTEI'S Commodore Collection: Volume 1

28 Original Programs for the VIC and 64

The Commodore Collection, an anthology of 28 previously unpublished programs for the VIC-20 and Commodore 64, continues the COMPUTE! tradition of practical programs in easy-to-use form. Includes exciting games, stimulating educational programs, valuable utilities, and useful applications to make your Commodore computer an exciting part of every day.

\$12.95 ISBN 0-942386-55-8 July

To order your copy, call toll-free 1-800-334-0868 or write: COMPUTE! Books, P.O. Box 5406, Greensboro, NC 27403

Please include a \$2.00 shipping and handling charge per book on all book orders.

**Gwww.commodore.ca** 

# REVIEWS

### **EasyDisk**

Harvey B. Herman, Associate Editor

The Commodore 1541 disk drive is a "smart" peripheral. It has its own microprocessor and the Disk Operating System (DOS) is permanently installed in the 1541's memory. Some computers require that a mem ory reducing program be loaded into the computer before normal disk operations are possible. Not so the 64/1541 combination. Internally, the 1541 contains a sophisticated and unique operating system which requires no additional programming effort from the 64. You can load or save BASIC programs, and interact with the disk drive as soon as the system is turned on.

As you might expect, there is a catch. The disk commands can be clumsy and non-intuitive. They are easy to forget if you haven't used them in a while. Years ago, when the PET disk first came out (with the same disk commands), I purchased an off-brand disk drive, rather than learning the following:

open 15,8,15 print#15,"rO:newname=old name" close 15

I am reminded of the times when I see beginners gnashing their teeth. It's not easy to explain the RENAME command (or any of the others) to someone who has recently taken their first computer out of the box.

#### All Is Not Lost

Several better ways are now available to interact with the disk drive. The Wedge, included on the demonstration disk that comes with a new 1541, is a good example. Using the Wedge considerably shortens the above rename sequence to:

#### >rO:newname=oldname

This program surely has been a boon to beginners. However, you still must remember the awkward syntax and be aware of the published tricks which allow the wedge to be saved on another disk.

#### SOS For DOS

EasyDisk, supplied on a protected disk (no backups allowed), is an inexpensive aid for befuddled disk beginners. I was in that category at one point, and I would have welcomed this program then. To quote the 11-page manual, "If you've ever had trouble remembering or using the Commodore 64's disk drive commands, then you'll be glad you have EasyDisk." I concur.

Here's what you see when you load and run EasyDisk with your 1541 disk drive:

| LOAD      | VIEW      | REPLACE           | PRINT  | SAVE        |
|-----------|-----------|-------------------|--------|-------------|
| VERIFY    | BACKUP    | RENAME            | DELETE | COMBINE     |
| RESTART   | VALIDAT   | NEWDISK           |        |             |
| Diskname  |           |                   |        | Blocks free |
|           |           | Directory Entries | i      |             |
| F1: HELP  | F3: NEXT  | F5: P             | REV    | F7: CANCEL  |
| F2: BASIC | F4: SETUI | P F6: C           | PTIONS |             |

My favorite method for renaming is contained in BASIC 4.0, which was developed for the PET/CBM a number of years ago. It was designed to help the user with disk commands. The RENAME command is intuitive in this version of BASIC:

rename "oldname" to "newname"

A few companies are now offering BASIC 4.0 for the Commodore 64, but I wouldn't recommend this approach to everyone—the additional hardware is fairly expensive, and the interaction is still not really very friendly.

You choose a command from the menu by moving the cursor to the appropriate item at the top of the screen and then pressing RETURN. For example, if you want to rename a file on disk, put the cursor on the RENAME command. Press RETURN and move the cursor to the filename you want to change. Press RETURN and you will then be prompted for the new name. What could be simpler?

If you forget what a command does, simply press the f1 key for help or the f6 key for the sub-commands available. It really is easy.

94 COMPUTE!'s Gazette November 1984

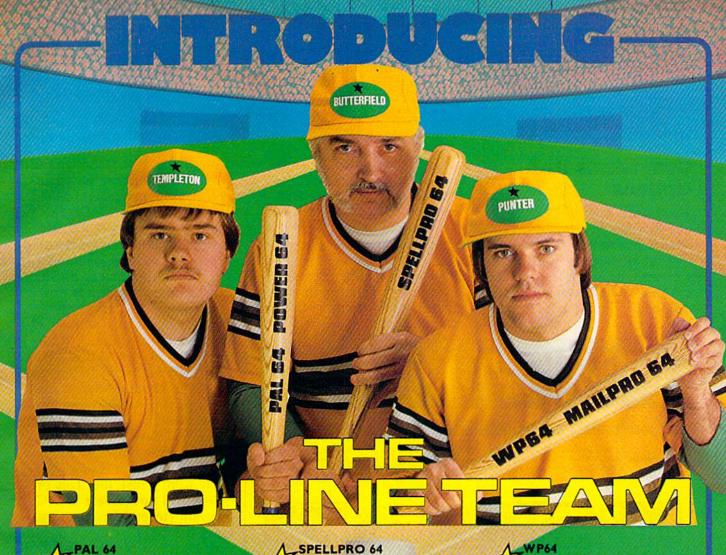

PAL 64 The fastest and easiest to use assembler for the Commodore 64. Pal 64 enables the user to perform assembly language programming using the standard MOS mnemonics. \$49.95

POWER 64 Is an absolutely indispensible aid to the programmer using Commodore 64 BASIC. Power 64 turbo-charges resident BASIC with dozens of new super useful commands like MERGE, UNDO TEST and DISK as well as all the old standbys such as RENUM and SEARCH & REPLACE. Includes MorePower 64. \$49.95

TOOL BOX 64 Is the ultimate programmer's utility package. Includes Pal 64 assembler and Power 64 BASIC soup-up kit all together in one fully integrated and \$89.95 economical package.

> PROLINE PAL64

PROLINE SPELLPRO 64

Is an easy to use spelling checker

to 25,000 words. SpellPro 64 quickly

adapts itself to your personal vocabulary and business jargon allowing you to add and delete words to/from the dictionary, edit

documents to correct unrecognized words

and output lists of unrecognized words to printer or screen. SpellPro 64 was designed to work with the WordPro Series and

other wordprocessing programs using the WordPro file format. \$49.95

NOW SHIPPING!!!

TOLL FREE ORDER PHONE

1-800-387-3208

WordPro file format.

with a standard dictionary expandable

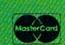

†Commodore 64 and Commodore are trademarks of Commodore Business Machines Inc

\*Presently marketed by Professional Software Inc.

Specifications subject to change without notice.

WP64

This brand new offering from the originators of the WordPro Series\* brings professional wordprocessing to the Commodore 64 for the first time. Two years under development, WP64 features 100% proportional printing capability as well as 40/80 column display, automatic word wrap, two column printing, alternate paging for headers & footers, four way scrolling, extra text area and a brand new 'OOPS' buffer that magically brings back text deleted in error. All you ever dreamed of in a wordprocessor program, WP64 sets a new high standard for the software industry to meet. \$49.95 industry to meet.

MAILPRO 64

A new generation of data organizer and list manager, MailPro 64 is the easiest of all to learn and use. Handles up to 4,000 records on one disk, prints multiple labels across, does minor text editing ie: setting up invoices. Best of all, MailPro 64 resides entirely within memory so you don't have to constantly juggle disks like you must with other data base managers for the Commodore 64.

\$49.95

MAILPRO 64

POWER 64

TOOLBOX 64

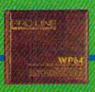

(416) 273-6350

755 THE QUEENSWAY EAST, UNIT 8,
MISSISSAUGA ONTARIO, CANADA, L4Y 4C5
WWW.Commodore.ca

#### Commands And **Options**

There are a total of 24 commands, including options. Space does not permit a complete discussion of each one, but two will serve as examples—loading a BASIC program and printing a disk file.

Let's say you've already loaded EasyDisk and want to load a BASIC program. First, you would insert the disk with the desired program, type D and press RETURN. EasyDisk is now running and you are looking at its menu of commands. Now, press f4 to display an alphabetized directory from the inserted

disk. (It is essential that you use the SETUP function, f4, whenever disks are changed.) Move the cursor to the LOAD command and press RETURN. Move which you wish to load and press RETURN. Exit to BASIC with f2. Your program is now ready to go. Re-entry to the EasyDisk menu can be done at any time by pressing D. Additional options are RELOCATE and APPEND, which allow you to load at another address and combine two BASIC programs,

the cursor to the program name respectively.

If you have a Commodore 1525 (or compatible) printer, you can print program listings directly from a disk file. This procedure will not erase a BASIC program currently in memory. Enter the EasyDisk menu (again, with D). Press f4 if the listed program is on a new disk. Put the cursor on the PRINT command and press RETURN. Find the desired program in the directory and press RETURN. A listing will be sent to the printer. Options include FROM, UNTIL, and FROM-UNTIL, which print just a selected line range rather than the entire file. You may stop the printing at any time by pressing RUN/STOP.

EasyDisk is a fine program for beginners who have difficulty with disk commands. It simplifies the operation of the Commodore 1541 disk drive by presenting all the commands in an easy-to-follow menu. And it includes options not provided with the 1541 disk operating system.

On the negative side, a few minor points should be noted: The disk is copy-protected and only a 90-day warranty is

## BRITISH INTELLIGENCE

#### INTRODUCES GAMES WITH INTELLIGENCE - AND FREE WORD PROCESSING!!!

From now until Christmas we are giving all of our customers a Christmas present. Every program we sell for the 64, IBM, VIC20 or TRS80 Color will include a free copy of Maxi-Pros-the handiest and easiest to use word processor available. Last year Maxi-Pros sold for \$29.95. This year it is FREE with all British Intelligence Programs

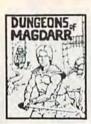

BUNGEONS OF MAGDARR - Serious D of D for up to 8 players. Features full 3d GRAPHICS! You get a choice of several characters that grow from game to game and are interchangeable with characters from our famous Dungeons of Death game. A real dungeon with level after level of monsters to conquer and treasures to find - all in hi-res 3d graphics.

Available On: TRS80C, IBM PC, CMD64 DISK \$24.95 TAPE \$19.95

STABFIGHTER - The Best Blasted Spacewar Game I ever saw! Multiple screens, fantastic graphics, fast action - including one of the best first person battle scenes ever done. This will put you right in the turret. AVAILABLE ON: COMMODORE 64 ONLY

DISK \$29.95 TAPE \$24.95

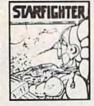

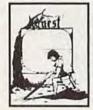

QUEST - A different kind of Graphic Adventure, it is played on a computer generated mape of Alesia. You'll have to build an army and feed them through combat, bargaining, exploration of ruins and temples, and outright banditry! Takes 2 - 5 hours to play and is different each time.

Available Dic Trassoc 18K, CM064, VAC20 13K, MC10 18K, T880 (EXT. BASIC), ISMPC

TAPE \$14.95

MARS - Your ship crashed on the Red Planet and you have to get home. You will have to explore a Martian City, repair your ship, and deal with possibly hostile altensto get home again. This is recommended as a first Adventure. It is in no way simple - playing time normally runs from 30 to 50 hours, but it lets you try out Adventuring before you battle the really tough ones. Full Graphics Adventure.

Available On TRSBOC CMD 64, IBM PC

TAPE \$19.95 DISK \$24.95

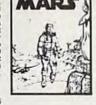

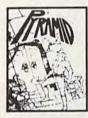

PYRAMID - ONE OF THE TOUGHEST ADVENTURES. Average time through the pyramid is 50 - 70 hours. Clues are everywhere and some ingenious problems make this popular around the world, FULL GRAPHIC ADVENTURE.

Available On: TRSBOC 16K, CMD64, MC10 16K, IBM PC DISK \$24.95 BAS-IT-MAN - The ultimate arcade game for TRS80C or MCD64. This one has three screens full of BAGS OF GOLD, CARTS & ELE-VATORS TO RIDE IN, MINE SHAFTS, and TWO NASTY GUARDS. Great sound and color and continuous excitement.

Available On: TRS80C 32K, CMD64

TAPE \$19.95 DISK \$24.95

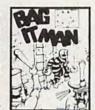

TO DROER: Send amount indicated plus \$2.00 shipping, per order. Include quantity desired and your preference of tape or disk. Be sure to indicate type of system and amount of memory

BRITISH INTELLIGENCE

P O Box 8027 West Bloomfield, MI 48304

BOO a m to 8 00 p.m E.S.T., Mon-Fri 1-313-669-3123

Cwww.commodore.ca

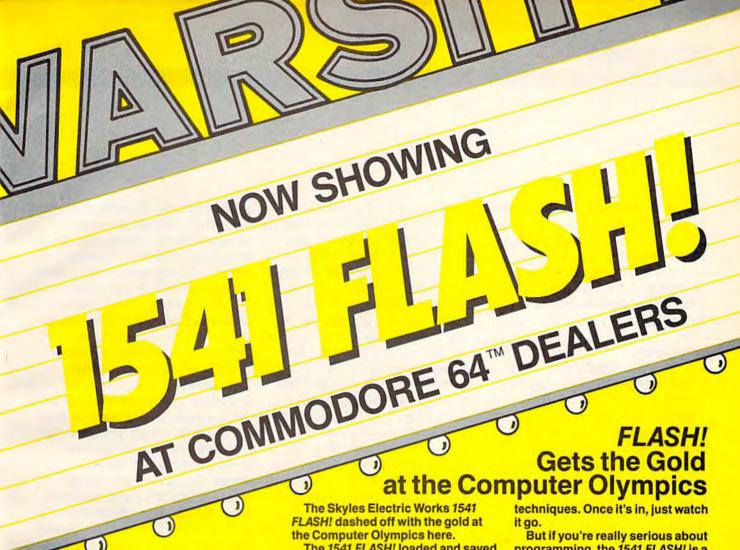

The 1541 FLASH! loaded and saved programs and files three times faster than an unenhanced Commodore

"...faster than drive..."

1541 disk drive could. Faster than any other any other disk disk drive with compatible disk format. Three times faster!

The device delighted the home crowd, which watched the 1541 FLASH! set a meet record, and leave its competition in the dust.

Once installed, the 1541 FLASH! is transparent. Computer operations all remain unaffected as it speeds up every disk-related function. The FLASH! is a permanent installation with both a software (ROM) and a hardware component. Through keyboard commands or a hardware switch, you can even return to the old, slow loading method—if you really want to.

And there is nothing new to learn for the FLASH! No special tricks or

programming, the 1541 FLASH! is a gold mine. The manual will show you how to write software allowing data transfer to and from the 1541 disk drive at speeds up to 10 times the

For programs that usually load with a " '\*',8,1" command, just hit Shift/Run-Stop. A spreadsheet program like BUSICALC 3 then loads in about 25 seconds.

The 1541 FLASH! even adds 21 extra commands for the Commodore 64 user. Some of these include editing, programming and loading commands, as well as "DOS Wedge" commands. You can ignore all these commands, though, and just enjoy the rapid disk operations.

It wowed the crowd at the Computer Olympics. Once you see its sheer speed, you'll know why. Call its coach, Skyles Electric Works, to place your order or to get more info.

1541 FLASH!, an add-on assembly, for the Commodore 64/1541 costs only \$89.95.

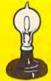

### Skyles Electric Works

231E South Whisman Road Mountain View, CA 94041 (415) 965-1735

Available from your local Commodore 64 dealer or call 1-800-227-9998.

ASHI is a trademark of Skyles Electric Works.

offered. Personally, I don't care to see so many leading zeros in listings. Also, there appears to be a minor bug in the VIEW command. Listings to the screen of lines greater than 80 characters can temporarily disturb the bottom list of function key options. However, this happens only rarely.

Overall, EasyDisk is a fine product, especially for those just getting started, and for those who find that the lack of "friendliness" is interfering with their enjoyment of the Commodore 64 and 1541 disk drive.

EasyDisk Creative Software 230 East Caribbean Drive Sunnyvale, CA 94089 \$29.95

### MusiCalc

Arthur B. Hunkins

In SID (Sound Interface Device), the Commodore 64 has the most powerful built-in sound generating capability on the market today. With the advent of MusiCalc, SID now has a sophisticated, flexible, and openended software system that realizes the lion's share of its sound-generating capability. Together, SID and MusiCalc make an excellent performance package which will appeal not only to serious hobbyists, but also to some professionals. MusiCalc is far and away the best music performance software that I've seen for the 64.

All of which is not to say that MusiCalc is either accessible or easy to use. Quite the contrary; sophistication comes at the expense of approachability. Be prepared to spend days exploring the potential of this package. Above all, be sure to work through the three tutorials first. Otherwise, you may find yourself thoroughly lost and frustrated. It took me the first day to get any sound at all, even though I knew music was supposed to be playing. Once I got the volume turned up, it took me another day to get the music to stop—quite a different matter from turning down the level.

The problem is not with the documentation, which—though somewhat scattered—is very good and thorough. It's very important to follow the manual because nothing is obvious, and there are no HELP screens (except for MusiCalc3, which we'll look at later).

#### An Open-Ended System

MusiCalc is a disk-based system, and the MusiCalc1 disk is the heart of the system (there's a lot of software on it). A color monitor is recommended, but not required, since many functions—such as mode and voice selection—involve color coding.

But the system is powerful because it's open-ended. It interfaces with a number of external supporting programs (furnished), as well as numerous data files, some included on the system disk, others available as extra-cost "templates" (African/Latin Rhythm and Rock/New Wave are current titles.) And, of course, you make and store your own "songs" (compositions) along with up to 32 instruments to play them.

In addition to the master and template disks, there is another disk in the series, one capable of stand-alone operation: MusiCalc3—Keyboard Maker. This program turns the 64's keyboard into a one-voice musical instrument. The various files on the disk simply program the four rows of keys as four octaves (or more) of various scales. Its limitations are the single voice, the single staccato tone quality (one "instrument"), and distressingly slow keyboard response (you always have to think in advance of the sound). If you play too fast, some notes are skipped altogether. MusiCalc3's primary utility comes in furnishing scales to MusiCalc1 in Keyboard mode.

It's difficult in a review of modest proportions to convey an adequate impression of the variety of MusiCalc's features. Clearly it was designed for future expansion: MusiCalc4 will offer software and a keyboard; and MusiCalc2: Scorewriter, has been announced. The latter will allow music entered into MusiCalc1 to be viewed or printed in actual notation, and—perhaps more importantly—will overcome the rather severe length limitations of MusiCalc1 (16 × 15 total event/beats, each voice's pitch or rest counting as a separate event). MusiCalc2 will extend compositional length by "chaining" several scores together.

Cwww.commodore.ca

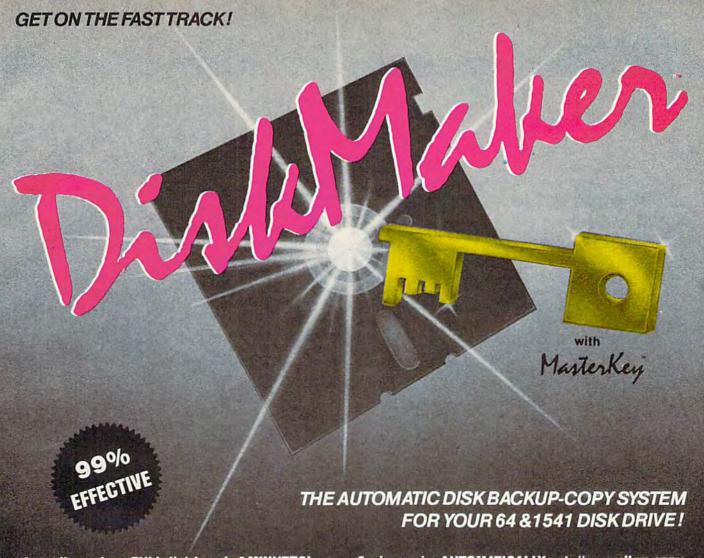

- Actually copies a FULL disk in only 3 MINUTES!
- Easiest to use TOTALLY automatic copy utility
- State of the "ARTS" copy capability!
- UNLOCKS protected disks for backup copying
- Breaks through LATEST protection schemes
- Includes FAST copier, "ARTS" copier and TRUE Nibbler: you get 3 copiers for the price of 1
- HALF-TRACKING up to & including track 40!
- 100% machine code for fast, RELIABLE operation

- · 3 min. copier AUTOMATICALLY puts "errors" on copy
- Fastest & most advanced copier you can buy
- Writes errors 20,21,22,23,27,& 29 WHILE COPYING!
- Transforms your 1541 into a SUPER-FAST copy drive!
- NO analysis required, just swap disks & NO damaging drive knock during errors or format
- Formats AS IT COPIES, detects & reproduces NON-STANDARD formats & I.D. mismatch, DOS flags
- PRODUCT SUPPORT tel. #, revisions, & upgrades

#### COPIES OVER 500% FASTER THAN OTHER COPIERS!

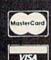

ONLY \$49.95

for entire system

To order CALL 805-687-1541 ext. 64

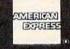

Technical line 805-682-4000 ext. 99

For rush service call 24 hr. order line or send cashiers check/money order. Visa, MasterCard, & American Express include card# and exp. date. CA residents add 6% tax. Allow 2 weeks for clearance of personal & co. checks. Add \$3.50 shipping & handling for continental U.S./\$5.50 for UPS air. AK, HI, APO, FPO, CANADA add \$7.50. Other Foreign orders add \$8.50. All APO, FPO, & orders outside 48 states must be paid by certified U.S. funds. C.O.D.'s shipped to U.S. addresses only, add \$4.00. School orders welcome.

DISKMAKER PAYS FOR ITSELF THE FIRST TIME YOU USE IT!

basix

#### A Programmable Synthesizer

MusiCalc1 is a combination of electronic synthesizer—a SID chip parameter programmerand digital sequencer, a timer/gate/pitch programmer. It is a three-voiced instrument that can be programmed to create a wide variety of electronic sounds, and that will play a sequence of these sounds with rhythmically independent voices according to pitch information stored in the sequencer (the "score"). The three synthesizer voices thus perform the three lines of a programmed composition ("song") contained in a sequencer file.

One of the more noteworthy features of MusiCalceither a strength or weakness depending on intended use—is its "looping"; voices never actually stop, they just link, backward or forward, from one point to another. All links are absolute: no conditions are allowed. Thus, a set of notes cannot be played just twice, for example.

Nor can several voices play the same passage, exiting at different points to different destinations. For any "jumping off point" there is only one destination. Each voice has its own set of links, but the options basically boil down to infinite repetition or composing out each recurrence.

This linking method should appeal to arrangers who work with simple patterns, particularly those who want SID to be an accompaniment or backup for improvised solos. Other applications include commercials, background sound, and rhythmic music for dancing. It might also work well for composers of slow-moving, ostinatobased process music (manually varying parameters during performance, as described below). For more conventional composer/arrangers, the unconditional linking will seem more like a severe creative straightjacket.

It is possible, however, to program a composition to stop (or at least to seem to stop). The solution is to end each voice (they all loop independently) with a rest, and loop the rest back to itself. The only annoyance here is the clicking sound every time the sequence clock advances. (This click is soft, and is only noticeable when there is no sound.)

MUSICALC

#### Visual Music

Each performance file contains 32 sets of instrument definitions and 32 scores; any score can be played by any of the 32 instrument combinations. The main MusiCalc display consists of a synthesizer panel with pots and switches on the left, and a 16 X 15 sequencer grid (for notes and rests) on the right. (See the accompanying photograph.) When a score/instrument file is called up, you can see the synthesizer settings and observe the voices and notes stepping through their position stages while the piece is playing.

During performance, there are a number of real-time options that can be exercised manually: You can change instrument definitions, tempo, volume; you can stop, start, or reset any and all voices (combinations allow the voices to get out of sync, which lead to fascinating interactions); you can also silence one voice, substituting (optionally recording) the keyboard as the third voice while the other two accompany.

Notes may be recorded a voice at a time, either by the keyboard in real time, or step by step (note by note); or-more like traditional notation—using a note name/octave, matrix system (a "score screen"). Furthermore, any of the three methods may be used later to edit a score.

As mentioned earlier, score capacity is presently limited. The maximum number of event/beats that can be stored per composition is  $16 \times 15$ (240), where each event is a single pitch. Each event, or sequence step, is set to the lowest common rhythmic denominator. In other words, if you want to have a sixteenth note anywhere in your piece, the rhythmic beats (steps) must all be sixteenth notes, and all rhythms must be multiples of sixteenth notes (no triplets). Fast notes

Cwww.commodore.ca

### Get more out of your Commodore with

# COMPUTE'S COMPUTE'S

For Owners And Users Of Commodore VIC-20" And 64" Personal Computers

### More fun

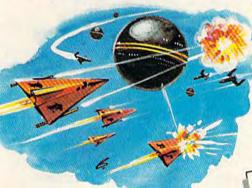

Martian Prisoner, The Viper, Skydiver, Snake Escape, Demon Star, Cyclon Zap and Oil Tycoon are just a few of the ready-to-run games you'll find exclusively in COMPUTE!'s Gazette each month. Just type in the programs and watch your screen explode with colorful new computer game excitement.

### More challenge

Ready to tackle more advanced projects? In COMPUTEI's Gazette you'll learn How to Use Tape and Disk Files. How to Program the Function Keys. Writing Transportable Basic. How to Make Custom Graphics Characters. New Ways to Enliven Programs with Sound. One Touch Commands for the 64. How to use Machine Language. Speeding up the VIC 20—and much more!

Children will learn and develop new skills with States & Capitals Tutor, Wordmatch, Munchmath, Wordspell, Connect the Dots, Aardvark Attack and Alfabug. Computing for Kids, a regular monthly feature, will uncover new ways to involve your children in computing.

### More programs

Programs to help you balance your checkbook, store your addresses, keep tax records, manage your personal business. You can create your own programs and games, improve your word-processing, spreadsheets and data base management, load and run faster with 64 Searcher, VIC/64 Program Lifesaver, Quickfind, Word Hunt, Disk Menu, VIC Timepiece, Automatic Proofreader

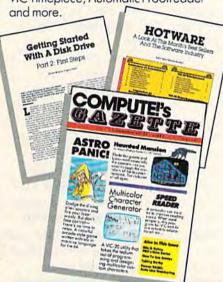

\$\$\$\$\$\$\$\$\$\$\$

# More buying guidance

You'll profit from comprehensive reviews of everything from data-quality cassette tapes to software to graphics plotters and modems. Virtually anything that's compatible with your Commodore is reported on in COMPUTEI's Gazette. With this kind of expert help, every computer purchase you make can be the right one!

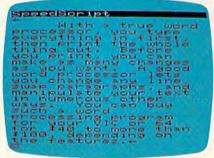

### **More savings**

You can save up to 40% off the newsstand price of COMPUTE!'s Gazette by subscribing now. All you do is mail the coupon below or the postpaid card bound into this issue. But don't delay! Subscribe now to start receiving every issue of COMPUTE!'s Gazette.

| SA | V | 빉        | P .     | 4 | $\overline{C}$ | )% |
|----|---|----------|---------|---|----------------|----|
| ON | C | IPI<br>Z | JT<br>選 |   | S<br>TP        | E. |

Yes! Start my subscription to COMPUTE!'s Gazette at big savings off the newsstand price:

- ☐ 1 year \$24 Save \$10 ☐ 2 years \$45 — Save \$24
- ☐ 3 years \$65—Save \$36

Name \_\_\_\_

City \_\_\_\_\_

Address \_\_\_\_\_

State \_\_\_\_\_ Zip \_\_\_\_ □ Payment enclosed □ Bill me

Charge my
☐ Visa ☐ MasterCard ☐ Am. Ex.

Account No.
COMPUTE'S

Exp. Date
CALL TOLL FREE
800-334-0868

P.O. Box 961, Farmingdale, N.Y. 11737

\*www.commodore.ca

mean short pieces.

The tempo, along with all aspects of sound-instrument definitions, volume levels-are preset, and cannot be programmed to change during performance. (As mentioned, parameters may be changed manually, though this method is both limited and cumbersome.) Only pitches can change, and these solely at the beginning of sequence steps. Rests, ties, and slurs are easily specified, but the latter two cannot be entered in Keyboard mode—a real limitation.

Keyboard note entry is facilitated by the variety of scales resident on the master disk

Uni-Kool DISK DRIVE FAN FOR COMMODORE

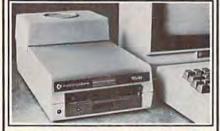

Designed to work with Commodore Disk Drive Models 1540, 1541, and 1542, the quiet C-100 fan enclosure moves cool, filtered air through the top vents of the disk drive cooling the drive and thereby reducing the misalignment problems caused by heat build-up. A custom filter keeps room dust from entering the disk loading opening. This greatly increases the life span of the disk drives, and decreases the maintenance required to keep the drive functioning properly. Only \$39.95 plus \$2.00 for shipping and

115 vac 60 Hz 7 Watts 6-month warranty

Uni-Kool 909 Williamson Loop, Grants Pass, OR 97526

(Commodore is a registered trademark of Commodore Business Systems)

(there are many more on *MusiCalc3*). (Different tuning, transposition, even "tune up to your group" options are also included.) As in *MusiCalc3*'s stand-alone mode, however, keystroke action is markedly slow, and notes must be considerably anticipated to register at the next sequence point.

When the keyboard is used to record a voice, slurs and ties must later be edited in using the notationally-oriented matrix method. Additionally, keyboard rests are ungainly in that they must be entered by hitting the space bar. (Notes don't stop when keys are released; they sound until the next key is pressed, and keep restriking at

sequence steps.)

Indeed, there seems to be a general limitation whenever GATE OFF is involved. The only way to program a rest is to specify a pitch in the zero octave. Here, as with SPACE bar usage in Keyboard mode, the frequency apparently goes to zero, but there is no GATE OFF. This causes an immediate cessation of sound, without any Release. It is most unfortunate that whenever an instrument with a positive Sustain level is followed by a rest, the Release is truncated. (This qualifies as a "bug" which should be corrected.)

Ring modulation, sync, and test bit switching are all nicely implemented (Glissandos—slides—are not.) So also is a method for using the envelope and waveform values of Oscillator 3 for modulation purposes (filter, frequency, amplitude, etc.). (Audio output from Oscillator 3 can be switched on or off at will.) Each modulation type

may control only one parameter. Implementation of modulation via the envelope shape is simple and straightforward; that using the waveform of Oscillator 3 is not.

There are several problems here. First, there is no flexible way to specify sub-audio "pitches" (frequencies) with which to modulate. (Even so, narrow, fairly fast vibrato is possible.) Second, the sampling of modulation waveform values is done at a high sub-audio rate of speed which is constant and non-variable; at large modulation amplitudes (modulation amounts are programmable) the steps are very noticeable. It would be very useful if the sampling rate itself were variable from faster (to eliminate or minimize stepping) to very slow, for simulation of sub-audio sample/ hold effects commonly available on analog synthesizers.

#### A Variety Of Good Features

Finally, here's a sampling of other notable features. Among the numerous supporting programs are those that show how to interface MusiCalc with user programs in BASIC, both while music is playing (MusiCalc is interrupt-driven) and while it is r ot. Complete disk management is possible from within MusiCalc. Instrument and score files can be merged and interchanged in various ways. There are random play, random linking routines. (A bonus, hidden in a supplementary score/ instrument file, and unmentioned in the manual, is a selection of Christmas carols.) The

Cwww.commodore.ca

Now Available For

# Looks like a Ferrari. Drives like a Rolls. Parks like a Beetle.

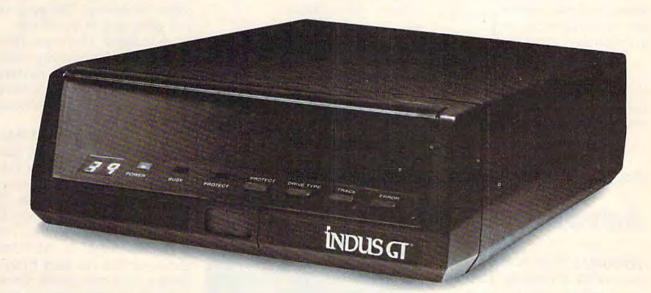

Ask your computer dealer to let you test drive the all new 1984 Indus GT.™

The most advanced, most handsome disk drive in the world.

Flip its power switch and ...
Turn your Atari into Ferrari.
Unleash your Apple.
And now turbocharge your Commodore.

#### Looks like a Ferrari.

The Indus GT is only 2.65" high. But under its front-loading front end is slimline engineering with a distinctive European-Gran flair.

Engaging its AccuTouch™ buttons lets you control the LED-lit CommandPost™ Marvel at how responsive it makes every Commodore, Apple and Atari personal computer.

#### Drives like a Rolls.

Nestled into its soundproofed chassis is the quietest and most powerful disk drive system money can buy. At top speed, it's virtually inaudible...whisper quiet.

Built into each Indus GT is a perfect combination of craftsmanship and advanced engineering. Luxurious styling reflects the personal tastes of each GT owner. And each GT comes with the exclusive GT DrivingSystem™ of software programs.\* World-class word processing is a breeze with the GT Estate WordProcessor.™ Your dealer will describe the two additional programs that allow GT owners to accelerate their computer driving skills.

Also, the 1984 Indus GT is covered with the GT PortaCase. A stylish case that conveniently doubles as a 80-disk storage file.\*

#### Parks like a Beetle.

The GT's small, sleek, condensed size makes it easy to park.

A WarrantyPlus™ package is included with every Indus GT, featuring full year parts and labor on the complete drive train.

Drive home a winner and park an Indus GT next to your personal computer.

The all-new 1984 Indus GT Disk Drive.

The most advanced, most handsome disk drive in the world.

For dealer information, call 1-800-33-INDUS. In California, 1-800-54-INDUS, (213) 882-9600.

© 1983 Indus Systems, 9304 Deering Avenue, Chatsworth, CA 91311. The Indus GT is a product of Indus Systems. Atari is a registered trademark of Atari, Inc. Apple is a registered trademark of Apple Computer, Inc. Commodore is a registered trademark of Commodore Business Machines, Inc.

\*www.commodore.ca

<sup>\*</sup>Included as standard equipment.

package is attractively produced (disks come in handsomely designed jackets), and the glossary and appendices are very informative.

In short, this is a first-class, substantial music package that is thoughtfully conceived and packed with useful features. If you want to perform on or with the 64's SID chip, seriously consider *MusiCalc*. You couldn't make a wiser choice.

MusiCalc Waveform Corporation Music Products Division 1921 Bonita Way Berkeley, CA 94704 MusiCalc1 \$49.95 MusiCalc3 \$34.95 Each room is slightly different from the rest, so the game stays interesting. The program has good graphics and fun sound effects. There are distinctive sounds for opening treasure chests, going through flashing energy traps, shooting a ferret, meeting creatures, and ending the game.

The main feature of this program, however, is not just playing adventure games the computer generates, but creating your own adventure game. This is what classifies Adventure Creator as a "learning game." You may either EDIT an AUTOmatic game, or you can start fresh and design your own game. Once you create a masterpiece (or if you get interrupted and must continue later), you can easily save your game on tape or disk and load it later.

### Adventure Creator

C. Regena

Adventure Creator for the Commodore 64, a cartridge-based program from Spinnaker, is a good introduction to what "adventure" programs are all about. We opened up the package one evening, and for the rest of the week I couldn't use the computer because my children were playing this game.

Adventure Creator comes in a colorful, vinyl case which holds the cartridge and a 26-page manual. You must read the instructions before you can play or design a game. The manual explains the flashing objects and barriers which drain your energy. Also, you need to read what the various "tools" are and how to use them with all the different types of creatures

you may meet.
Dale Disharoon is the author of Adventure Creator, and this program, in my opinion, is a vast improvement over his earlier Hey, Diddle, Diddle. He also wrote the popular Alphabet Zoo. But Dale has some really innovative and fun ideas in Adventure Creator.

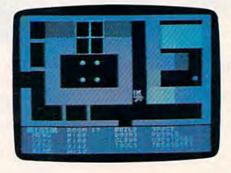

#### It's Your Choice

When the program starts, there is a main menu screen with the options AUTO, PLAY, SAVE, NEW, EDIT, and LOAD. Use a joystick to make your selection. AUTO gives you an adventure game to play. You then select B for Beginning or A for Advanced.

The computer then generates an adventure with a particular quest: Either find a certain treasure or gather a certain amount of wealth before the energy runs out. You use the joystick to move among the rooms and open treasure chests while avoiding energy-zapping traps and various creatures.

### Designing Your Own Adventure

You'll probably want to start by sketching a map of rooms with numbers-from each room you may move north, south, east, and west-and you specify the room numbers of each connecting room. You can create up to 100 rooms. The program is designed well enough so that you cannot do things which are unacceptable to the program. For example, when you use doors, the computer keeps the doors on the walls where doors are acceptable, and there can be only one door per wall.

My favorite part was designing creatures. First, select CREATURES from the editing menu, and press the fire button. A Creature Lab screen appears

Cwww.commodore.ca

#### SUPER PRINTER PACKAGES Gemini 10X and Cardco + G ...

Prowriter and Cardco + G ... No additional shipping charges on Printer Packages in Continental USA

#### PRINTERS

Alphacom 40C/Int. 99.95 Alphacom 80C/Int 189.95 Epson . . . . . Call Silver Reed . . . . . Call Prowriter 8510 . . . . Call Legend...... Riteman. 289 Toshiba 1351 . . . . . Toshiba 1340

# COMMODORE 64X

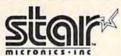

THE POWER BEHIND THE PRINTED WORD

| Gemini 10X 265 | Delta 15X 579 |
|----------------|---------------|
| Gemini 15X 389 | Radix 10X 579 |
| Delta 10X 419  | Radix 15X 699 |
| Powerty        | 10 370        |

| CBM 64           | Call |
|------------------|------|
| SX-64            | Call |
| 1541 Disk Drive  | Call |
| 1526 Printer     |      |
| 1530 Datasette   | 66   |
| 1702 Monitor     | Call |
| 1650 AD/AA Modem | . 89 |
| RS 232 Interface | Call |

Call for Special Package **64 System Price** 

MODEMS Hayes Smart Modem 300 Modem 300....Call
Mark VII/Auto Ans/
Auto Dial....Call
Mark XII/1200 Baud Call
Prometheus...Call
Westridge AA/AD..Call

ANIMATION STATION TOUCH TABLET ... 54.95

Bring the trivia craze home with P.Q. The Party Quiz Game for the CBM 64-D . Call

#### R d) PARKER BROTHERS SSI

|   |                                                                                                    | С                                                                        | 0      | Λ     |
|---|----------------------------------------------------------------------------------------------------|--------------------------------------------------------------------------|--------|-------|
| Ī | ACCES                                                                                                    | 2                                                                        |        |       |
|   | Neutral                                                                                                    | Zone-D/                                                                  | T      | 23 95 |
|   | Spritema                                                                                                    | ster-D/                                                                  | T      | 23.95 |
|   | Beachhe                                                                                                    | ad-D/T                                                                   |        | 23.95 |
|   | Master I                                                                                                    | Zone-D/<br>aster-D/<br>ad-D/T<br>Compose<br>er Mosco<br>Of Abado         | r-D    | 27.95 |
|   | Scrolle (                                                                                                    | of Ahada                                                                 | W-D/T  | 27.95 |
|   | ACCES                                                                                                    | SORIES                                                                   | 11-071 | 20.00 |
|   | WICO In                                                                                                    | vetick                                                                   |        | Call  |
|   | Flip 'n'                                                                                                    | File-D                                                                   |        | 20.95 |
|   | Flip 'n'                                                                                                    | File Cart                                                                |        | 20.95 |
|   | Joysens                                                                                                    | or .                                                                     |        | 24.95 |
|   | WICU II                                                                                                    | akball                                                                   |        | 15 05 |
|   | FIS Com                                                                                                    | DUSARVA                                                                  | Kit    | 64.95 |
|   | VIDTEX                                                                                                    |                                                                          |        | 29.95 |
|   | Big Foot                                                                                                    | 16K Bu                                                                   | ffer   | Call  |
|   | Big Foot                                                                                                    | 32K Bu                                                                   | fler   | Call  |
|   | Gemini 1                                                                                                    | DAK BU                                                                   | norade | Call  |
|   | Monitors                                                                                                    | ON ON C                                                                  | pyrauc | Call  |
|   | Compus                                                                                                    | erve Star                                                                | ter    | 27.95 |
|   | Elephani                                                                                                    | SS/SD                                                                    |        | 17.00 |
|   | Verbatin                                                                                                    | SS/DD                                                                    |        | 20.00 |
|   | Ultra Ma                                                                                                    | anatics                                                                  | SS/DD  | 18.00 |
|   | Alien Vo                                                                                                    | ice Box                                                                  | I-D.   | 99.95 |
|   | ACCES WICO Jo Filp 'n' Joysens WICO Tr KRAFT EIS Com VIDTEX Big Foot Big Foot Big Foot Big Foot Compus Elephant Verbatin Elephant Ultra Ma Allien Vo ACTIVI | SION                                                                     |        |       |
|   | Hero-D                                                                                                    | D id-D on-D                                                              |        | 24.95 |
|   | Pitfall II                                                                                                    | D                                                                        |        | 24.95 |
|   | River Ra                                                                                                    | id-D                                                                     |        | 24.95 |
|   | Star Lead                                                                                                    | ייי ע-ווס                                                                | *****  | 24,93 |
|   | Baseb                                                                                                    | II-D/T.                                                                  |        | 23.95 |
|   | On - Field                                                                                                    | II-D/T.                                                                  | D/T.   | 23.95 |
|   |                                                                                                    | N HILL                                                                   |        |       |
|   |                                                                                                    | Items an                                                                 |        |       |
|   | BATTER                                                                                                    | RIES INI Int-D. W/Spell usscard ventory- ideo Cat I-D. Card Ik-D. RRIIND | CLUDE  | D     |
|   | Consulta                                                                                                    | nt-D                                                                     | nak-D  | 69.95 |
|   | Super B                                                                                                    | w/ Spen                                                                  | DEK-U  | Call  |
|   | Home In                                                                                                    | ventory-                                                                 | D      | 23.95 |
|   | Recipe-I                                                                                                    | )                                                                        |        | 23.95 |
|   | Audio/V                                                                                                    | ideo Cat                                                                 | -D     | 23,95 |
|   | Mail List                                                                                                    | I-D                                                                      |        | 23.95 |
|   | B L RO                                                                                                    | Card                                                                     |        | Call  |
|   | Home Pa                                                                                                    | k-D                                                                      |        | 37.95 |
|   | BRODE                                                                                                    | RBUND                                                                    |        | -     |
|   | AE-D.                                                                                                    |                                                                          |        | 23.95 |
|   | Bank St                                                                                                    | reet Write                                                               | er-D   | 49.95 |
|   | Choplifte                                                                                                    | r-D                                                                      | *****  | 23.95 |
|   | Loderun                                                                                                    | ner-D                                                                    | *****  | 23.95 |
|   | Operatio                                                                                                    | n Whirlw                                                                 | ind-D. | 27.95 |
|   | Mask of                                                                                                    | the Sun                                                                  | -D     | 27.95 |
|   | Dr. Cree                                                                                                    | p-D                                                                      |        | 20.95 |
|   | Gumball                                                                                                    | - D                                                                      |        | 20.95 |
|   | Spelink                                                                                                    | er-D                                                                     |        | 23 95 |
|   | Stealth -                                                                                                    | D                                                                        |        | 23.95 |
|   | BRODE AE-D Bank Str. Chopilite Drol-D. Loderun Operatio Mask of Dr. Cree Gumball Bungelin Spelunk Stealth- Whistler                                         | 's Broth                                                                 | er-D.  | 23.95 |
|   |                                                                                                    |                                                                          |        |       |
|   |                                                                                                    |                                                                          |        |       |

| мов                                                       | ORE                                                                |
|-----------------------------------------------------------|--------------------------------------------------------------------|
| CARDCO                                                    | EPYX (cont'd)                                                      |
| Cardprint/B 47.95                                         | Pitstop II - Cart 27.95                                            |
| Cardco + G                                                | Puzzlemania Call                                                   |
| Cardboard/559.95                                          | Puzzlemania Call<br>Robots Of Dawn-D 27.95                         |
| Cardkey                                                   | Summer Games - D 27.95                                             |
| Cassette Recorder 37.95                                   | Breakdance-D 27.95                                                 |
| Printer Utility-D/T 19.95<br>Write Now-Cart 34.95         | Barble - D                                                         |
| Mail Now-D 29.95                                          | G.I. Joe-D 27.95<br>Hot Wheels-D 27.95                             |
| File Now - D                                              | Impossible Mission - D 27.95                                       |
| Graph Now-D 27.95                                         | World's Greatest                                                   |
| Spell Now - D 27,95                                       | Baseball - D 27.95                                                 |
| LQ-1 Printer Call                                         | FIRST STAR                                                         |
| LQ-2 Printer Call                                         | Astrochase - D/T 20.95                                             |
| LQ-3 PrinterCall                                          | Bristles - D / T 20.95<br>Flip - Flop - D / T 20.95                |
| CBS SOFTWARE                                              | Flip-Flop-D/T 20.95                                                |
| Call for Items and Prices                                 | Spy Vs. Spy-D 20.95                                                |
| COMMODORE                                                 | HANDIC                                                             |
| Assembler-D39.95                                          | 64 Forth-Cart 29.95                                                |
| Easy Finance I,II,<br>III,IV-D 19.95                      | 64 Graf - Cart 23.95                                               |
| III,IV-0                                                  | Stat 64-Cart 23.95                                                 |
| Easy Calc-D                                               | Calc Result Easy-Cart 34.95<br>Calc Result AdvCart 69.95           |
| Easy Mail-D 19.95<br>Easy Script-D 44.95                  |                                                                    |
| Fasy Snell-D 19 95                                        | The Diary-Cart 23.95<br>The Tool-Cart 29.95                        |
| Logo-D 57.95                                              | Bridge Cart                                                        |
| Easy Spell-D 19.95<br>Logo-D 57.95<br>The Manager-D 39.95 | HESWARE                                                            |
| General Ledger-D39.95                                     |                                                                    |
| Accts. RecD39.95<br>Accts. PayD39.95                      | Hesware Call                                                       |
| Accts. PayD39.95                                          | INSTA (CIMMARON)                                                   |
| Magic Desk-Cart 52.95<br>Int. Soccer-Cart 22.95           | Insta-Writer-Cart 39.95                                            |
| Int. Soccer-Cart 22.95                                    | Insta-Mail-D 24.95<br>Insta-File-D 49.95                           |
| Magic Voice 54.95                                         | Management Combo 64,95                                             |
| DYNATECH                                                  | Insta-Calc-Cart/D 31.95                                            |
| Adventure Writer - D 41.95                                | Insta-Graph-D 24.95<br>Insta-Vestor-D 31.95<br>Insta-Speed-D 99.95 |
| Codewriter-D 69.95                                        | Insta-Vestor-D 31.95                                               |
| Dialog - D                                                | Insta-Speed-D 99.95                                                |
| Home File Writer - D 41.95                                | iusta · wasic · cau/ 0 (a'a)                                       |
| Reportwriter - D 41.95                                    | Invest Combo 74.95                                                 |
| Menuwriter - D. 34.95                                     | INFOCOM                                                            |
| Menuwriter - D                                            | Deadline - D 29.95                                                 |
| ELECTRONIC ARTS                                           | Enchanter-D23.95                                                   |
| Archon-D 29.95                                            | Infidel - D                                                        |
| Pinball Construction - D . 29.95                          | Planetfall - D                                                     |
| M.U.L.ED 29.95                                            | Sorcerer - D                                                       |
| Murder / Zinderneuf - D . 29.95                           | Suspended - D                                                      |
| One On One-D 29.95                                        | Witness - D 34 95                                                  |
| Archon II-D 29.95<br>Financial Cookbook - D . 37.95       | Witness - D                                                        |
| Financial Cookbook - D . 37.95                            | Sea Stalker - D                                                    |
| Music Construction - D . 29.95                            | Cutthroats - D 24.95                                               |
| 7 Cities Of Gold-D29.95<br>Standing Stones-D29.95         | KOALA                                                              |
|                                                           | Gibson Light Pen 69.95                                             |
| EPYX                                                      | Koala Touch Tablet - D 69.95                                       |
| Dragons/Pern-D/T 27.95                                    | Koala Touch Tablet - C. 74.95                                      |
| Mission Impossible - D . 23.95<br>Oil Barons - D          | Muppet Learning                                                    |
| Oil parolis - D 31.93                                     | Keys-D 54.95                                                       |

|                         | 6 4            | S                                                                                                    |
|-------------------------|----------------|----------------------------------------------------------------------------------------------------|
|                         | MICROFU        | N                                                                                                    |
| 27.95                   | Death in the   | Caribbean-D 27.95<br>D27.95                                                                                                    |
| Call                    | Dino Eggs-     | D27.95                                                                                                    |
| 27 95                   | The Heist-I    | 23.95                                                                                                    |
| 27.95                   | Boulder Das    | sh - D 23.95                                                                                                    |
| 27.95<br>27.95<br>27.95 |                | it-D23.95                                                                                                    |
| .27.95                  | MICROPR        | OSE                                                                                                    |
| 27.95                   | Floyd/Jung     | le-D 23.95<br>-D/T 23.95<br>nander-D 23.95<br>D/T 23.95                                                                                                    |
| 27.95                   | Helicat Ace    | -D/T 23.95                                                                                                    |
| 27.95                   | NATO Comr      | nander - D 23.95                                                                                                    |
| 07.05                   | Solo Flight    | D/T 23.95                                                                                                    |
| 27.95                   | Spitfire Ace   | -D/T 23.95<br>I-D/T 23.95<br>D/T 23.95<br>Eagle-D 23.95                                                                                                    |
| 22.22                   | Air Rescue     | D/T23.95                                                                                                    |
| 20.95                   | Challenger -   | D/T 23.95                                                                                                    |
| 20.95                   | F-15 Strike    | Eagle-D23.95                                                                                                    |
| 20.95                   | MISCELLA       | ANEOUS                                                                                                    |
| .20,95                  | Ken Uston's    | 5                                                                                                    |
|                         | Blackjack-     | D 49.95<br>Fox-D/Cart 34.95                                                                                                    |
| . 29.95                 | Quick Brown    | Fox-D/Cart, 34.95                                                                                                    |
| 23.95                   | Ultima III-D   | lator II-D 37.95                                                                                                    |
| 23.95                   | Flight Simu    | lator II-D 37,95                                                                                                    |
| .34.95                  | Night Missi    | 00/                                                                                                    |
| 69,95                   | Pinball-D/     | intant. D 40 OF                                                                                                    |
| 20.95                   | Sten By Ste    | p-D/T 44.95<br>tD 67.95                                                                                                    |
| 29,95                   | Barron's Sa    | t -D 67 95                                                                                                    |
| . 29.93                 | Bristias - D/  | T 20.95                                                                                                    |
| 470                     | Telestar 64    | Cart 37.95                                                                                                    |
| Call                    | Castle Wolfe   | enstein-D 20.95                                                                                                    |
| )                       | Mastertype-    | enstein-D 20.95<br>-D/Cart 27.95                                                                                                    |
| 39.95                   | Aztec-D        | 27.95<br>er-Cart 27.95<br>D 23.95                                                                                                    |
| . 24.95                 | Miner 2049     | er-Cart 27.95                                                                                                    |
| 49.95                   | Strip Poker    | ·D 23.95                                                                                                    |
| 64,95                   | Astro Chase    | -D/T 20.95                                                                                                    |
| 31.95                   | Flip Flop-D    | 1-D/T 20.95<br>/T 20.95                                                                                                    |
| 24.95                   | Beyond Wol     | fenstein-D , 23.95<br>41.95<br>bler-D 49.95                                                                                                    |
| 99.95                   | Sam-D          | 41.95                                                                                                    |
|                         | Mae Assem      | Dier - D 49.95                                                                                                    |
| 79.95                   | Jupiter Mis    | 510n · D 34.95                                                                                                    |
| 14.00                   | Tuesda D       | sion - D 34.95<br>37.95<br>37.95                                                                                                    |
| 20.00                   | Millionalco-   | D 27.05                                                                                                    |
| 29.95                   | Kwik - Load    | D                                                                                                    |
| 23.95                   | Sarnon III.    | 74 95                                                                                                    |
| 24.95                   | Air Ralley - I | 20.95<br>sics - D                                                                                                    |
| 34.95                   | Graphics Ba    | sics - D 23.95                                                                                                    |
| 29.95                   | Hes Games      | ·D 23.95                                                                                                    |
| 00.05                   | Multiplan - D  | 69.95                                                                                                    |
| 34 95                   | Omniwriter/    | Spell-D 41.95                                                                                                    |
| 27.95                   | Bruce Lee-     | D/T 23.95                                                                                                    |
| .24.95                  | Mancopter -    | D 27.95                                                                                                    |
| .24.95                  | Meridian III   | -D 27.95                                                                                                    |
|                         | Mastering 1    | he Sat-D . 104.95                                                                                                    |
| 69.95                   | Hes Forth      | Cart 31.95                                                                                                    |
| .69.95                  | Pogo Joe - D   | /120.95                                                                                                    |
| 74.95                   | Movie Make     | r-U 41.95                                                                                                    |
|                         | Copping Tuto   | -D 23,95 Spell -D 41,95 D 7T 23,95 -D 27,95 -D 27,95 -D 31,95 -T 20,95 -T 20,95 -T 20,95 -T 31,95 -T 31,95 -T 31,95 -T 31,95 -T 31,95 -T 31,95 -T 31,95 -T 31,95 -T 31,95 -T 31,95 -T 31,95 -T 31,95 -T 31,95 -T 31,95 -T 31,95 |
| 54.95                   | Space Taxi     | 20.95                                                                                                    |
|                         | Doodle D       | 23.95                                                                                                    |
|                         | Doodie-D .     |                                                                                                    |

| Forgger II-Cart<br>Gyruss - Cart<br>James Bond - Cart                             | 34. | 9  |
|-----------------------------------------------------------------------------------|-----|----|
| James Bond - Cart                                                                 | 34. | 9  |
| Phnava - Cart                                                                     | 44  | œ۱ |
| Q*Bert-Cart                                                                       | 34. | 9  |
| Q*Bert - Cart .<br>Star Wars - Cart .<br>Montezuma's Revenge-C                    | 34. | 9: |
| SCARBOROUGH                                                                       | 34. | 3  |
| Mastertype - D / Cart                                                             | 27  | Q  |
| Mastertype - D / Cart<br>Net Worth - D<br>Songwriter - D<br>Run For the Money - D | 54. | 9  |
| Songwriter - D.                                                                   | 27. | 9  |
| HUR FOR the Money - D                                                             | 21. | 9: |
| SCHOLASTIC<br>Call for Items and Prices                                           |     |    |
| SCREENPLAY                                                                        |     |    |
| Call for Items and Prices                                                         |     |    |
| SEGA                                                                              |     |    |
| Call for Items and Prices                                                         |     |    |
| SIERRA ON-LINE                                                                    |     |    |
| Championship Boxing - D 2                                                         | 20. | 95 |
| Dark Crystal - D                                                                  | 27. | 9: |
| Dark Crystal - D                                                                  | 24  | 9: |
| Homeword - D                                                                      | 19  | 9: |
| Homeword - D<br>Mission Astroid - D<br>Oil's Well - D                             | 20. | 95 |
| Oil's Well-D                                                                      | 23. | 9  |
| Quest for Tires - D                                                               | 23. | 9: |
| Threshold - D                                                                     | 74. | 9: |
| Ultima II-D                                                                       | 11. | 9  |
| Ultima I-D                                                                        | 23. | 9: |
| Wizard / Princess - D                                                             | 22. | 95 |
| Ulysses - D                                                                       | 9.  | 9  |
| SPINNAKER                                                                         |     |    |
| Adventure Creator-Cart.                                                           | 22. | 95 |
| Alf in the Color Caves-C                                                          | 22  | 9  |
| Aerobics-D                                                                        | 2.  | 95 |
| Delta Drawing-Cart 2                                                              | 22. | 9  |
| Facemaker-Cart                                                                    | 2.5 | 9: |
| Kids on Keys-Cart                                                                 | 2   | 9: |
| Kidwriter-D                                                                       | 2.  | 95 |
| Snooper #1-D                                                                      | 2.5 | 95 |
| Shooper #2-D                                                                      | 2.5 | 9: |
| Kidwriter-D. Snooper #1-D. Snooper #2-D. Story Machine-Cart. Trains-D.            | 2   | 9: |
|                                                                                   |     |    |
| Hundreds of item                                                                  | 5   |    |
| available for the                                                                 |     |    |
| CBM 64, please                                                                    | ca  | I  |

# CBM 64, please call

D-Disk T-Cassette Cart-Cartridge

For Technical Info, Order 414-351-2007

Inquiries, or for Wisc. Orders

50 Million Crush - D . . . Battle / Normandy - D / T Combat Leader - D / T . . . .27.95 .27.95 .27.95 Computer Baseball - D Cosmic Balance - D . . . 27.95 Eagles - D . . Fortress - D Germany 1985-D ... Knight/Desert-D/T Professional Golf-D. RFD 1985-D 23.95 Ringside Seat-D
Tigers in the Snow-D
Baltic 85-D 27.95 Questron - D SYNAPSE Blue Max-D/T . Drelbs-D/T . 23.95 23.95 23.95 23.95 23.95 23.95 Dreibs-D/T
Fort Apocalypse-D/T
Necromancer-D/T
New York City-D/T
Ouasimodo-D/T
Palay Stress Relax Stress 94.95 23.95 27.95 Reduction Sys...... Slam-Ball-D/T..... Zaxxon-D/T Zepplin-D/T TIMEWORKS Accounts Payable / Checkwriter - D . . . . Accounts Receivable / Invoice - D ..... Cash Flow Management - D . . . Data Manager 2-D.
Data Manager - D/T.
Dietron - D/T. 19.95 Dungeon Algebra Dragon-D/T.....19.95 Electronic Dragonworld - D. Farenheit 451-D. .... 22.95 Rendezvouz w/Rama. 22.95 Shadowkeep-D. .... 22.95

WAVEFORM Call for Items and Prices WINDHAM CLASSICS ... 19.95 ... 19.95 ... 19.95 Below the Root-D.... Gulliver's Travels-D... Swiss Family-D ...... Wizard of Oz-D .....

To Order Call Toll Free 800-558-0003

NO SURCHARGE FOR MASTERCARD 🥯 OR VISA 🚟

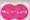

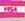

ORDERING INFORMATION. Please specify system. For fast delivery send cashier's check, money order or direct bank transfers. Personal and company checks allow 2 weeks to clear. Charges for COD are \$3.00. School Purchase Orders welcome. In CONTINENTAL USA, include \$3.00 shipping per software order. Include 3% shipping on all Hardware orders, minimum \$3.00. Mastercard & Visa please include card # and expiration date. Wi residents please add 5% sales tax. HI, AK, FPO, APO, Canadian orders — add 5% shipping, minimum \$5.00. All other foreign orders, please add 15% shipping, minimum \$10.00. All goods are new and include factory warranty. Due to our low prices, all sales are final. All defective returns must have a return authorization number. Please call 414-351-2007 to obtain an RA# or your return will NOT be accepted for replacement or repair, Prices and availability are subject to change without notice.

COMPUTABILITY P.O. Box 17882 Milwaukee, WI 53217

ORDER LINES OPEN 11 AM - 7 PM CST 12 PM - 5 PM CST with one creature separate from the other ten—that's the one you get to design. With the joystick, move among the other ten shapes to choose the lower body and legs, then after choosing, press the fire button. Your shape takes on the body and legs you chose. Next, follow this same process to choose a head.

Selections then appear on the left side of the screen.
COLOR determines the color of your creature. When you get the color you want, move to the next part of the designing process. The next word says OFF, but as you press the fire button, the choice cycles through OFF, SLOW, NORMAL, and FAST. This determines the speed of

your creature. The creature you are designing moves as you change the word so you can select the exact speed you want.

The next choice to make is from BOUNCE, RANDOM, GUIDED, CHASE, HIDE, or STAND, so you can dictate how your creature will move in the room. The last selection is POP, TALK, ASK, TRADE, GIVE, ACCEPT, or ZAP, which determines whether your creature will be a helpful one or an enemy when it meets you in the game. If you select TALK, you can then type in the message the creature will say. If you select ASK, you must type in the question, and then the acceptable answer.

Pressing the space bar ends the creation. RETURN shows the creature in a test room so you can try out the movement of your creature.

The "Funnest" Computer Game

The Adventure Creator package suggests it's for ages 8 to adult, but the advertisements recommend ages 12 to adult. My family felt the latter rating is more reasonable because of the complexity of the game (and because you have to be able to read and understand the instructions). However, once an older person designed a game, my eight-year-old enjoyed playing it. Younger children can also

# DI-SECTOR

Version 2.0

# EVERYTHING YOU EVER WANTED IN A DISK UTILITY . . . AND MORE!! FOR THE COMMODORE 64\*

- \* Fully automatic back-up of almost any protected disk.
- ★ Copy files (PRG, SEQ, RND) with full screen editing.
- ★ Three minute back-up of standard disks [even many protected disks].
- \* Format a disk in ten seconds.
- \* View and alter sector headers.
- ★ Remove errors from any track/sector.
- ★ Edit sectors in HEX, ASCII even assembler.
- ★ Create errors on any track/sector [20, 21, 22, 23, 27, 29] instantly.
- ★ Drive/64 MON, even lets you write programs inside your 1541.
- \* All features are fully documented and easy to use.
- ★ None of our copy routines ever makes the drive head "kick."

Yes, you get all of this on one disk for this low price!

\*Commodore 64 is a registered trademark of Commodore Business Machines STORPOINT SOFTWARE
Star Route 10 Gazelle, CA 96034 (916) 435-2371

\$39.95

VISA or MASTERCARD add \$3 for C.O.D. have fun playing the game and getting through the rooms looking for treasure, but they may not fully understand all the intricacies of the rooms and the tools.

My 13-year-old son said it was time-consuming but fun to build adventures. He enjoyed making his own creatures and changing the names of treasures. Although he favors arcade games, where he can put his initials in for top scores, he said Adventure Creator is the "funnest" computer game he has played.

Adventure Creator Spinnaker Software One Kendall Square Cambridge, MA 02139 \$39.95 (cartridge)

# DROL And Spare Change For The Commodore 64

George Miller, Assistant Technical Editor

Brøderbund has recently released DROL and Spare Change, two new arcade-style games for the 64. Fast-paced and richly animated, these multilevel games will amuse arcade game players of any age group.

# The Fantasy World Of DROL

A demonic witch doctor has lured a girl and a boy, their mother, and their pet lizard and crocodile into a strange and mesmerizing fantasy world. To rescue them, you must take on this world and its inhabitants, protected only by your tranceresistant, anti-gravity suit and an unlimited supply of reality pellets. From the onset your mission is fraught with peril. Scorpions, flying turkeys, and a magnet-tossing witch doctor—not to mention a honking vacuum cleaner—are among your numerous assailants.

# Predict the Weather

Your Vic 20™ or Commodore 64™ Computer

This exciting, new weather package allows you to learn, monitor, and predict the weather using the same equipment as the pros.

#### Be Your Own Weatherman

The new HAWS (Home Automatic Weather Station) combines a quality weather sensor with software to let you track weather conditions inside or outside your home. HAWS monitors weather data including dew point, temperature, humidity, and atmospheric pressure; plots historical data and graphically displays weather trends; determines the comfort and chill factors to help you dress; HAWS even forecasts the weather and compares your predictions to the local weatherman's.

HAWS uses the same sensor employed by weather services in 60 countries worldwide. The HAWS package costs only \$199.95 and includes the sensor, cassette or floppy disc program, 15-foot cable with connector for the computer, and a complete user's manual.

Send today or call toll free to order your HAWS package.

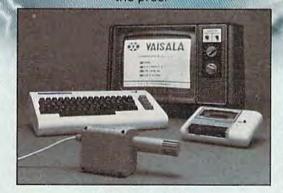

Ordering Information
Send \$199.95 in check or money order payable to
Vaisala, Inc. Include name, address, telephone number, your computer model (VIC 20 or Commodore 64), and program preference (tape cassette or floppy disc).

Or call toll free to place your order. Major credit cards accepted. Dealer inquiries invited.

1-800-227-3800 ext. H-A-W-S

VIC 20 and Commodore 64 are trademarks of Commodore Electronics Ltd.

# Learn/Teach Meteorology

More than a toy or game, HAWS provides the first opportunity to use your computer as a data sampler and data analysis system for meteorology, allowing the user to interact with incoming data to monitor and forecast weather conditions. HAWS includes an instructive software program and a complete user's manual that teaches meteorological terms and equations to allow anyone to quickly grasp weather concepts either at home or in the classroom. Simple plug-in components and easy hookup also means you can free up your computer at any time for other duties. HAWS is a great educational tool for anyone. Order today.

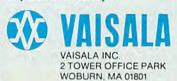

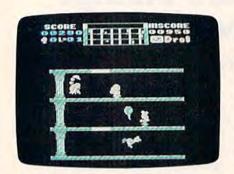

A scorpion is about to end this round of Drol.

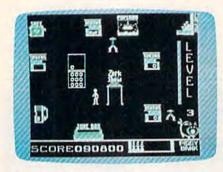

The Zerks head for the popcorn machine in Spare Change.

DROL takes place in a fourtier maze, with trap doors allowing passage between tiers. Using your joystick, you roam up, down, and between the tiers, searching for the captive family and firing reality pellets at hallucinatory monsters. To help avoid ambush, you can refer to the radar scope at the top of the screen, which diagrams the movements of your bewitching adversaries. There are seven levels of play. Within each level, you have three missions to accomplish. First, you must find the girl and her pet lizard (who wears a rocket pack). In the second mission, you must rescue the boy and the crocodile (also wearing a rocket pack). Then, if you've survived the onslaught of monsters and spells throughout these two missions, you'll find the mother tied up and anxiously awaiting rescue in the next level.

You begin with five lives. If you use up all of your lives before completing the three missions, you can start again at the first level. But if you successfully complete the three missions, you'll be rewarded with an extra life and a charming cartoon before advancing to the next level.

Because of the amount of graphics data in the program, there's a 30–45 second wait between missions and levels. This may dampen your momentum slightly; or it may provide a refreshing pause in a very fast-paced game.

Those who like intense action and unusual animation will find challenge and amusement in *DROL*.

# Spare Change: The Frenzied Arcade

Another new release from Brøderbund is *Spare Change*, a nonviolent game that's especially fun for younger children. In this game, you are the harried owner of a video arcade, whose most popular characters—the Zerks—are threaten-

ing to retire. But, in order to leave, they must first pilfer five game tokens from your machines and place them in their piggy bank. So, as you scurry about collecting tokens from your machines and depositing them in your token bin, you must be on guard lest the Zerks snatch up any of your tokens.

The game begins with two tokens in each machine. Using either the joystick or the keyboard, you dash from machine to machine, collecting tokens and warding off Zerks. As the machines empty, you can refill them with money from the cash register; when the cash register runs low, you can fetch a money bag from the safe.

Since you alone are up against two Zerks—Ozzie and Zeke—it's not hard for them to outmaneuver you in their quest for tokens. But don't get discouraged: The Zerks are easily distracted. Play their favorite song on the jukebox, and they'll go over to it. Or put a token in the pay phone; when it rings, they'll race to answer it. Or they can easily be lured to the popcorn machine.

To adjust the level of difficulty in *Spare Change*, press f1. This calls up the "Zerk Control Panel," with which you can modify the Zerks' behavior to suit the player's skill. On the least demanding settings, my four year old can keep himself entertained for hours, something I've rarely seen on most other games. But other levels proved challenging enough for my ten year old and even myself.

Oddly, Spare Change is not a game which you can clearly

# Sensational Prices!

. . . On Our Most Popular Items!

# **DUST COVER** and "EVERYTHING BOOK" INTRODUCTORY SPECIAL

Get to know us by ordering this great dust cover for your VIC-20 or Commodore 64 and our catalog, "The Everything Book for the Commodore C-64 and VIC-20 Home Computers," for \$2.95 (no extra shipping or handling charges). Cover is antistatic, transluscent, 8 gauge vinyl sewn to our exacting standards with reinforced seams. Discover the savings and easy shopping available from Tenex Computer Express!

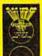

31627 Dust Cover and Catalog

# MSD SUPER DISK DRIVE Maximum speed!

Commodore compatible!

You get more than Commodore compatibility with a MSD Super Drive. This "smart" drive with 4K buffer memory and space saving design is FAST ... formats disks in 18 seconds! Will read disks for 1541 drives.

Comes with serial cable for \$4 direct-connect to C-64 or VIC-20 31365 ONLY

If sorcery fascinates you, try

# WIZARD

The colors, graphics, sounds and action in this game are outstanding . . . even our best game players were impressed when WIZARD arrived at our offices! Jump from ropes to ladders, dodge plummeting boulders and duck under deadly arrows in your quest for gold and jewels. Find the key, cast spells, and enter the next level. 40 screens in all! Includes a construction set if you'd like to create your own levels. Wator for rave reviews! From Progressive Peripherals and Software. A sure

# FREE CATALOG

Enjoy "The Everything Book" for the C-64 and VIC-20 at NO CHARGE! Filled with over 500 software descriptions, peripherals and accessories, and how-to information on expanding your system. Includes discounts and easy order information! Resystem. Includes discounts and easy order information! Request part no. 25997. Write to your friends at Tenex Computer Express at the address below!

Our best selling dot matrix printer . .

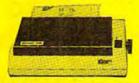

This famous printer from Star Micronics has a nine wire print head and bidirectional printing at 120 characters per second. Prints super high resolution bit image graphics. Comes with both tractor and friction feed. Requires one of the parallel interfaces listed below.

CARDPRINT B PRINTER INTERFACE

CARDPRINT B PRINTER INTERFACE for VIC-20 and C-64 Quality standard parallel printer interface for VIC-20 and C-64 includes all cables. From Cardco. Lifetime guarantee. 28603 ONLY \$44,95

CARDPRINT +G INTERFACE WITH GRAPHICS
Top of the line from Gardoo. Parallel printer released with full
graphics capability for VIC-20 and C-64. Lifetime guarantee
ONLY \$69.95

COMPUTER PAPER
Continuous 91/2 x11" sheets of top quality 20# bond clear

paper, 540 sheets per package

white paper: 540 sheets per package: 29535 ONLY \$7.95 Keep A Copyl: Similar to above, but each page has two sheets for a carbonless copy. 350 pairs of sheets per package 29549 ONLY \$12.95

OTHER GREAT PRINTER BUYS! 19179 Epson RX-80
23564 BMC BX-80
Friction 5 tractor; carbon ribboni
21612 Gemini 15X; wide plateni

ONLY \$449

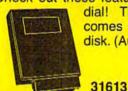

Check out these features - auto-answer, auto-dial and redial! This 300 baud direct-connect modem comes with terminal emulator software on disk. (Auto features not available on VIC-20).

# **NEW: GATE CONTROL**

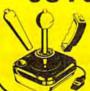

\$300 & up

Famous WICO quality is now available with Gatelock Control for 8-way or 4-way action (great for the precise action required by maze games). Also features 3-way handle. Choose the bathandle, redball or pistol grip control for your favorite action. You can't get more

options on a joystick!

31173

From Your Friends At

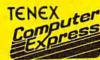

We gladly accept mail orders!

P.O. Box 6578 South Bend, IN 46660

Questions? Call 219/259-7051

#### SHIPPING CHARGES

ORDER AMOUNT CHARGE less than \$20.00 \$2.75 \$20.00-\$39.99 \$40.00-\$74.99 \$75.00-\$149.99 5.75 \$150.00-\$299.99

NO EXTRA FEE FOR CHARGES

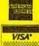

ORDER TOLL FREE 1-800-348-2778 win. If the Zerks get five tokens in their piggy bank, you lose; but if you get nine money bags in the bank, you simply move into a new round of play.

Excellent sound effects and delightful animation make Spare Change fascinating for younger children, while its strategy and variety can provide entertainment for others in the family as well.

DROL and Spare Change Brøderbund Software 17 Paul Drive San Rafael, CA 94903 \$34.95 each, on disk

# Also Worth Noting

# Raid On Bungeling Bay

This addicting, yet frustrating, game pits your maneuverable

attack helicopter against strong defenses. Your targets are six factories scattered across an archipelago. You must bomb the factories into rubble. But defending those factories are antiaircraft guns, jet fighters, and even a battleship under construction. Convoys of small supply ships keep the factories producing, and jet bombers try to sink your base, an aircraft carrier. The pace is fast and frantic. There are so many things going on simultaneously that you almost need prescience to win.

Graphically, the game is excellent. Horizontal and vertical scrolling allow you to smoothly crisscross the island chain. The detail of the landscape below is extraordinary, complete with small buildings, roads, radar stations, ports, and drydocks. The missiles, fighters, bombers, tanks, ships, and even light gunfire flashes make this game a pleasure to watch.

But winning is difficult. Once you've destroyed one factory, jet fighters pursue your helicopter. After three factories are eliminated, heat-seeking missiles launch from the antiaircraft positions and trail you for miles. And if the battleship sets sail, bound for your carrier, it's almost impossible to sink. Crashing your spinning helicopter onto its deck seems to be the best bet. Raid on Bungeling Bay is an arcade game in the classic sense—it's so hard to win that you end up playing it again and again, if only to say that you can beat the computer. If you win, you are treated to a frontpage newspaper story describing

Cwww.commodore.ca

Supercharge Your Add far greater speed and versatility to your C64° or VIC-20° with Micol Systems' extraordinary new macro assembler package - System M2000 Since machine language programs usually run 40-60 times faster than their BASIC counterparts, this inexpensive package is like buying a more powerful computer at a fraction of the cost. A professional system that even the novice will find easy to use, it assembles kilobyte files in seconds and is one of the most powerful macro assemblers available. But it's more than just an assembler. Your programming will be simplified with such well designed programming tools as an Editor which has all the handy features allowing you to create your programs easily and a machine language Monitor, a sophisticated debugging tool and complete man to machine language interface. The package is 100% machine code and fully copyable for your convenience. Available on disk or cassette. Available at finer computer outlets. For the dealer nearest you call Toll Free 1-800-225-2774 (Capri Int'l) in the U.S. and (416) 736-4402 (Access) or 1-800-387-9758 (Softcom) in Canada Micol Systems, 100 Graydon Hall Dr., Suite 2301, Don Mills, Ont. Canada M3A 3A9

# I FEEL LIKE DANCIN'

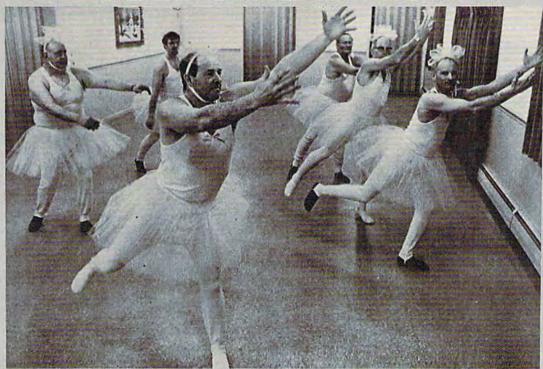

# THE GOLD DISK\*SERIES

SOFTWARE AT A PRICE THAT WILL MAKE YOU DANCE

# **December Premier Issue**

#### Includes: -

- A complete data base system
- · Feature article on data base systems
- Home Finance program & tutorial
- Learning Basic Part 1 tutorial
- 2 Arcade Action Games with full 3D Graphics!
- · Music of the month
- · Puzzles of the month
- · Programmer's corner and MUCH MORE !!

# All this for much less than the price of one game

# Introducing the Gold Disk

A whole spectrum of quality software for your Commodore 64" on one disk.

Issued once a month, the GOLD DISK contains software to meet your every need. Programs that will educate, entertain and assist you.

GOLD DISK is committed to providing you with the best in high quality arcade style games, powerful and easy-to-use applications (word processing, data bases etc.) and enlightening

SUBSCRIBE NOW and you can take advantage of this introductory offer

| GOLD DISK                       | Perfe              | ct Christm                                            | as Gift                                                                                                    | 2179 Dunwin Drive, #6<br>Mississauga, Ontario<br>Canada L5L 1X3                                                                                                   |
|---------------------------------|--------------------|-------------------------------------------------------|----------------------------------------------------------------------------------------------------|----------------------------------------------------------------------------------------------------|
| Name                            |                    |                                                       |                                                                                                    | 6 months @ \$54.95                                                                                                    |
| Address                         | 100000             | -7.00                                                 | The same of the same of the sa | 12 months @ \$99.95                                                                                                    |
| City                            | State/<br>Province | Zip/Area<br>Code                                      | Orders Newss                                                                                                    | 1.00 per issue for mailing and handling<br>s out of North America add \$3.00 per issue.<br>stand price per issue is \$11.95 U.S.<br>o residents add 7% sales tax. |
| ☐ Check or money order enclosed | d DVISA D          | Mastercharge                                          |                                                                                                    | o residents and the sales tax.                                                                                                    |
| Acct #                          | Exp. Date          |                                                       | Signature of Cardhol                                                                                                    | der                                                                                                    |
| Pric                            |                    | not forward cash by mail. Al<br>ayment must accompany |                                                                                                    | cription start.                                                                                                    |
| * TRADEMARK PENDING             |                    | ® COMMODORE EASE                                      | DECISTEDED TOADEMAD                                                                                                    | -www.commodore                                                                                                    |

# DO MORE WITH YOUR Commodore

Discover Logo

## Explorer's Guide to Commodore® Logo

(Webb, von Mertens, Holmes) Use your ingenuity and sense of curiosity to develop such Logo programming skills as making turtle graphics, saving programs, and editing programs. Follow the instructions and complete the exercises to reach Logo literacy as fast as possible. #6465-9, \$12.95

### Speak your computer's language

## I Speak BASIC to My Commodore 64®

(Jones) Learn BASIC programming in 15 simple lessons with this remarkably successful program. Teaches you how to print words, draw pictures, solve problems, store information, retrieve information, compare information, play games, and do many other things to help you in everyday life. #6172-2, \$9.95

#### Build up your computing muscles

## The Commodore 64<sup>8</sup> Computer Workout

(Software Lab East) Enjoy a good workout with your computer with this collection of more than 40 games. Includes crossword puzzles, wordsearches, mix-n-match games, fill-in-the-blanks, and other challenging games designed for kids 7 and up. #6467-5, \$4.95

# Help mom and dad around the house

## Commodore 64™ Programs for the Home

(Sternberg) Learn how to use your Commodore for more productive things like home finance, car maintenance, utility bill analysis, meal planning, weight control, record keeping, and other household activities. Also available with programs on disk.

#5176-X, \$15.95 With disk #7176-0, \$29.95

Prices subject to change. © 1984 Hayden Book Company Commodore 64 is a registered trademark of Commodore Business Machines, Inc., which is not affiliated with Hayden Book Company.

> At your local bookstore or Order Toll Free 1-800-631-0856 In NJ 201-393-6300

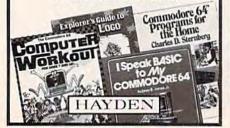

# **REVIEWS**

your victory, followed by a parade in your honor.

Brøderbund Software, Inc. 17 Paul Drive San Rafael, CA 94903 \$29.95 (disk)

# **PuzzlePanic**

Puzzle buffs will love this brain teaser from Epyx. It's a well-designed package from Ken Uston which offers eleven games, each with one to six levels. You can select any game and level or try to solve the MetaSequence, a master puzzle which requires that each game on every level be solved in the right order. The clues for each game are embedded within the game and the sequence itself is yet another puzzle. A joystick is required.

The games have a childlike appeal, although younger children may miss the nuances (but can enjoy the play). The animation is superb, as is the color. Sound and music, also well done, accompany each game. One of the more delightful—and puzzling—games we've seen.

Epyx 1043 Kiel Court Sunnyvale, CA 94089 \$35 (disk)

# Gumball

In this entertaining strategyaction game from Brøderbund, you're a worker in a gumball factory. As various gumballs are produced and dropped down a chute, you open and close valves (with the fire button) in an intricate network of pipes and chutes. You must guide each color-coded gumball into its color-corresponding bin. Bins are guided with a joystick.

If that isn't enough, you must also meet your day's quota before the 5:00 whistle or start over. There are five levels, each progressively more difficult with higher quotas and more gumballs and bins to manage.

There are also a lot of comical features such as the plant manager stalking out and dumping the gumballs out of your bin if you erroneously guide a gumball into the wrong one. At the end of each completed level, you are promoted (foreman, supervisor, etc.) and rewarded with an interim cartoon screen which depicts your character walking home to a bigger and better house.

Gumball is a lot of fun, and also has value as a teacher of logic and hand-eye coordination. For all ages.

Brøderbund Software, Inc. 17 Paul Drive San Rafael, CA 94903 \$29.95 (disk)

# 64-Accounting

If you're looking for a package to do the bookkeeping for your household or small business, 64-Accounting by Software Design, Inc., is well worth consideration.

There's no need to spend time setting up elaborate tables; 64-Accounting does all the hard work. The documentation is well-organized and easy to understand. On-screen prompts and a menu help each step of the way.

**C**www.commodore.ca

# We've Got People Talking

"This is the best typing tutor we have seen yet; \* \* \* +

#### INFO-64

"Computer aided instruction at its best." Commander

"This is an excellent program that makes typing practice an enjoyable pastime instead of boring drudgery."

### **DILITHIUM PRESS**

Rated the BEST educational program for the VIC 20

Creative Computing

#### **CUSTOMERS SAY:**

". . . delighted with my son's progress . . . he is the only one in his second grade class who touch types at the computer."

"Your Typing Tutor is an excellent program . . . our 4 children literally wait in line to use it.

"Thoroughly satisfied, can't believe how fast I've learned to type. I've never typed before."

In daily use by schools across the USA.

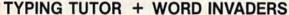

Commodore 64'..........Disk \$24.95 VIC 20™ (unexpanded)....Tape \$21.95

#### REALISTIC AIRCRAFT RESPONSE

"Has a quality of realism which sets it apart from others, even those I've tested in flight school." Compute's Gazette

"Great program!" INFO-64

"It is tremendous fun."

#### Compute's Gazette

"Flight tested by an air traffic controller, two skilled pilots and an elementary school class. Highly recommended by all."

## Midnite Gazette

"This is an unbelievably realistic simulation of the difficulties facing a pilot in instrument fly-

ing. I'm a 747 pilot and I think that this simulation could do a lot to improve the reactions and instrument scan habits of even very experienced pilots." 747 pilot

# IFR (FLIGHT SIMULATOR)

Commodore 64<sup>™</sup>......Tape or Disk \$29.95 VIC 201 (unexpanded)...... Cartridge \$39.95

JOYSTICK REQUIRED

Shipping and handling \$1.00 per order. CA residents add 6% tax.

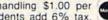

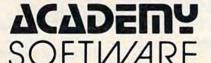

P.O. Box 6277 San Rafael, CA 94903 (415) 499-0850

Programmers: Write to our New Program Manager concerning any exceptional Commodore 64 program you have developed.

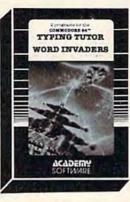

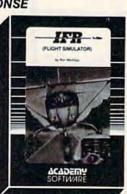

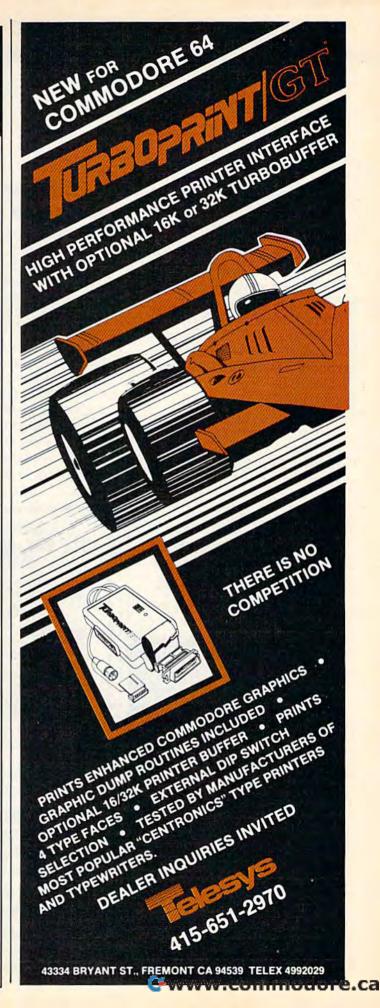

The program is designed for use with one or two disk drives, and can generate various printouts and reports. It can maintain up to 300 general ledger accounts, write checks, prepare statements, generate trial balances, and much more. It also keeps files of transactions, a general journal, a bank journal, and business identification accounts. Overall, 64-Accounting is a complete and easy to use package.

Software Design, Inc. 1945 Mitchell Avenue P.O. Box 570 Waterloo, IA 50704 \$69.95

# Montezuma's Revenge

Your mission in the new Parker Brothers' game, Montezuma's Revenge, is to guide Panama Joe through a maze of chambers in search of Montezuma's treasure. The diminutive hero encounters bouncing and rolling skulls, snakes, spiders, disappearing floors, laser gates, and fire pits.

Montezuma's Revenge has the best elements of such climbing games as Jumpman (rapid movement, good joystick control, jumping ability, a variety of obstacles) and of graphic adventure games (a complex maze of

rooms, nine difficulty levels, special tools, and rewards to help you advance). The game can be frustrating in its difficulty, but there's extended play value in the challenges.

Parker Brothers 50 Dunham Road Beverly, MA 01915 approximately \$30 (disk)

# Satan's Hollow

Commodore has created a firstrate conversion of the popular Bally/Midway arcade game, Satan's Hollow, for the 64. Such translations from powerful

# MUSICAL

SEND YOUR FRIENDS THE LATEST IN COMPUTERIZED GREETINGS

- For The Commodore-64
- **Fully Personalized For Your** Family Or Business Use
- Ten Christmas Carols, Each With Its Own Full-Color Bit-Mapped Graphic Scene.

Master Disc -

\$24.95

Ten Blank Discs (With Mailers) -

\$29.95

(California residents add 6% for sales tax.)

Be sure to include all needed personalization information, such as family member's names.

# ORION ENTERPRISES

10221 Slater Ave., Suite # 103 Fountain Valley, CA 92708

# **COMMODORE 64** AUTO DIAL-AUTO ANSWER MODEM

This is everything you need to connect your C64 to the outside world. All in one package!

- Direct-Connect/Auto Answer-Dial
- Bell 103/113 Compatible
- 300 Baud
- Voice/Data Switch

## SOFTWARE

- Smooth Scrolling Display
   Set-up Menu/Function Key Modes
   24K Buffer W/Review & Printer Dump
   Programmable Baud, Display, Parity,
- Wordsize, Stopbit, Linefeed Both Color & B/W Video Signal

SEND \$89.00 (plus \$2.00 shipping) to:

SOUTHWEST MICRO SYSTEMS Inc. 2556 Royal Lane Dallas, Texas 75229

Or Call Toll Free 1-800-527-7573 In Texas Call (214) 484-7836 Free Catalog Upon Request

> We accept: VISA, Mastercharge & A.E.

# NEW! Universal Parallel **Graphics Interface** Built-in self-test with status report Optional RAM printer buffer Provides virtually total emulation of Commodore printers for compatibility with popular software ASCII conversion, total test, Emulate & transparent mode Fully intelligent interface that plugs into standard Commodore printer socket Exclusive graphic key-match function Switch selectable Commodore graphics mode for Epson, StarMicronics, C.Itoh, Prowriter, Okidata, Seikosha, BMC, Panasonic, Banana, Mannesman Talley & others. Micrografix MW-350 . . . . . . . . . . . . \$129.00 MW-302C Printer Interface also available at \$79.95 Dealer

VISA

Cwww.commodore.ca

Micro World Electronix, Inc.

3333 S. Wadsworth Blvd., #C105,

(303) 987-9532 or 987-2671

Lakewood, CO 80227

inquiries invited.

arcade machines to home computers are never easy and often disappointing. But Satan's Hol-

low is quite good.

As you listen to the synthesized strains of Wagner's Ride of the Valkyrie, you attempt to build a bridge over a river of fire in order to reach the bonus round and fight Satan himself. Attacking you are waves of demons and other creatures-including a "Devil's Head," which shoots broad streams of fire. The background becomes progressively darker as the game continues and the demons are more difficult to see when night falls. The action is limited to two screens, and consists of rapid firing and quick dodging while you carry parts of the bridge from one side of the screen to the other.

If you enjoy fast-action "alien-invader" arcade games, you'll appreciate Satan's Hollow. One word of warning: On some monitors we found the color combinations made it difficult to see the main character on a portion of the bonus round's screen; not enough of a problem to ruin the game, but a limiting factor.

Commodore Business Machines, Inc. Computer Systems Division 1200 Wilson Drive West Chester, PA 19380 \$34.95 disk

To receive additional information from advertisers in this issue, use the handy reader service cards in the back of the magazine.

Turn your own Commodore 64 into a graphic workstation:

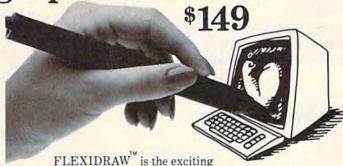

and affordable Light Pen/Software System for people who need drawings, schematics, plans, layouts or graphics in their work.

A REAL WORKING TOOL THAT'S FUN TO USE. Be more productive right away. Draw and fine-tune design ideas right on your CRT . . . with your Light Pen. Then generate drawings or hard copies in black and white or color quickly and effortlessly.

And because you're unconcerned with computer commands you can focus on what you're working on. Fact is, work becomes

FEATURE-RICH GRAPHICS AT YOUR LIGHT PEN TIP. Select from a wealth of drawing modes listed on the screen. Move fluidly from freehand drawing to lines, boxes, arcs, circles, ellipses, zooms, cross hairs, grids. Plus, flips, rotations and split screens . . . virtually all the functions you'll ever need.

FLEXIDRAW gives you the freedom to manipulate and handle images as you work. Create your own templates and patterns to go with the standard Flexidraw templates and 512 pattern fills. There's seven different type styles for text. And 16 hi-res colors may be added. There's also a Sprite Editor and Animator. An exclusive Transgraph feature even lets you send graphics to distant locations via modem.

EXCLUSIVELY ENDORSED BY THE U.S. COMMO-DORE USERS GROUP. Test draw FLEXIDRAW yourself at your nearest Commodore Software dealer now.

P.O. Box 85152 MB 290, 7677 Ronson Road, San Diego, CA 92138, (619) 268-8792

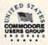

**OINKWELL SYSTEMS, 1984** 

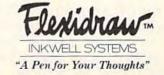

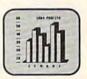

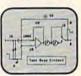

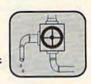

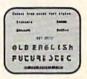

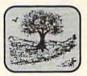

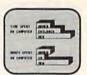

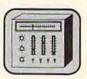

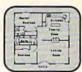

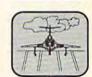

# MACHINE LANGUAGE FOR BEGINNERS

Richard Mansfield, Senior Editor

# Getting Started

If you've never programmed in machine language (ML) because you thought it was too complicated, here's your chance. There are some new concepts and techniques to study. They seem strange at first, but they're essentially just new words and punctuation to instruct the computer to accomplish the same things you've been doing all along in BASIC. Loops are still loops. Branching is still branching.

Programming, ultimately, is programming—whatever the language. Give machine language a try; it's easier than you think and runs astonishingly fast.

# Your Main Tool

This month we'll provide your main tool, an assembler program, and we'll use it to write a simple VIC and 64 program which lets you view some interesting places in your computer's memory. (You'll need at least 8K memory expansion on a VIC.) Ironically, this assembler (the tool you use to create ML) is written in BASIC. However, for beginners, it is a good learning tool. You can write short routines and test them on the spot.

If you type in the assembler (Program 1) on a Commodore 64, be sure to use standard Commodore abbreviations in line 244 so it will fit; this isn't a problem on the VIC with its longer program lines. Use ? for PRINT, P SHIFT-O for POKE (but don't abbreviate the word POKE where it appears within quotes), and G SHIFT-O for GOTO. This is the only line you need to worry about.

Machine language programs are written in very small steps. You enter a single command at a time, usually followed by a number. This number represents the address affected by the command.

For example, the purpose of the first few lines in the ML programs below is to fill color memory. On the 64, we want to POKE the number 7 into the entire color memory; on the VIC we want to POKE a 5. So we first "load" a 7 or 5 into the Accumulator (a temporary storage area in the 6502/6510 chip) by using the command LDA #7 or LDA #5. This sets things up so that we can keep POKEing over and over without

having to reload the original number. It's like a POKE submachine gun.

# **VIC Memory Display Routine**

830 LDA #5 832 LDY #0 834 STA 37888Y 837 STA 38144Y 840 DEY 841 BNE 834 843 LDX #0 845 LDA ØX 847 STA 4096X 850 LDA 512X 853 STA 4352X 856 DEX 857 JMP 845

# **64 Memory Display Routine**

830 LDA #7 832 LDY #Ø 834 STA 55296Y 837 STA 55552Y 840 STA 55808Y 843 STA 56064Y 846 DEY 847 BNE 834 849 LDX #Ø 851 LDA ØX 853 STA 1024X 856 LDA 512X 859 STA 1280X 862 LDA 53248X 865 STA 1536X 868 LDA 56320X 871 STA 1792X 874 DEX 875 JMP 851

# **Addressing Modes**

The # symbol is an addressing mode. The 6502 chip inside our computers understands a variety of addressing modes. When you precede a number with the # symbol you are telling the chip toload the actual number 5 rather than whatever happens to be in address 5. LDA 5 would, by contrast, look at your RAM memory and put whatever it found in this byte into the Accumulator.

Let's use the VIC disassembly, as our example as we learn a few ML techniques. (A disassembly is an ML program listing. You can see a disassembly by using a disassembler program.) After putting the 5 into the Accumulator, we

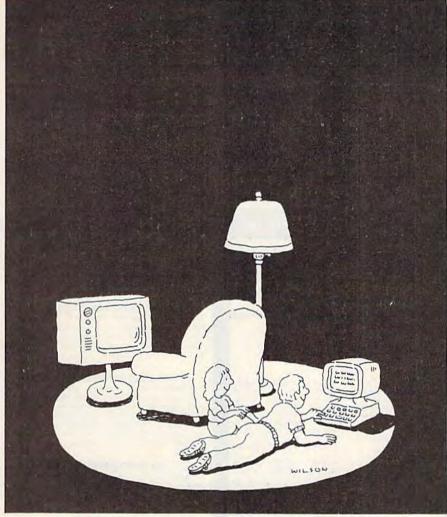

# Complacency or curiosity?

Move your children away from the passive nature of TV and turn them on to the excitement and fun of interactive learning with Dow Jones News/Retrieval®

You probably thought Dow Jones News/Retrieval only provided business and financial information. Wrong. We've got something of value for the whole family.

With our 20-volume, 30,000 article Academic American Encyclopedia, Dow Jones News/Retrieval will pique your children's curiosity about the world and help them develop new skills. The information they need for school is easy to access, always up-to-date, always ready. And kids love to use it!

There are timely news reports

from Washington, our nation and the world. You also get current schedules and rates from the Official Airline Guide; Comp-U-Store, a convenient shop-at-home service; Cineman Movie Reviews; sports highlights, weather reports and MCI Mail-the new electronic mail service that lets you send letters to anyone, anywhere, even if he or she doesn't own a terminal.

Overall, you'll find a wide variety of high-quality data bases accessible quickly and easily with most per-

excited and turned on to the fun of learning, turn them on to Dow Jones News/Retrieval.

sonal computers. To get your children involved,

Copyright ©. 1984 Dow Jones & Company, Inc. All Rights Reserved. Dow Jones News/Retrieval® is a registered trademark of Dow Jones & Company, Inc.

FOR FULL DETAILS, CALL 800-345-8500, EXT.5

Alaska, Hawaii and foreign, call 1-215-789-7008, Ext. 5

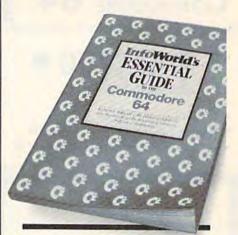

# TAKE COMMAND **OF YOUR** COMMODORE: \$16.95.

Here's the indispensable source on the choice, care and feeding of your Commodore 64. Everything you'll ever need to know about your 64: inside, up-to-date advice on the hardware; critical reviews of the software; and even an exhaustive look at the peripherals.

InfoWorld's Essential Guide to the Commodore 64 has been written by Richard A. Milewski, an authority on the Commodore, and the editors of InfoWorld, the respected voice of the industry.

Now, you can take command of your Commodore instead of deserting ship.

Please send InfoWorld's Essential Guide to the Commodore 64. I enclose \$16.95 + \$1.50 postage & handling (and any

| NAME                 |                                      |             |
|----------------------|--------------------------------------|-------------|
| ADDRESS              |                                      |             |
| CITY                 |                                      |             |
| STATE                | ZIP                                  |             |
| ☐ MasterCard         | □ Visa                               | □ AmEx      |
| Card #:              |                                      | Exp         |
|                      | Row<br>3rd Street, 20<br>k, NY 10022 | th floor    |
| Or call toll free 80 |                                      |             |
| (In MD, call colle   | ct 301-824-73                        | 00.) Or see |

your local bookseller or computer store.

# COMMODORE 64

(more power than Apple II at 1/3 the price)

- 170K Disk Drive \$249.00 \*\*
- Tractor Friction Printer \$169.00 \*
- 14" Hi-Res Color Monitor \$219.00 \* \*less coupon discount

#### \* COMMODORE 64 COMPUTER \$188.00

You pay only \$188.00 when you order the powerful 84K COMMODORE 64 COMPUTER! LESS the value of the SPECIAL SOFTWARE COUPON we pack computer that allows you to SAVE OVER \$500 off software sale prices!! With only \$100 of savings applied. your net computer cost is \$88.00!!

#### \* 170 DISK DRIVE \$249.00

You pay only \$249.00 when you order the 170K Disk Drivel LESS the value of the SPECIAL SOFTWARE COUPON we pack with your disk drive that allows you to SAVE OVER \$100 off software sale prices!! With only \$500 of savings applied, your net disk drive cost is \$149.00

#### \* 80 COLUMN 80CPS TRACTION FRICTION PRINTER \$169.00

You pay only \$169.00 when you order the Comstar T/F deluxe line printer that prints 8 x11 full size, single sheet, roll or fan fold paper, labels etc. Impact dot matrix bidirectional, LESS the value of the SPECIAL SOFTWARE COUPON we pack with your printer that allows you to SAVE OVER \$500 off software sale prices!! With only \$100 of saving applied your net printer cost is only \$69.00

## **★ 14" HI-RES COLOR MONITOR \$219.00**

You pay only \$219 GO when you order this 14" COLOR MONITOR with sharper and clearer resolution than any other color monitors we have tested! LESS value of the SPECIAL DISCOUNT COUPON we pack with your monitor that allows you to save over \$500 off software sale prices!! With only \$100 of savings applied your net color monitor cost is only \$119.00 (16 Colors).

#### 80 COLUMN BOARD \$99.00

Now you program 80 COLUMNS on the screen at one time! Converts your Commodore 64 to 80 COLUMNS when you plug in the 80 COLUMN EXPANSION BOARD! PLUS 4 slot expander! Can use with most existing software

# **80 COLUMNS IN COLOR** EXECUTIVE WORD PROCESSOR \$49.00 This EXECUTIVE WORD PROCESSOR is the fi

available for the COMMODORE 64 computer! The ULTIMATE FOR PROFESSIONAL Word Processing DISPLAYS 40 or 80 COLUMNS IN COLOR or Black and White! Simple to operate, powerful text editing with 250 WORD DICTIONARY, complete cursor and insert/delete key controls line and paragraph insertion, automatic deletion, centering, margin settings and output to all printers! Includes a powerful mail merge

# COMPUTER AND SOFTWARE SALE

WE HAVE THE BEST SERVICE WE HAVE THE LOWEST PRICES

#### SPECIAL SOFTWARE COUPON

We pack a SPECIAL SOFTWARE DISCOUNT COUPON with every COMMODORE 64 COMPUTER DISK DRIVE-PRINTER-MONITOR we sell! This coupon allows you to SAVE OVER \$500 OFF SALE PRICES!!

#### (Examples) PROFESSIONAL SOFTWARE **COMMODORE 64**

| Name                     | List    | Sale    | Coupon   |
|--------------------------|---------|---------|----------|
| Executive Word Processor | \$99.00 | \$49 00 | \$39.00  |
| Executive Data Base      | \$69.00 | 635.00  | \$24.00  |
| 20,000 Word Dictionary   | \$24.95 | \$14.95 | 510.00   |
| Electronic Spread Sheet  | \$59.95 | \$49.00 | \$39.00  |
| Accounting Pack          | \$49.00 | \$39.00 | \$29.00  |
| Practicale               | \$59.95 | \$46.95 | \$39.95  |
| Programmers Reference    |         |         |          |
| Guide                    | \$20.95 | \$16.95 | 512.50   |
| Programmers Helper       |         |         |          |
| (Disk)                   | \$59.95 | \$39 95 | \$29.95  |
| 80 Column Screen (Disk)  | \$59.95 | \$39.95 | \$29.95  |
| FUJI 51/4" Floppy Disc   |         |         |          |
| (Box of 10)              | \$39.95 | \$29.95 | \$19.95  |
| Deluxe Tape Cassette     | \$89.00 | \$59.00 | \$48.00  |
| Pro Joy Stick            | \$24.95 | \$15.95 | \$12.00  |
| Light Pen                | \$39.95 | 616.95  | 514.95   |
| Dust cover               | \$8.95  | \$6.95  | \$4.60   |
| Pogo-Joe                 | \$29.95 | \$19.95 | \$16.95  |
| Pitstop II - Epyx        | \$39.95 | \$29.95 | \$26.00° |
| Description of Age       |         | +Plus   | One FREE |

(See over 100 coupon items in our catalog) Write or call for Sample SPECIAL SOFTWARE COUPON!

#### **EXECUTIVE QUALITY** PROFESSIONAL BUSINESS SOFTWARE

The Cadillac of Business Programs for Commodore 64 Computers

| Item                 | List    | 'SALE   | Coupon  |
|----------------------|---------|---------|---------|
| Inventory Management | \$99.00 | \$49.00 | \$35.00 |
| Accounts Receivable  | \$99.00 | \$49.00 | \$35.00 |
| Accounts Payable     | \$99.00 | \$49.00 | \$35.00 |
| Payroll              | \$99.00 | \$49.00 | \$35.00 |
| General Ledger       | \$99.00 | \$49.00 | \$35.00 |

# 128K System

(lowest price in the USA)

128K Commodore Computer One Megabyte Dual Disk Drive 100CPS Tractor Friction Printer 12" Hi-Res Amber Monitor

#### \* 128K COMPUTER SYSTEM \$895.00

Includes 128K COMMODORE B-128 COMPUTER, One megabyte Dual Disk Drive, 100CPS Bidirectional Tractor/Friction printer, 12" Hi-Res Amber monitor, all for only \$895. List \$3718.00

#### COM-64 POWER FOR VIC-20 \$69.00

Just plug in our 32K RAM MEMORY EXPANDER and you get as much usable programming power as the Commodore-64 computer!! Master control switches on cover Guit Edge. cover. Gold Edge connectors, five year warranty (FREE \$29.95 CARTRIDGE GAME)

#### **NEW VOICE SYNTHESIZER \$59.00**

For Com-64 or VIC-20 computers. Just plug it in and your can program words and sentences, adjust volume and pitch, make talking adventure games, sound action games and customized talkies!! FOR ONLY \$19.95 you can add TEXT TO SPEECH, just type a word and hear your ADD SOUND TO "ZORK", SCOTT ADAMS AND AARDVARK ADVENTURE GAMES!! (Disk or tape).

## 16K RAM CARTRIDGE \$49.00

Increases VIC-20 programming power 4 times. Expands total memory to 41K (41,000 bytes). Memory block switches are on outside cover! CARDCO Includes FREE \$29.95 game!!

#### 8K RAM CARTRIDGE \$34.95

Increased VIC-20 programming power 2 times. Expands total memory to 33K (33,000 bytes). Includes FREE \$16.95 game!

#### 3 SLOT SWITCHABLE EXPANDER \$24.95

Allows you to add 3 cartridges at one time — switch select to turn slots on or off — PLUS reset button. A must for your VIC-20 computer!!

### 9" GREEN SCREEN MONITOR \$69.00

Excellent quality SANYO, easy to read, 80 columns x 24 lines. Green Phosphorous screen with anti-glare, metal cabinet! Saves your T.V. PLUS \$9.95 for connecting cable. Com-64 or VIC-20.

#### 12" GREEN OR AMBER MONITOR \$99.00

Your choice of green or amber screen monitor top quality, SANYO 80 columns x 24 lines, easy to read, antigiare, faster scanning! PLUS \$9.95 for connecting cable Com 64 or VIC 20

> PHONE ORDERS 8AM - 8PM Weekdays 9AM - 12N Saturdays

 LOWEST PRICES
 15 DAY FREE TRIAL
 90 DAY FREE REPLACEMENT WARRANTY BEST SERVICE IN U.S.A.
 ONE DAY EXPRESS MAIL
 OVER 500 PROGRAMS
 FREE CATALOGS

Add \$10.00 for shipping, handling and insurance. Illinois residents please add 6% tax. Add \$20.00 for CANADA, PUERTO RICO, HAWAII, ALASKA, APO-FPO orders. Canadian orders must be in U.S. dollars. WE DO NOT EXPORT TO OTHER COUNTRIES.

Enclose Cashiers Check, Money Order or Personal Check, Allow 14 days for delivery, 2 to 7 days for phone orders, 1 day express mail! VISA - MASTER CARD - C.O.D.

PROTECT

ENTERPRIZES WE LOVE OUR CUSTOMERS **BOX 550, BARRINGTON, ILLINOIS 60010** Phone 312/382-5244 to order

Cwww.commodore.ca